Pensamiento………..

### Dedicatoria

A mi madre querida que me ha dado todo lo que la vida le ha permitido, a mi padre, y a mis queridos abuelos que me han querido como a una hija.

## Agradecimientos

A los seres que más me han querido en esta vida y han vivido cada día junto a mí: Mi madre y mis abuelos.

A mi padre que sé me quiere mucho.

A Vicent que durante todo este tiempo que hemos estado juntos me ha comprendido y ayudado tantas veces.

A alguien que le estaré agradecida el resto de mi vida por todo su apoyo en este momento tan importante.

A Esperanza que se preocupa por mí como si fuera un hijo más.

A mis tutores Aurelio y Noel por el apoyo brindado.

A mi amiga Lesley que cada vez que le pedí algo nunca supo negármelo en estos 5 años que ya llegan a su fin y de los que hubiera querido obtener más de ella. A Yanet, Katia, Yaima y Lisney que a

través de años me han brindado su amistad sin importar la distancia y el rumbo de nuestras vidas.

A mis compañeros de aula que han sabido tratar con mi carácter, en especial a Yaima porque sé que con ella puedo contar.

A Ursula que siempre se está acordando de mí.

A Karina y Maikel que a pesar de estar en mi misma situación me han respondido cada pregunta.

A los mellizos Daniel y David por su colaboración.

A todos los profes que me enseñaron cada día de mi vida como alumno algo nuevo.

A Domingo, Sandhy y Bertha por ser en este año muy buenos vecinos.

A Nuvia, Amparo y Proenza que me han atendido, aquí lejos de casa, como si estuviera en la mía propia.

Y me disculpan si queda alguien sin mencionar, a todos más que agradecida por su ayuda.

……Danay……

**Declaración de Autoría** 

Declaro que soy el único autor de este trabajo y autorizo al Centro Nacional de Genética Médica y a la Universidad de las Ciencias Informáticas (UCI) que hagan el uso que estimen pertinente con el mismo.

Para que así conste firmo la presente a los 20 días del mes de junio de 2005.

\_\_\_\_\_\_\_\_\_\_\_\_\_\_ \_\_\_\_\_\_\_\_\_\_\_\_\_\_

Firma del Autor **Firma del Tutor** 

#### **Opinión del usuario del Trabajo de Diploma**

El Trabajo de Diploma, titulado "Sistema automatizado para el Registro Cubano de Malformaciones Congénitas", fue realizado en la Universidad de las Ciencias Informáticas. Esta entidad considera que, en correspondencia con los objetivos trazados, el trabajo realizado le satisface

Totalmente

 $\square$  Parcialmente en un  $\%$ 

 Los resultados de este Trabajo de Diploma le reportan a esta entidad los beneficios siguientes (cuantificar):

 \_\_\_\_\_\_\_\_\_\_\_\_\_\_\_\_\_\_\_\_\_\_\_\_\_\_\_\_\_\_\_\_\_\_\_\_\_\_\_\_\_\_\_\_\_\_\_\_\_\_\_\_\_\_\_\_ \_\_\_\_\_\_\_\_\_\_\_\_\_\_\_\_\_\_\_\_\_\_\_\_\_\_\_\_\_\_\_\_\_\_\_\_\_\_\_\_\_\_\_\_\_\_\_\_\_\_\_\_\_\_\_\_ \_\_\_\_\_\_\_\_\_\_\_\_\_\_\_\_\_\_\_\_\_\_\_\_\_\_\_\_\_\_\_\_\_\_\_\_\_\_\_\_\_\_\_\_\_\_\_\_\_\_\_\_\_\_\_\_ \_\_\_\_\_\_\_\_\_\_\_\_\_\_\_\_\_\_\_\_\_\_\_\_\_\_\_\_\_\_\_\_\_\_\_\_\_\_\_\_\_\_\_\_\_\_\_\_\_\_\_\_\_\_\_\_ \_\_\_\_\_\_\_\_\_\_\_\_\_\_\_\_\_\_\_\_\_\_\_\_\_\_\_\_\_\_\_\_\_\_\_\_\_\_\_\_\_\_\_\_\_\_\_\_\_\_\_\_\_\_\_\_ \_\_\_\_\_\_\_\_\_\_\_\_\_\_\_\_\_\_\_\_\_\_\_\_\_\_\_\_\_\_\_\_\_\_\_\_\_\_\_\_\_\_\_\_\_\_\_\_\_\_\_\_\_\_\_\_ \_\_\_\_\_\_\_\_\_\_\_\_\_\_\_\_\_\_\_\_\_\_\_\_\_\_\_\_\_\_\_\_\_\_\_\_\_\_\_\_\_\_\_\_\_\_\_\_\_\_\_\_\_\_\_\_

Como resultado de la implantación de este trabajo se reportará un efecto económico que asciende a

 Y para que así conste, se firma la presente a los \_\_\_\_ días del mes de \_\_\_\_\_\_\_ del año \_\_\_\_\_\_

\_\_\_\_\_\_\_\_\_\_\_\_\_\_\_\_\_\_\_\_\_\_\_\_\_\_\_\_\_\_\_\_ \_\_\_\_\_\_\_\_\_\_\_\_

 $\overline{\phantom{a}}$  , which is a set of the set of the set of the set of the set of the set of the set of the set of the set of the set of the set of the set of the set of the set of the set of the set of the set of the set of th

Representante de la entidad Cargo

Firma Cuño

### Resumen

#### **Resumen**

El Registro Cubano de Malformaciones Congénitas (RECUMAC) es un proceso dentro del Programa Ramal de Salud Atención Materno-Infantil y Salud Reproductiva que se lleva a cabo en el país desde 1985, gestiona toda la información referente a los recién nacidos con malformaciones congénitas o recién nacidos de partos múltiples pues permite mantener bajo vigilancia epidemiológica continua la frecuencia de los defectos del desarrollo y papel de los factores de riesgos ambientales y/o la contribución de la genética en la aparición de enfermedades complejas. En estos momentos el Centro Nacional de Genética Médica (CNGM) no cuenta con una herramienta automatizada para realizar dicho trabajo, esto implica que se invierta en dicha tarea mucho tiempo para procesar todos los datos y crear los reportes para determinar futuros comportamientos o anomalías.

El presente trabajo constituye una propuesta de solución para el Registro Cubano de Malformaciones Congénitas, se detallan cada una de las diferentes fases que propone le metodología del Proceso Unificado de Desarrollo de Software para su desarrollo.

# Índice

#### Índice

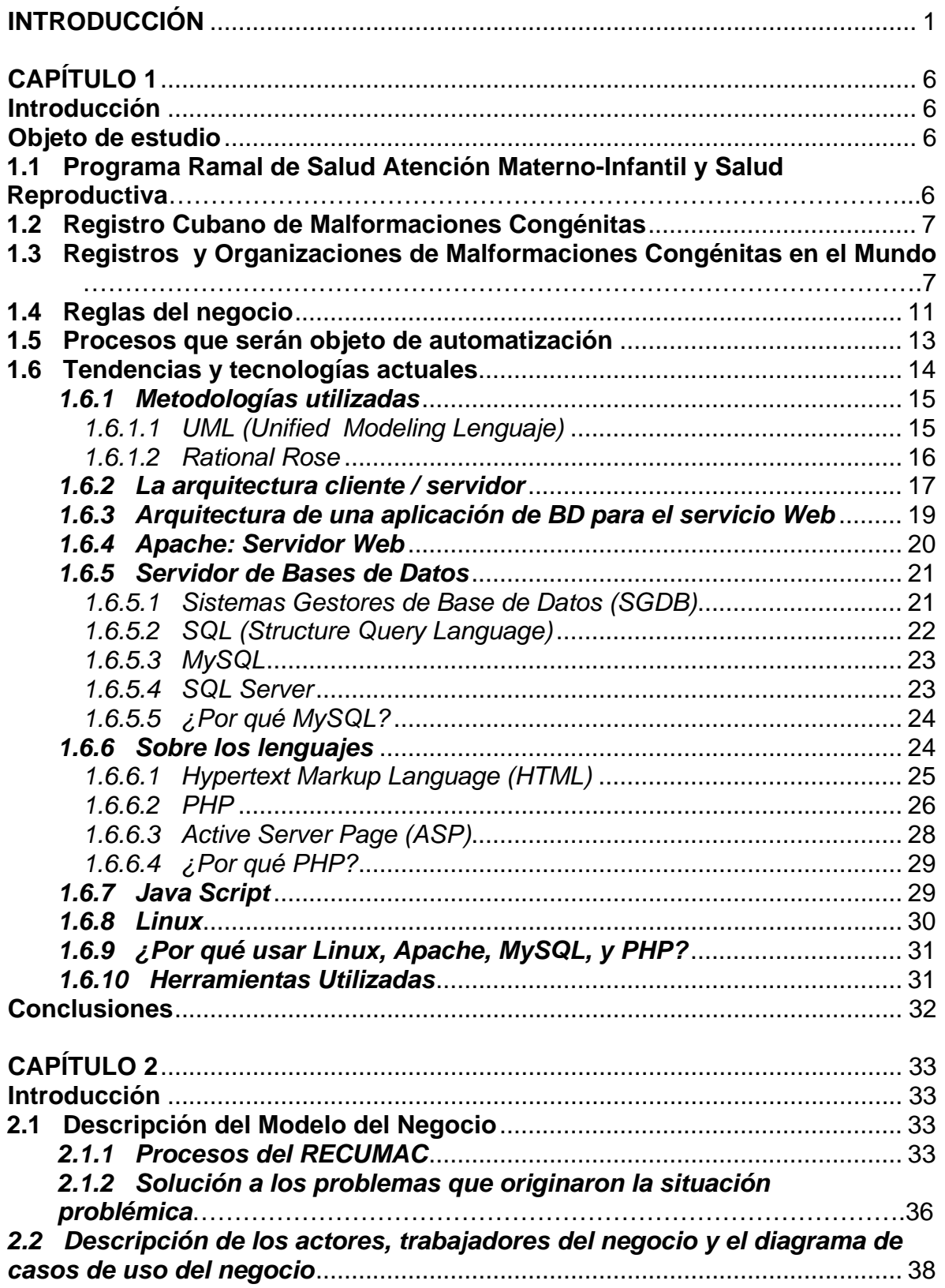

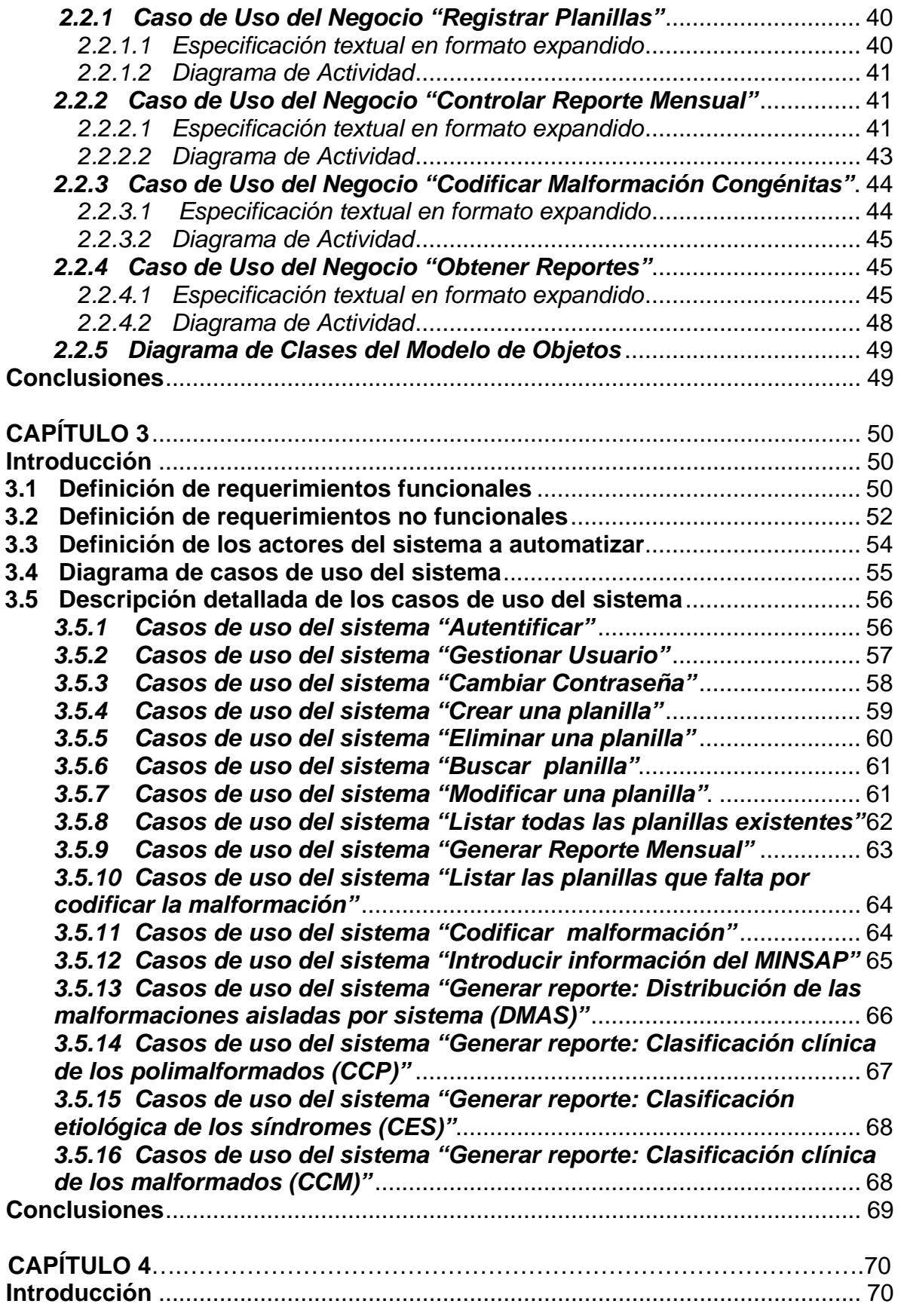

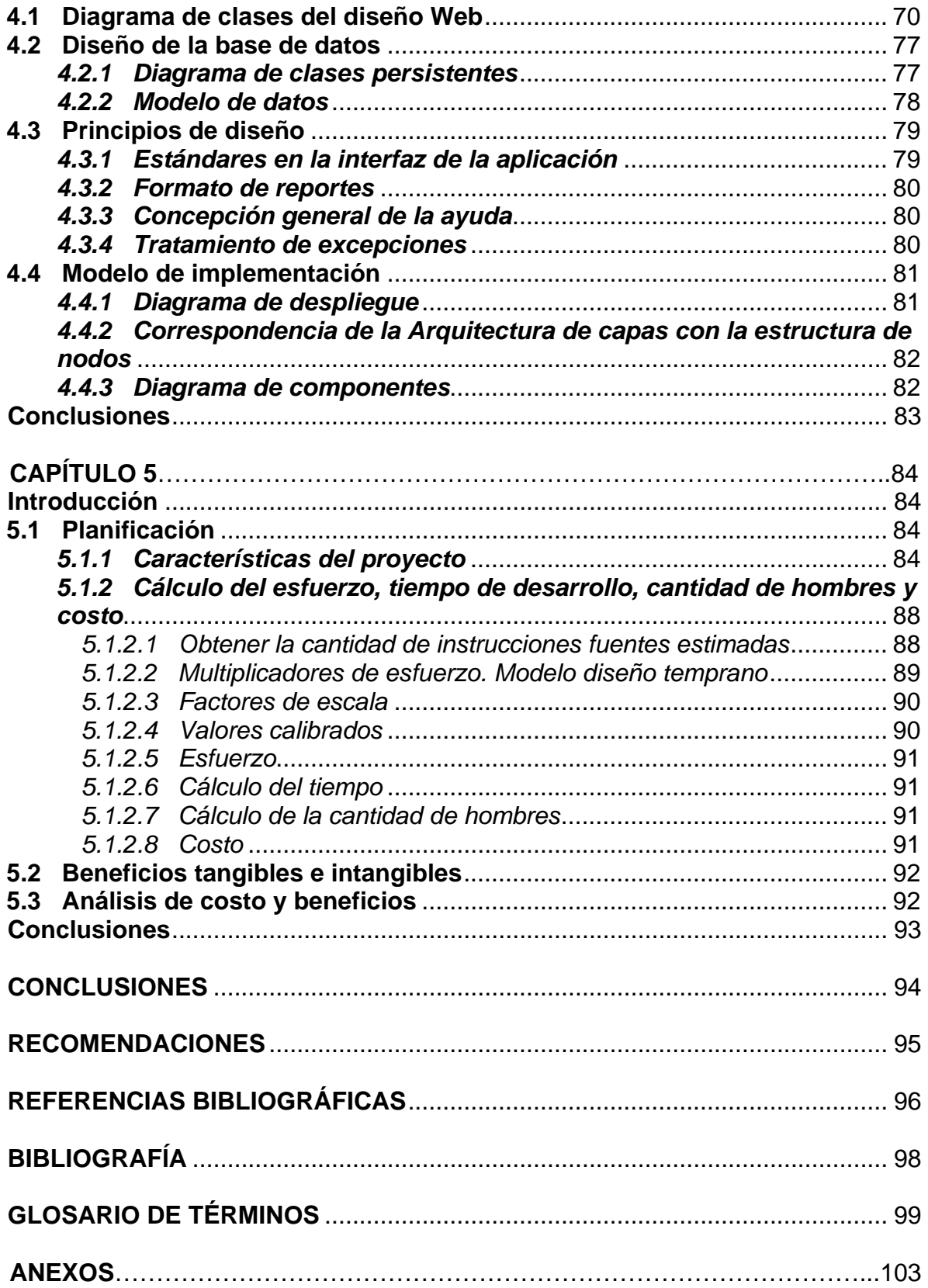

# Índice de figuras

#### **Índice de Figuras**

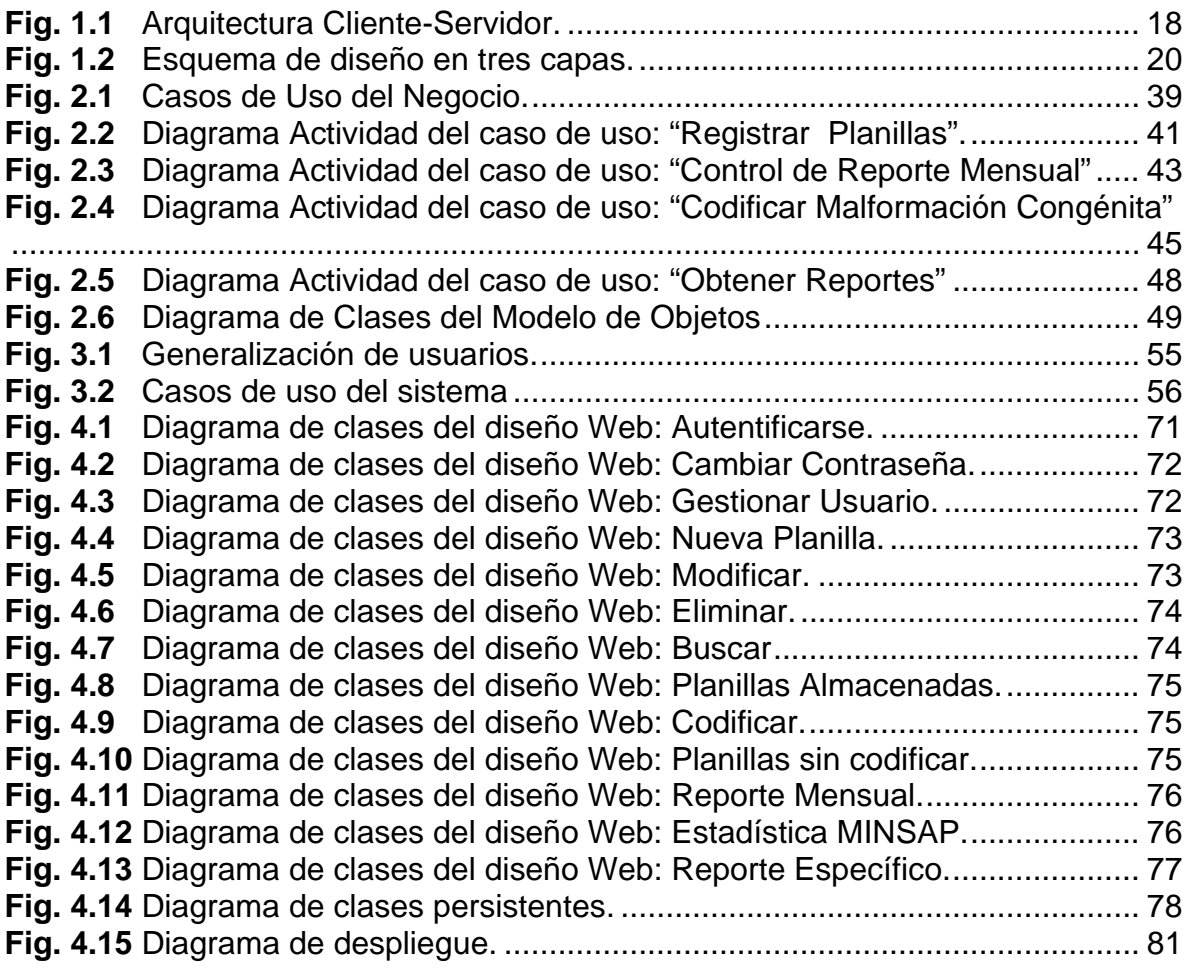

# Índice de tablas

#### **Índice de Tablas**

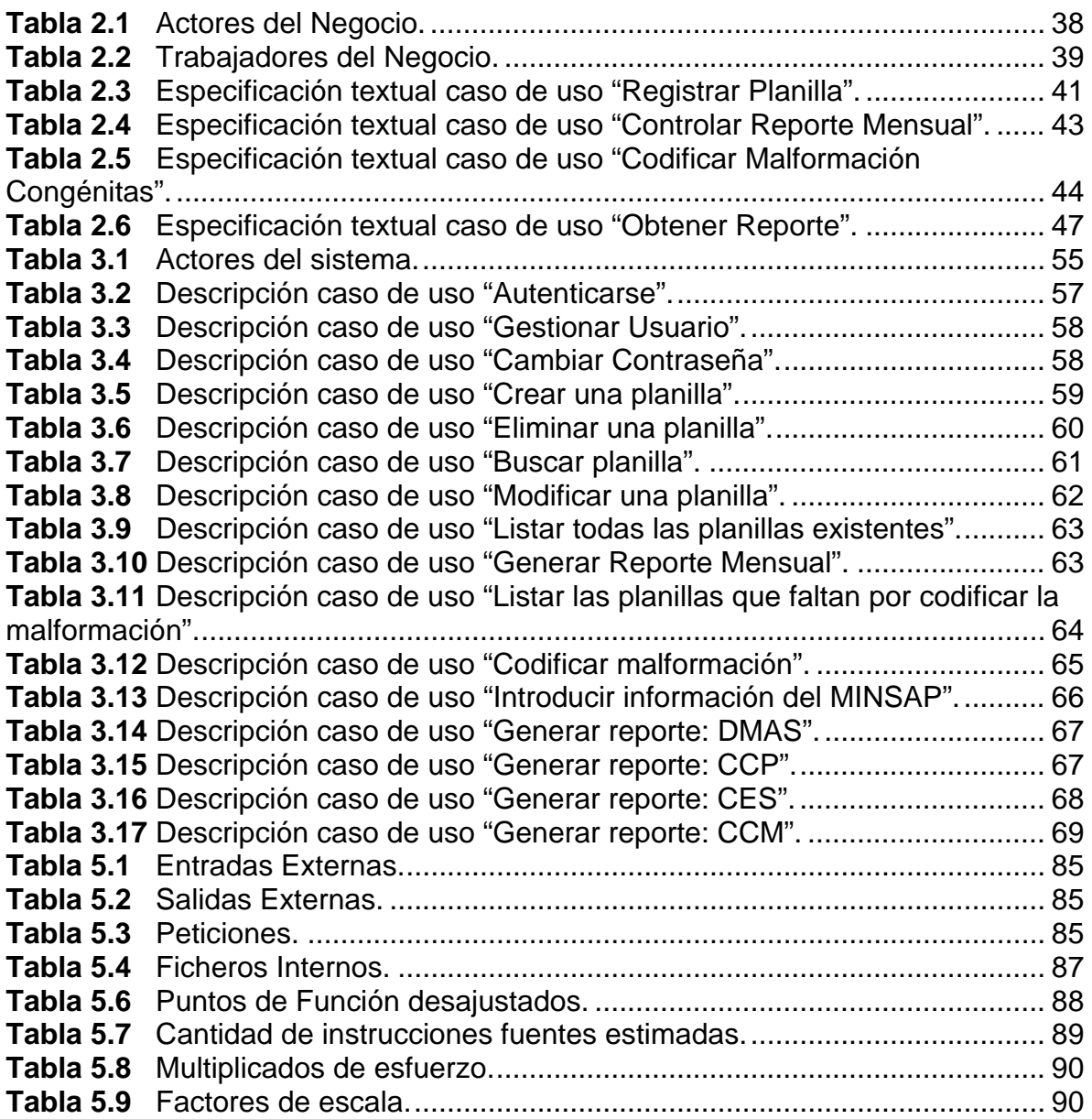

## Introducción

#### **INTRODUCCIÓN**

<span id="page-19-0"></span>La informática médica no es software para médicos, sino que busca mejorar el manejo de la información relacionada con pacientes, enfermedades, diagnósticos, etc. Para un médico no es de vital importancia qué herramientas automatizadas usa, sino su eficiencia, rapidez, facilidad de empleo, etc. Enfocados en los nuevos modos en los que se concebirá la medicina hoy y en el futuro trabajan muchos profesionales, avanzando en el desarrollo de sistemas útiles para las necesidades diarias de la práctica médica.

Con el advenimiento de la Informática, el mundo científico se vio notablemente favorecido por los adelantos de esta ciencia y comenzaron a buscar una integración entre la tecnología de avanzada y el conocimiento humano del profesional.

De ser inicialmente una inquietud, pasó a ser rápidamente una necesidad y la utilidad que comenzó a brindar le otorgó definitivamente el título de "DISCIPLINA CIENTIFICA". Rápidamente en todo el mundo surgen asociaciones de profesionales que tratan de nuclear la informática y la medicina, teniendo como objetivo el desarrollo de pautas de conocimiento integrado.

 Cuba no se ha quedado ajena y ha visto la necesidad de unir la informática con esferas de la salud, entre ellos la Bio-Medicina con fines de agilizar el trabajo en los centros médicos o en los científicos para análisis de determinados factores que ayudarán a prevenir comportamientos futuros.

Es por ello que en la Universidad de las Ciencias Informáticas, existe un grupo de estudiantes involucrados en proyectos Bioinformáticos, con el objetivo de dar respuesta a diferentes solicitudes de ayuda para gestionar la información referente a procesos médicos.

La salud cubana tiene varios programas de atención a la población entre los que se encuentra el Programa Ramal de Salud Atención Materno-Infantil y Salud Reproductiva que asume todos los procesos vinculados a la atención de la mujer embarazada, el parto, el puerperio y el recién nacido. Este programa cuenta con diferentes subprogramas para darle un tratamiento más detallado a cada uno de los procesos vinculados, haciendo énfasis, en el presente trabajo, en el Registro Cubano de Malformaciones Congénitas (RECUMAC).

Cuba cuenta con este registro desde 1985 pues permite mantener bajo vigilancia epidemiológica continua la frecuencia de los defectos del desarrollo, con el fin entre otros aspectos de detectar a corto plazo la eventual introducción al medio de un agente teratogénico.

El sistema de salud desarrollado ha permitido ejercer un mejor control sobre las enfermedades infecto contagiosas y carenciales, con la consiguiente repercusión en los índices de salud para estas enfermedades, resultando de ello que los Defectos Congénitos (DC) cobren un mayor impacto en los índices de morbimortalidad perinatal e infantil, así como las malformaciones congénitas cuya Prevalencia al Nacimiento (PN) en nuestro país es de 149.05 x 10000 nacimientos, representando un importante problema de salud, por constituir la segunda causa de muerte en niños menores de un año de edad y, entre 1 y 4 años y la tercera causa entre 5 y 14 años (datos del RECUMAC).

Especial atención también merecen en este programa, los partos múltiples, que son una de las herramientas fundamentales para el abordaje de las enfermedades genéticas, constituyendo un paso importante para identificar el papel de los factores de riesgos ambientales y/o la contribución de la genética en la aparición de enfermedades complejas u otros problemas de salud que afectan a la población cubana.

Introducción

Este registro tiene su sede en el Centro Nacional de Genética Médica (CNGM), en Ciudad de la Habana; institución científica que tiene la misión de llevar a cabo acciones asistenciales, docentes y de investigación en el campo de los problemas de salud de carácter genético, encaminados a elevar la calidad de vida y el bienestar del pueblo cubano. Trabaja de manera integrada con la amplia red de servicios, laboratorios y centros provinciales de genética de todo el país y junto a las demás instituciones del sistema nacional de salud, por lo que dispone de personal con elevada ética profesional, altamente calificado y especializado para el desarrollo del mismo.

El RECUMAC se utiliza para el registro de datos y es uno de los proyectos en el campo de la salud de carácter genético. Presenta varios problemas para archivar la información, debido al gran volumen de la misma que se genera. No se cuenta con una herramienta automatizada que facilite este trabajo.

Al este registro no estar automatizado provoca atrasos en la entrega de la información recopilada en cada Hospital Gineco-obstétricos del país insertado en el RECUMAC, que brinda los datos, esta información consta de planillas y reportes mensuales que son enviadas en valijas al Ministerio de Salud Pública sin una frecuencia establecida por lo que en ocasiones demora demasiado tiempo hacer los informes fijados en determinado período. En ocasiones se teme la pérdida o el extravió de algún documento que afectaría los resultados reales esperados; de igual forma estos reportes serían más precisos y se demorarían menos en realizarse si pudiera ser posible analizar períodos de 5 años o más pero es demasiada información para ser procesada sin ayuda de una herramienta.

No existen antecedentes de automatización para el RECUMAC, lo cual constituye una necesidad para el Programa Ramal de Atención Materno-Infantil y Salud Reproductiva, pues la información que procesa tiene gran trascendencia. Con él se pretende introducir toda la información almacenada en papel desde el año 1985 de todos los malformados y gemelos recogidos y continuar introduciendo los datos

3

en los años futuros así como poder analizar frecuencias, tendencias y comportamiento de las malformaciones por tipo, por provincias y hospitales.

Por tanto dada la gran necesidad y la importancia social y científica de este registro, se plantea como Objetivo General: *Desarrollar una herramienta automatizada capaz de gestionar toda la información referente al RECUMAC.*

A partir de un análisis del Objetivo General se derivan los siguientes Objetivos específicos:

- *Gestionar la información de los recién nacidos con malformaciones congénitas o los casos de nacimientos múltiples.*
- *Controlar la información brindada por la Dirección Nacional de Estadísticas del MINSAP.*
- *Generar todos los reportes necesarios para el análisis de los resultados.*

Entre las tareas trazadas para el desarrollo de esos objetivos se encuentran:

- 1. Obtener información con trabajadores del centro para conocer la situación existente, a través de entrevistas personales.
- 2. Realizar un estudio del sistema de trabajo del RECUMAC.
- 3. Documentar los fundamentos teóricos relacionados con el proceso que se lleva acabo en el RECUMAC.
- 4. Realizar búsquedas bibliografías y en Internet sobre el tema que se trata, sobre sistemas de este tipo en el mundo y en Cuba, así como sus antecedentes.
- 5. Realizar un estudio de las tendencias y tecnologías actuales en el campo de la Informática para el software propuesto.
- 6. Documentar el desarrollo de la aplicación siguiendo cada una de las etapas que propone el Proceso Unificado de Desarrollo de Software (RUP).

7. Realizar encuentros periódicos con estudiantes UCI involucrados en el proyecto para trazar los planes de trabajo en cada etapa de desarrollo.

El presente documento se divide en varios capítulos:

- El Capítulo 1 con la *Fundamentación Teórica*, donde se analiza el objeto de estudio, las reglas del negocio, los procesos objeto de automatización y por último se realiza un estudio de las herramientas más utilizadas en la actualidad para desarrollo de Aplicaciones Web, las tecnologías actuales que se utilizan con dicho propósito, además de sus características fundamentales.
- El Capítulo 2 muestra el *Modelo del Negocio*, los casos de uso del negocio, la identificación de los actores y trabajadores del negocio, la expansión de los casos de uso, así como los diagramas de actividades y el de clases del modelo de objetos del negocio.
- El Capítulo 3 muestra el *Modelo del Sistema*, se definen los requerimientos funcionales y no funcionales, los actores y casos de uso del sistema, la descripción detallada de cada uno con su correspondiente diagrama de actividad y el diagrama de clases del modelo de objetos.
- El Capítulo 4 muestra el *Diseño e Implementación del Sistema, s*e describe la forma en que se realizará la implementación a través del diagrama de clases, el diagrama de clases persistentes y el modelo de datos. Se hará referencia a los principios de diseño y al modelo de implementación mediante el diagrama de despliegue y de componentes.
- El Capítulo 5 y último muestra el *Estudio de Factibilidad Económica*.

# Capítulo 1 Fundamentación Teórica

### **CAPÍTULO**

#### <span id="page-25-0"></span>**Introducción**

El presente capítulo brinda una descripción general del objeto de estudio, una explicación detallada de las reglas del negocio de la empresa, de los procesos que serán automatizados, así como un estudio de las tendencias y tecnologías actuales de la Web.

#### **Objeto de estudio.**

#### **1.1 Programa Ramal de Salud Atención Materno-Infantil y Salud Reproductiva.**

El Programa Ramal de Salud Materno Infantil asume todos los procesos vinculados a la atención de la mujer embarazada, el parto, el puerperio y el recién nacido, incluye: nutrición, prevención de enfermedades mediante aplicación de esquemas de vacunación, diagnóstico de enfermedades en etapas o presintomáticas, como es el caso del pesquisaje de portadores de hepatitis B al realizar el antígeno de superficie, el VIH y otras, evaluación multidisciplinaria, evaluación y atención de riesgos, pesquisaje prenatal de enfermedades y defectos congénitos, evaluación y atención del recién nacido a partir de estos mismos principios pero alcanza no solo el primer año de vida sino hasta cinco años.

#### En cuanto a salud reproductiva

*Definición:* es el completo estado de bienestar físico, mental y social y no la mera ausencia de enfermedad o dolencias en los aspectos relacionados con el aparato reproductor, sus funciones y procesos.

*Etapas de la vida*: nacimiento e infancia, adolescencia, etapa reproductiva y ancianidad.

#### **1.2 Registro Cubano de Malformaciones Congénitas.**

El Registro Cubano de Malformaciones Congénitas (RECUMAC) es el único sistema de vigilancia epidemiológica de anomalías congénitas existente en Cuba, con una metodología que permite comparar las frecuencias cubanas con la de los restantes países del mundo, la vigilancia de las frecuencias se lleva a cabo de forma sistemática, con el objeto de conocer, en cada momento y lugar, la frecuencia concreta de cada tipo de defecto, así como su evolución en el tiempo, y su distribución temporoespacial.

Es importante contar con un sistema de vigilancia de las frecuencias de los DC, porque la detección de incrementos o descensos de dichas frecuencias constituye el primer paso para tratar de identificar los factores responsables de esas variaciones y las causas por las que se producen los DC. El conocimiento de las causas da paso a la prevención en la medida en que ésta es posible.

#### **1.3 Registros y Organizaciones de Malformaciones Congénitas en el Mundo.**

A partir de la década del 60 en que ocurrió la trágica experiencia de los defectos congénitos producidos por un teratógeno químico, la Talidomida, se iniciaron en varios países del mundo un sistema de registro para hacer una vigilancia epidemiológica de las malformaciones congénitas (MFC). Así nació el concepto de monitorización de las MFC.

En Latinoamérica se creó en 1967 el ECLAMC: (Estudio Colaborativo Latino Americano de Malformaciones Congénitas y en la actualidad reúne a 155 maternidades de 11 países Sudamericanos. A su vez el ECLAMC es miembro del Centro Internacional para los Defectos del Nacimiento (International Clearinghouse for Birth Defects Monitoryn Systems, ICBDM) que es un Programa mundial al que pertenecen 26 países.

El objetivo principal del ECLAMC es la de hacer una vigilancia epidemiológica o monitorización de las Malformaciones Congénitas. Para ello es fundamental tener una red de establecimientos en los que se trate de pesquisar en los recién nacidos todos los defectos congénitos y en forma permanente en el tiempo. No hay vigilancia epidemiológica si se hace por períodos cortos y si la cobertura no es amplia.

Chile por ejemplo, ingresó dos años después. El registro chileno ha logrado acumular más de 280.000 nacimientos, tanto vivos como mortinatos, con los que es posible estudiar tasas de prevalencia al nacimiento de la mayoría de las MFC importantes.

Para las instituciones cuya función es el tratamiento y la rehabilitación de estos pacientes, es de capital importancia conocer la magnitud del problema a lo largo del territorio, ya que un gran número de niños van a necesitar o solicitar de su atención.

#### PACIENTES Y MÉTODO

*Registro*. Los hospitales del ECLAMC deben registrar todas las MFC, mayores y menores, que se presentan en los recién nacidos, vivos o mortinatos, para lo cual un neonatólogo debe examinar todos los nacimientos consecutivos. A cada niño portador de una malformación se le llena una ficha precodificada común a todo el registro y en el que se anotan algunos datos demográficos, como fecha de nacimiento, sexo, peso, edad de la madre y del padre, tipo de parto, fecha de la última regla y antecedentes de la madre, como número de gestaciones número de controles prenatales, de ecografías, enfermedades agudas y crónicas, drogas recibidas durante el embarazo, abortos y mortinatos previos, metrorragia del primer trimestre, otros malformados en la familia, consanguinidad, nivel de instrucción y tipo de trabajo, además de hacer una descripción detallada de la o las malformaciones. Se toma como control al niño sin malformaciones, del mismo sexo que nace a continuación.

*Malformaciones*. Se escogieron 12 malformaciones mayores por su importancia clínica y social y por ser las que con mayor frecuencia necesitan de rehabilitación: amelia, amputación de miembro, malformaciones por reducción de miembro, artrogriposis, luxación y subluxación de caderas, espina bífida, hidrocefalia, microcefalia, cefalocele, pie equinovaro, Síndrome de Down y malformaciones múltiples. De estas 12 malformaciones se calculan su prevalencia al nacimiento y se estima su sobrevida.

*Análisis estadístico*. Para comparar las tasas de prevalencia al nacimiento de las malformaciones congénitas invalidantes entre las distintas Regiones de Chile y entre Chile y el Resto del ECLAMC, se utilizó la prueba de Ji Cuadrado.

En Chile no existe un Programa o Registro de malformaciones congénitas a nivel nacional. Son pocas las maternidades que han permanecido al registro. La mayoría han entrado y al poco tiempo han abandonado por lo que ellos plantean que necesitan implementar un sistema fácil de cumplir.

 Por su parte en España existe el programa del Estudio Colaborativo Español de Malformaciones Congénitas (ECEMC), que se inició en el año 1976, es un sistema de investigación sobre las malformaciones congénitas. Esta investigación está basada en un sistema de registro de niños afectados, sobre los que se obtiene una serie de datos, y otros tantos niños no afectados, de los que se obtienen también la misma información. De la comparación entre las características familiares, individuales y de potenciales factores de riesgo de los niños con cada tipo de malformaciones, y las de los niños sanos, se puede llegar a comprender mejor el proceso y la causa que produjo esos defectos. De este conocimiento, en muchos casos, se puede obtener una información importante tanto para el diagnóstico, pronostico e información a los padres, como para establecer medidas preventivas.

El ECEMC, está constituido por dos grupos. El grupo Coordinador y el grupo Periférico, constituido por más de 350 médicos de 85 hospitales distribuidos por todas las Comunidades Autónomas.

Durante estos años, ha estudiado más de 31.000 recién nacidos que presentaban anomalías congénitas identificables al nacimiento. Esto implica que el grupo del ECEMC tiene una gran experiencia en el diagnóstico de síndromes malformativos raros (incluso ha descrito algunos síndromes nuevos), en la transmisión de la información sobre esos casos y sobre factores de riesgo, así como en el establecimiento de posibles medidas de prevención primaria.

De igual forma existe una Centro Internacional para los Defectos del Nacimiento (ICBD) que coordina al ICBDMS que es una organización no gubernamental en relaciones oficiales con la Organización Mundial de la Salud que representa 39 programas de supervisión de la malformación por todo el mundo. Los programas del miembro se contratan activamente a la colección y al análisis sistemático de los datos para la supervisión comprensiva de malformaciones congénitas.

La organización fue establecida en 1974, en una reunión en Helsinki, Finlandia, donde estaban presentes los representantes de los sistemas de supervisión de la malformación en diez países.

La misión del ICBDMS es ayudar a registros locales de malformaciones congénitas para identificar y para prevenir defectos del nacimiento y para servir como sistema de la detección temprana para evitar la extensión de una epidemia de malformaciones congénitas. Para lograr esto el ICBDMS tiene tres objetivos principales:

- *intercambio de la información rutinaria en el predominio de malformaciones congénitas*
- *investigación epidemiológica de colaboración*
- *la consulta y la ayuda expertas para los sistemas de supervisión existentes investigan brotes y los nuevos sistemas de supervisión consiguen establecidos*

Por su parte el ICBD fue creado en 1989 y tiene como función recoger y analizar los datos de los registros del ICBDMS, supervisar sistemáticamente las malformaciones congénitas y distribuyen los resultados en informes trimestrales y anuales.

El ICBD también promueve y maneja varios estudios de colaboración de malformaciones congénitas, extendiéndose de estudios epidemiológicos en malformaciones seleccionadas, a la evaluación de las políticas de la prevención a través de países, al estudio de determinantes genéticos y ambientales del estado folate y de su relación a la ocurrencia de malformaciones congénitas.

Cuba compara los datos y resultados con anteriores informes del país utilizando una metodología similar al ECLAMC y al ICBDMS perteneciendo a esta última desde el año 2002.

#### **1.4 Reglas del negocio.**

A cada Recién Nacido (RN) de los hospitales gineco-obstétricos incorporados al RECUMAC se le realizará por el neonatólogo un examen físico detallado en la búsqueda de Defectos Congénitos (DC) mayores y menores. Serán incluidos todos los RN vivos o muertos a los que se le detecte uno o más DC ya sea por diagnóstico prenatal o en caso de los RN antes del alta hospitalaria. En los casos interrumpidos por cualquiera de los servicios de diagnóstico prenatal el genetista designado por cada centro de genética correspondiente será el profesional responsable de la toma del dato primario. En caso de RN muertos e interrupciones se revisará por el neonatólogo el protocolo de necropsia.

A cada malformado se le confeccionará una planilla que contiene datos generales de la madre y del RN que podrán ser tomados de la historia clínica y se pesquisarán posibles factores de riesgo ambientales y genéticos por medio de la encuesta a la madre. En todos los casos será seleccionado un control, definiéndose como tal a todo RN vivo o muerto que nazca inmediatamente después del malformado en la misma unidad hospitalaria, del mismo sexo y que como condición fundamental no tenga ningún defecto evidente, al que se le recogerá la misma información que al malformado, mediante la planilla diseñada al efecto.

La descripción del malformado se efectuará tomando como referencia el Manual Operativo del RECUMAC. Se confeccionará además un informe mensual que incluye el total de nacimientos ocurridos en el hospital en el mes tanto del sexo masculino como del femenino, así como del número de muertes fetales y neonatales.

Toda esta información será enviada al grupo central del RECUMAC, donde se realiza la codificación de cada malformado utilizando la IX Clasificación Internacional de Enfermedades con algunas modificaciones realizadas por los coordinadores del RECUMAC. Por otra parte los polimalformados se clasificarán clínica y etiopatogénicamente de acuerdo a la clasificación del ECEMC.

Después de tener todas las planillas codificadas, se procede a hallar los totales por cada malformación, a todos estos totales se les calcula la Prevalencia al Nacimiento (PN).

El cálculo de la PN y de la PN ajustada a los embarazos interrumpidos se realizará con la siguiente fórmula:

12

= No. de Malformados \* 10000 nacimientos Total de nacimientos vivos.

Luego de gestionar toda la información necesaria por período: dígase mes, año, quinquenio etc. se emitirán reportes.

#### **1.5 Procesos que serán objeto de automatización.**

Con el sistema se pretende automatizar los siguientes procesos:

• Registrar planillas.

Cada vez que nace un niño de parto múltiple o con malformaciones congénitas se le llena una planilla a la que se le asigna un No\_ identidad único que sigue un determinado formato; en caso de ser parto múltiple, se llena una por cada niño nacido y cuando es un niño con malformaciones congénitas se llena una a él y otra a su recién nacido control.

• Controlar Reporte mensual.

Al finalizar cada mes se debe conformar y enviar un informe con los datos siguientes:

- $\triangleright$  nombre del hospital
- $\triangleright$  mes que se reporta
- ¾ número de nacidos vivos de uno u otro sexo.
- ¾ número de nacidos muertos de uno u otro sexo.
- ¾ número de muertes neonatales de uno u otro sexo.

En el caso de que no hayan ocurrido nacimientos de niños malformados en el mes que se envía deberá ser aclarado en el reporte mensual.

• Codificar Malformación.

El genetista cada mes cuando recibe las planillas tiene que codificar la(s) malformación(es) que fueron descriptas por el neonatólogo con el fin de obtener estadísticas por tipo, por grupos, etc. o reportes que caractericen el comportamiento de los malformados.

• Obtener reportes.

Los reportes se conforman al finalizar cada año utilizando los datos recogidos a lo largo de este período por la Dirección Nacional de Estadística del MINSAP, además de todas las planillas llenadas en igual espacio de tiempo.

Los reportes establecidos son:

- ¾ Distribución de las malformaciones aisladas por sistemas (DMAS).
- ¾ Clasificación clínica de los polimalformados (CCP).
- ¾ Clasificación etiológica de los síndromes (CES).
- ¾ Clasificación clínica de los malformados (CCM).

#### **1.6 Tendencias y tecnologías actuales.**

Para el desarrollo del sistema se realizó un estudio sobre las posibles herramientas a utilizar en su construcción. Teniendo en cuenta la tendencia actual y las novedades en este campo.

En epígrafes subsiguientes se abre un espacio para el análisis de la metodología a utilizar, el servidor de bases de datos (BD), del servidor Web, y los lenguajes utilizados en la aplicación. Como punto final aparece una referencia a las herramientas que fueron necesarias como ayuda al proceso de Ingeniería y en el desarrollo de la aplicación.

#### *1.6.1 Metodologías utilizadas.*

Cada día la producción de software busca adecuarse más a las necesidades del usuario, esto trae como consecuencia que aumente en tamaño y complejidad.

Para lograr la productividad del software se necesita un proceso que integre las múltiples facetas del desarrollo del mismo.

El Proceso Unificado es un proceso de desarrollo de software (conjunto de actividades necesarias para transformar los requisitos de un usuario en un sistema de software). Es un marco de trabajo genérico que puede especializarse para una gran variedad de sistemas de software, para diferentes áreas de aplicación, diferentes tipos de organizaciones, diferentes niveles de aptitud y diferentes tamaños de proyectos.

El Proceso Unificado está basado en componentes. Utiliza el lenguaje unificado de modelado (UML) para preparar todos los esquemas de un sistema de software. De hecho, UML es una parte esencial de RUP, sus desarrollos fueron paralelos. No obstante los verdaderos aspectos definitorios del proceso unificado se resumen en tres fases claves: dirigido por casos de uso, centrado en la arquitectura, e iterativo e incremental. [Rational]

#### *1.6.1.1 UML (Unified Modeling Lenguaje).*

UML (Unified Modeling Languaje) o Lenguaje de Modelación Unificado es un lenguaje gráfico para especificar, construir, visualizar y documentar las partes o artefactos (información que se utiliza o produce mediante un proceso de software). Pueden ser artefactos: un modelo, una descripción que comprende el desarrollo de software que se basen en el enfoque Orientado a Objetos, utilizándose también en el diseño Web. UML usa procesos de otras metodologías, aprovechando la experiencia de sus creadores, eliminó los componentes que resultaban de poca utilidad práctica y añadió nuevos elementos. [UML]

UML es un lenguaje más expresivo, claro y uniforme que los anteriores definidos para el diseño Orientado a Objetos, que no garantiza el éxito de los proyectos pero si mejora sustancialmente el desarrollo de los mismos, al permitir una nueva y fuerte integración entre las herramientas, los procesos y los dominios.

De forma general las principales características son: [Salinas]

- $\triangleright$  Lenguaje unificado para la modelación de sistemas
- $\triangleright$  Tecnología orientada a objetos
- $\triangleright$  El cliente participa en todas las etapas del proyecto
- ¾ Corrección de errores viables en todas las etapas
- ¾ Aplicable para tratar asuntos de escala inherentes a sistemas complejos de misión crítica, tiempo real y cliente/servidor

UML es desde finales de 1997, un lenguaje de modelado orientado a objetos estándar, de acuerdo con el *Object Management Group*, siendo utilizado diariamente por grandes organizaciones como: Microsoft, Oracle, Rational.

#### *1.6.1.2 Rational Rose.*

Existen herramientas Case de trabajo visuales como el Analise, el Designe, el Rational Rose, que permiten realizar el modelado del desarrollo de los proyectos, en la actualidad la mejor y más utilizada en el mercado mundial es Rational Rose y es la que se utiliza en la modelación de este proyecto.

Rational Rose es la herramienta de modelación visual que provee el modelado basado en UML [Rational]

La Corporación Rational ofrece un Proceso Unificado (RUP) para el desarrollo de los proyectos de software, desde la etapa de Ingeniería de Requerimientos hasta la de pruebas. Para cada una de estas etapas existe una herramienta de ayuda en
la administración de los proyectos, Rose es la herramienta del Rational para la etapa de análisis y diseño de sistemas. [Rational]

Rose es una herramienta con plataforma independiente que ayuda a la comunicación entre los miembros de equipo, a monitorear el tiempo de desarrollo y a entender el entorno de los sistemas. Una de las grandes ventajas de Rose es que utiliza la notación estándar en la arquitectura de software(UML), la cual permite a los arquitectos de software y desarrolladores visualizar el sistema completo utilizando un lenguaje común, además los diseñadores pueden modelar sus componentes e interfaces en forma individual y luego unirlos con otros componentes del proyecto.

La metodología usada para desarrollar el proyecto fue RUP. Este es un proceso que garantiza la elaboración de todas las fases de un producto de software orientado a objeto. RUP utiliza UML, que es un lenguaje que permite la modelación de sistemas con tecnología orientada a objetos.

#### *1.6.2 La arquitectura cliente / servidor.*

La arquitectura cliente/servidor es un modelo para el desarrollo de sistemas de información, en el que las transacciones se dividen en procesos independientes que cooperan entre sí para intercambiar información, servicios o recursos. Se denomina cliente al proceso que inicia el diálogo o solicita los recursos y servidor, al proceso que responde a las solicitudes. *Ver figura 1.1.* 

En este modelo, las aplicaciones se dividen de forma que el servidor contiene la parte que debe ser compartida por varios usuarios, y en el cliente permanece sólo lo particular de cada usuario.

El programa cliente gestiona la comunicación con el servidor y ofrece las herramientas necesarias para poder trabajar con dicho servidor.

El programa servidor se encarga de transmitir la información en la forma más adecuada para el usuario o usuarios, ya que un servidor admite múltiples accesos simultáneos. Los programas cliente y servidor pueden ser muy variados y funcionar sobre sistemas operativos diversos (UNIX, Windows NT, MS-DOS, OS/2, etc.).[Arquitectura]

Los clientes interactúan con el usuario, usualmente en forma gráfica. Frecuentemente se comunican con procesos auxiliares que se encargan de establecer conexión con el servidor, enviar el pedido y recibir la respuesta, manejar las fallas y realizar actividades de sincronización y de seguridad.

Entre las principales características de la arquitectura cliente / servidor, se pueden destacar las siguientes:

- $\triangleright$  El servidor presenta a todos sus clientes una interface única y bien definida.
- ¾ El cliente no necesita conocer la lógica del servidor, sólo su interface externa.
- ¾ El cliente no depende de la ubicación física del servidor, ni del tipo de equipo físico en el que se encuentra, ni de su sistema operativo.
- ¾ Los cambios en el servidor implican pocos o ningún cambio en el cliente.

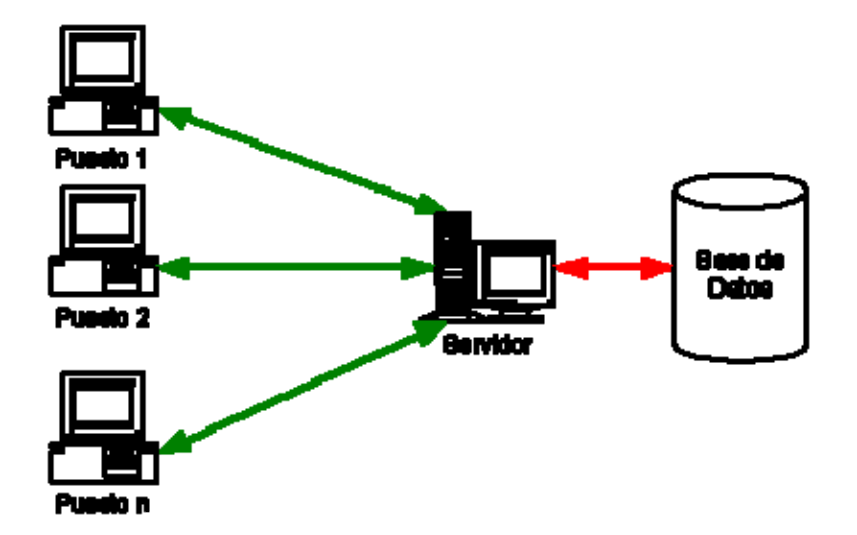

Fig. 1.1 Arquitectura Cliente-Servidor.

#### *1.6.3 Arquitectura de una aplicación de BD para el servicio Web.*

Para enfrentarse a estos temas, la comunidad de software desarrolló la noción de una arquitectura de tres niveles. La aplicación se divide en tres capas lógicas distintas, cada una de ellas con un grupo de interfaces perfectamente definido. La primera capa se denomina capa de presentación y normalmente consiste en una interfaz gráfica de usuario de algún tipo. La capa intermedia, o capa de empresa, consiste en la aplicación o lógica de empresa, y la tercera capa, la capa de datos, contiene los datos necesarios para la aplicación. *Ver figura 1.2.* 

La capa intermedia (lógica de aplicación) es básicamente el código al que recurre la capa de presentación para recuperar los datos deseados. La capa de presentación recibe entonces los datos y los formatea para su presentación. Esta separación entre la lógica de aplicación de la interfaz de usuario añade una enorme flexibilidad al diseño de la aplicación. Pueden construirse y desplegarse múltiples interfaces de usuario sin cambiar en absoluto la lógica de aplicación siempre que esta presente una interfaz claramente definida a la capa de presentación.

La tercera capa contiene los datos necesarios para la aplicación. Estos datos consisten en cualquier fuente de información, incluido una base de datos de empresa como Oracle o Sybase, un conjunto de documentos XML o incluso un servicio de directorio como el servidor LDAP. Además del tradicional mecanismo de almacenamiento relacional de bases de datos, existen muchas fuentes diferentes de datos de empresa a las que pueden acceder las aplicaciones.[UCI]

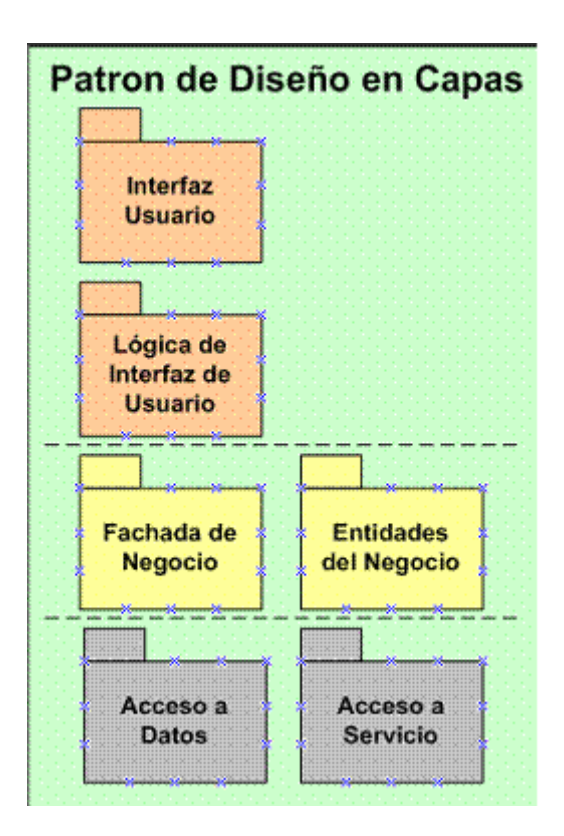

Fig. 1.2 Esquema de diseño en tres capas.

## *1.6.4 Apache: Servidor Web.*

Es el servidor Web más utilizado en el mundo con un 57 % de cuota de mercado, frente al 20 % de Microsoft IIS y el 7 % de Netscape. [alcove].

Dentro de sus puntos fuertes se encuentran:

- ¾ Tiene interfaz con todos los sistemas de autenticación.
- ¾ Facilita la integración como "plug-ins" de los lenguajes de programación de páginas Web dinámicas más comunes.
- ¾ Tiene integración en estándar del protocolo de seguridad SSL.(más utilizado)
- $\triangleright$  Provee interfaz a todas las bases de datos.

El Apache fue hecho para proveer un alto grado de calidad y fortaleza para las implementaciones que utilizan el protocolo HTTP. Está ligado a la plataforma (Linux, Windows, UNIX) sobre la cual los individuos o instituciones pueden construir sistemas confiables con fines experimentales o para resolver un problema específico de la organización.

El Apache es un software libre, porque sus desarrolladores defienden la teoría de que las transmisiones usando la red deben estar en las manos de todos, y que las compañías de software deben hacer el dinero ofertando servicios con valor añadido tales como módulos especializados, soportes, entre otros, y no siendo dueñas de un protocolo. Así, el proyecto de crear una implementación robusta con referencia absolutamente libre para quien lo quiera usar es un buen paso para evitar la propiedad sobre los protocolos. [Apache]

#### *1.6.5 Servidor de Bases de Datos.*

El servidor de Base de Datos es el encargado de garantizar el almacenamiento, integridad, protección y manipulación de la información de sistema.

#### *1.6.5.1 Sistemas Gestores de Base de Datos (SGDB).*

Una Base de Datos(BD) es un conjunto de datos interrelacionados, almacenados con carácter más o menos permanente en la computadora, puede ser considerada una colección de datos variables en el tiempo.[Matos]

Un Sistema de Gestión de Base de Datos(SGBD) es el software que permite la utilización y/o la actualización de los datos almacenados en una (o varias) base(s) de datos por uno o varios usuarios desde diferentes puntos de vista y a la vez.

El objetivo fundamental de un SGBD consiste en suministrar al usuario las herramientas que le permitan manipular, en términos abstractos, los datos, o sea, de forma que no le sea necesario conocer el modo de almacenamiento de los datos en la computadora, ni el método de acceso empleado. Un SGBD tiene los siguientes objetivos específicos: [Matos]

- $\triangleright$  Independencia de los datos y los programas de aplicación
- ¾ Minimización de la redundancia
- $\triangleright$  Integración y sincronización de las bases de datos
- $\triangleright$  Integridad de los datos
- $\triangleright$  Seguridad y protección de los datos
- $\triangleright$  Facilidad de manipulación de la información
- $\triangleright$  Control centralizado

La información es representada a través de tuplas, las cuales describen el fenómeno, proceso o ente de la realidad objetiva que se está analizando y se representan a través de tablas. [Matos]

#### *1.6.5.2 SQL (Structure Query Language).*

Es mucho mejor manejar datos desde bases de datos que escribir y leer datos para/desde archivos de texto. SQL es un lenguaje de consulta estructurado.

Algunas de las características del SQL son: [SQL-a] [SQL]

- $\triangleright$  Es una forma estándar de consulta de datos específicos
- $\triangleright$  Es una forma de extraer y manipular datos de una base de datos.
- ¾ Usado para todas las funciones de bases de datos, incluyendo administración.
- $\triangleright$  Creación de esquemas y datos recuperables.
- $\triangleright$  Puede ser usado de forma implícita dentro de una aplicación

Existen SGDB que utilizan el SQL para realizar el tratamiento de los datos almacenado como son MySQL y SQL Server.

#### *1.6.5.3 MySQL.*

MySQL es un sistema de administración de Base de Datos. Opera en una arquitectura cliente/servidor. Es el sistema gestor de bases de datos "Open Source" más popular, o sea que puede ser bajado de Internet y usarlo sin tener que pagar, además que cualquiera puede estudiar su código y adecuarlo a las necesidades que requiera. [MySQL][ MySQL-a]

"MySQL es muy rápido, fiable y fácil de usar, surge para manipular bases de datos muy grandes. Es un sistema multiplataforma de base de datos relacionales, lo que da velocidad y flexibilidad, cuenta con un sistema de privilegios contraseñas muy seguro que permite la autenticación básica para el acceso al servidor". [MySQL-b]

El lenguaje PHP es altamente compatible con MySQL, por el amplio conjunto de comandos definidos para el tratamiento de este.

#### *1.6.5.4 SQL Server.*

Microsoft SQL Server, propietario de Microsoft, pertenece a la familia de los sistemas de administración de base de datos, operando en una arquitectura cliente/servidor de gran rendimiento. Su desarrollo fue orientado para hacer posible manejar grandes volúmenes de información, y un elevado número de transacciones. SQL Server es una aplicación completa que realiza toda la gestión relacionada con los datos. El servidor sólo tiene que enviarle una cadena de caracteres (la sentencia SQL) y esperar a que le devuelvan los datos. [SQL-c]

SQL Server permite la creación de procedimientos almacenados, los cuales consisten en instrucciones SQL que se almacenan dentro de una base de datos de SQL Server, realizados en lenguaje SQL, se trata de procedimientos que se guardan semicompilados en el servidor y que pueden ser invocados desde el cliente. Se ejecutan más rápido que instrucciones SQL independientes. [SQL-b]

SQL Server puede manejar perfectamente bases de datos de TeraBytes con millones de registros y funciona sin problemas con miles de conexiones simultáneas a los datos, sólo depende de la potencia del hardware del equipo en el que esté instalado y solamente corre sobre Windows NT- 2000 Server.

#### *1.6.5.5 ¿Por qué MySQL?.*

Tanto el SQL Server como el MySQL operan en una arquitectura cliente/servidor, de tal manera que el servidor sólo tiene que enviarle una cadena de caracteres (la sentencia SQL) y esperar la devolución de los datos.

Luego de analizadas las características y facilidades de los SGBD presentados, y las de la herramienta a desarrollar se decide usar el MySQL como SGBD, por las siguientes razones:

- ¾ No se necesitará de un manejo complejo de la información.
- ¾ El PHP maneja más fácil al MySQL que al SQL Server, debido a la gran cantidad de funciones que tiene explícitas.
- $\triangleright$  El MySQL es multiplataforma.
- $\triangleright$  El MYSQL no tiene precio en el mercado, se adquiere libremente.

#### *1.6.6 Sobre los lenguajes.*

Con el auge de Internet y de las Intranet, las aplicaciones y los sitios Web se han hecho muy populares. Esta tecnología necesita pocos recursos por parte del cliente para ser utilizada pues solo requiere de un navegador de Internet (*browser*).

A continuación se comparan varios lenguajes de programación que se utilizan para la construcción de sitios Web.

#### *1.6.6.1 Hypertext Markup Language (HTML).*

HTML, no es un lenguaje de programación, es un lenguaje de especificación de contenidos para un tipo específico de documentos. Es decir, mediante HTML podemos especificar, usando un conjunto de etiquetas o tags, cómo va a representarse la información en un navegador o browser. Se centra en la representación en la pantalla de la información. [Rodríguez]

El HTML es un lenguaje de marcas. Los lenguajes de marcas no son equivalentes a los lenguajes de programación aunque se definan igualmente como "lenguajes". Son sistemas complejos de descripción de información, normalmente documentos, que se pueden controlar desde cualquier editor ASCII. Las marcas más utilizadas suelen describirse por textos descriptivos encerrados entre signos de "menor" (<) y "mayor" (>), siendo lo más usual que exista una marca de principio y otra de final. [Rodríguez]

Se puede decir que existen tres utilizaciones básicas de los lenguajes de marcas: los que sirven principalmente para describir su contenido, los que sirven más que nada para definir su formato y los que realizan las dos funciones indistintamente. Las aplicaciones de bases de datos son buenas referencias del primer sistema, los programas de tratamiento de textos son ejemplos típicos del segundo tipo, y el HTML es la muestra más conocida del tercer modelo. [Huidoro]

*1.6.6.2 PHP.* 

PHP (acrónimo de "PHP: Hypertext Preprocessor") es un lenguaje interpretado de alto nivel embebido en páginas HTML y ejecutado en el servidor, sin ninguna posibilidad de determinar que código ha producido el resultado recibido. Lo mejor de usar PHP es que es extremadamente simple para el principiante, pero a su vez, ofrece muchas características avanzadas para los programadores profesionales.

PHP fue creado por Rasmus Lerdorf a finales de 1994, aunque no hubo una versión utilizable por otros usuarios hasta principios de 1995. Esta primera versión se llamó, *Personal Home Page Tools*.

Al principio, PHP sólo estaba compuesto por algunas macros que facilitaban el trabajo a la hora de crear una página Web. Hacia mediados de 1995 se creo el analizador sintáctico y se llamó PHP/F1 Versión 2, y sólo reconocía el texto *HTML* y algunas directivas de *MySQL*. A partir de este momento, la contribución al código fue pública. El crecimiento de PHP desde entonces ha sido exponencial, y han surgido versiones nuevas como los actuales, PHP3 y PHP4.

Dispone de múltiples herramientas que permiten acceder a bases de datos de forma sencilla, por lo que es ideal para crear aplicaciones para Internet.

PHP un lenguaje "open source" y puede ser utilizado en cualquiera de los principales sistemas operativos del mercado, incluyendo Linux, muchas variantes Unix (incluido HP-UX, Solaris y OpenBSD), Microsoft Windows, Mac OS X, RISC OS y probablemente alguno más. La facilidad de funcionar tanto para Unix (con Apache) como para Windows (con Microsoft Internet Information Server) de forma que el código que se haya creado para una de ellas no tiene porqué modificarse al pasar a la otra.

PHP soporta la mayoría de servidores web de hoy en día, incluyendo Apache, Microsoft Internet Information Server, Personal Web Server, Netscape y iPlanet,

Oreilly Website Pro server, Caudium, Xitami, OmniHTTPd y muchos otros. PHP tiene módulos disponibles para la mayoría de los servidores, para aquellos otros que soporten el estándar CGI, PHP puede usarse como procesador CGI.

PHP también brinda la posibilidad de usar programación de procedimientos ó programación orientada a objetos. Aunque no todas las características estándares de la programación orientada a objetos están implementadas en la versión actual de PHP, muchas librerías y aplicaciones grandes están escritas íntegramente usando programación orientada a objetos.

El lenguaje PHP es un lenguaje de programación de estilo clásico, con variables, sentencias condicionales, bucles, funciones, entre otras. La sintaxis que utiliza, la toma de otros lenguajes muy extendidos como C y Perl. El código de PHP está incluido en tags especiales "<?,?>". [PHP]

Entre las habilidades de PHP se incluyen, creación de imágenes, ficheros PDF y películas Flash (usando libswf y Ming). También se pueden presentar otros resultados, como XHTM y ficheros XML. PHP puede autogenerar estos ficheros y grabarlos en el sistema de ficheros en vez de presentarlos en la pantalla.

 Quizás la característica más potente y destacable de PHP es su soporte para una gran cantidad de bases de datos. Escribir un interfaz vía Web para una base de datos es una tarea simple con PHP. [Martínez]

El resultado es normalmente una página HTML. Por lo que al usuario le parecerá que está visitando una página HTML que cualquier navegador puede interpretar. Al ser PHP un lenguaje que se ejecuta en el servidor no es necesario que el navegador lo soporte, es independiente del navegador, pero sin embargo para que sus páginas PHP funcionen, el servidor donde están alojadas debe soportar PHP. [PHP]

*1.6.6.3 Active Server Page (ASP).* 

ASP, Páginas Activas en el Servidor, es una tecnología creada por Microsoft, destinada a la creación de sitios Web. No se trata de un lenguaje de programación en sí mismo, sino de un marco sobre el cual construir aplicaciones basadas en Internet. [pobladores]

 "Las páginas ASP comienzan a ejecutarse cuando un usuario solicita un archivo .asp al servidor Web a través del explorador. El servidor Web llama a ASP, que lee el archivo solicitado, ejecuta las secuencias de comandos que encuentre y envía los resultados al explorador del cliente.

Puesto que las secuencias de comandos se ejecutan en el servidor, y NO en el cliente, es el servidor el que hace todo el trabajo necesario para generar las páginas que se envían al explorador. Las secuencias de comandos quedan ocultas a los usuarios, estos solo reciben el resultado de la ejecución en formato HTML."[pobladores]

ASP añade otra alternativa en sus posibles opciones para el desarrollo de las funcionalidades del lado del servidor. ASP le permite combinar HTML y código Script en el servidor para crear páginas Web dinámicas y altamente interactivas.

El paradigma de desarrollo de ASP difiere en gran medida de la programación Script del lado del cliente, ya que en esta última, el Script se incrusta dentro de la página que es enviada al usuario, este a su vez, es ejecutado por el navegador, que por supuesto debe soportar el uso del lenguaje Script particular para poder ejecutarlo. Si el navegador no reconoce el lenguaje del Script, entonces ignorará el código. Por el contrario, con ASP, todos los Scripts son procesados en el servidor y los resultados son retornados al cliente en formato HTML estándar, reconocible por cualquier navegador.

#### *1.6.6.4 ¿Por qué PHP?.*

Luego de hacer el análisis entre el PHP y el ASP, se decide utilizar el PHP embebido en el código HTML ya que:

- ¾ Está soportado en la mayoría de las plataformas de Sistemas Operativos, mientras que con ASP por ser propiedad de Microsoft no es multiplataforma.
- ¾ El PHP no tiene costo oculto, o sea que cuando se adquiere incluye un sinnúmero de bibliotecas que proporcionan el soporte para la mayoría de las aplicaciones Web, por ejemplo e-mail, generación de ficheros PDF y otros. En caso de que no se tengan las bibliotecas están se pueden encontrar gratis en Internet. En el caso de ASP forma parte del *Internet Information Server* que viene integrado en Windows NT-2000 Server con su elevado costo de adquisición.
- ¾ PHP y ASP son parecidos en cuanto a la forma de utilización, pero PHP es más rápido, gratuito y multiplataforma.

#### *1.6.7 Java Script.*

JavaScript es un lenguaje de *scripts* desarrollado por *Netscape* para incrementar las funcionalidades del lenguaje HTML.. Se utiliza embebido en el código HTML, entre las tags <script> y </script>. Sus características más importantes son: [javascript-a] [javascript-b]

- ¾ Java Script es un lenguaje interpretado, es decir, no requiere compilación. El navegador del usuario se encarga de interpretar las sentencias Java Script contenidas en una página HTML y ejecutarlas adecuadamente.
- ¾ Java Script es un lenguaje orientado a eventos. Cuando un usuario pincha sobre un enlace o mueve el puntero sobre una imagen se produce un

evento. Mediante JavaScript se pueden desarrollar Scripts que ejecuten acciones en respuesta a estos eventos.

¾ Java Script es un lenguaje orientado a objetos. El modelo de objetos de Java Script está reducido y simplificado, pero incluye los elementos necesarios para que los Scripts puedan acceder a la información de una página y puedan actuar sobre la interfaz del navegador.

#### *1.6.8 Linux.*

Esta basado en los estándares Unix, y surgió a principios de los 90, a partir de las inquietudes de Linus Torvalds por mejorar y ampliar Minix (otra implementación gratuita de Unix desarrollada por Andy Tanenbaum, dirigida al ámbito educativo). Desde entonces, ha ido incrementándose de forma espectacular el número de desarrolladores desinteresados que se han implicado en su desarrollo a lo largo y ancho del mundo.

Lo que es propiamente Linux es el núcleo del sistema operativo, que ha ido implementando soporte para una gran parte del hardware actual (USB, cámaras digitales, escáneres, impresoras, grabadoras, redes, etc...). Dicho núcleo viene arropado por librerías y utilidades distribuidas bajo la licencia libre GPL o similares (de aquí la denominación GNU/Linux).

Su excelente relación calidad-precio le ha granjeado la admiración e incondicional apoyo de muchísimos usuarios alrededor del mundo. Su adopción en el ámbito de los servidores web ha sido espectacular. Estadísticas recientes demuestran que su empuje es cada vez mayor en este campo y todos los relacionados con Internet (como, por ejemplo, los servidores de espacio web e ISP). Por ejemplo, se usa en Google y Amazon.

Linux, entre muchas otras, es multitarea, multiusuario, multiplataforma, multiprocesador, tiene protección de la memoria entre procesos, soporta muchísimos tipos de sistemas de archivos, dispone de una amplia variedad de protocolos de red soportados en el núcleo y, finalmente, permite compartir por red ficheros e impresoras, incluso con otros sistemas operativos. La potencia, estabilidad, gratuidad, modificabilidad y portabilidad de Linux lo hacen el sistema operativo perfecto, y ya tiene una posición líder en el ámbito de Internet, siendo cuestión de tiempo que la tenga en el resto de ámbitos informáticos.

#### *1.6.9 ¿Por qué usar Linux, Apache, MySQL, y PHP?.*

Para la selección de esta combinación se tuvieron en cuenta las características que se expusieron anteriormente y además que:

**LAMP** es el acrónimo de **L**inux, **A**pache, **M**ySQL y **P**HP, consideradas como unas de las mejores herramientas que el software libre puede proporcionar y que permiten a cualquier organización o individuo tener un servidor Web versátil y poderoso, independientemente del hecho que no es necesario pagar licencias por su utilización, su mantenimiento se reduce a actualizar paquetes que se pueden descargar por Internet y su nivel de seguridad es muy bueno, al liberarse parches de seguridad al muy poco tiempo que se declara una alerta.

Una característica muy interesante es el hecho que estos cuatro productos pueden funcionar en una amplia gama de hardware, con requerimientos relativamente pequeños pero que no por eso dejan de ser menos estables que en equipos de grandes capacidades.

#### *1.6.10 Herramientas Utilizadas.*

Para el diseño de las páginas Web fue utilizado en una primera etapa el Dreamweaver MX 2004 de la familia Macromedia.

El cliente que se utilizó para manipular la base de datos MySQL fue el MySQL-Front. Este cliente es una aplicación de interfaz gráfica para administrar las BD MySQL. Facilita el diseño y edición de tablas, permite establecer conexiones a múltiples servidores, así como diversas funcionalidades para mantener las bases de datos, su uso es relativamente fácil.

# **Conclusiones**

Con el estudio realizado sobre el seguimiento de los casos de malformados en el mundo y en Cuba, podemos llegar a la conclusión que tienen gran importancia en la sociedad. Del buen desarrollo de todos los procesos que conforman los registros de malformados, específicamente los del registro cubano, dependen reportes estadísticos que se realizan para valorar comportamientos y llegar a conclusiones que influirán en el sistema de salud.

Se realizó un estudio de las tecnologías de diseño Web para crear una herramienta automatizada que logre mayor eficiencia en el RECUMAC. Existen gran variedad de tecnologías apropiadas para un determinado proyecto, cada una con sus particularidades, utilizar apropiadamente las potencialidades que ofrecen depende de los requisitos que debe cumplir la aplicación a desarrollar, de los objetivos que persigue, del uso comercial que tendrá, así como de las facilidades que se necesite ofrecer para que el personal que interactúe con dicha aplicación no tenga dificultades en su manipulación. Por las ventajas que brinda *LAMP* fue seleccionada para desarrollar este proyecto.

# Capítulo 2 Modelo del Negocio

# **CAPÍTUL**

# **Introducción**

El modelado del negocio es una técnica para comprender los procesos del negocio de la organización. [Álvarez]

Los propósitos que se persiguen al realizarse el modelado del negocio, son:

- ¾ Entender la estructura y la dinámica del proceso la organización.
- $\triangleright$  Entender los problemas actuales e identificar mejoras potenciales.
- $\triangleright$  Asegurarse de que los clientes, usuarios finales y desarrolladores tienen una idea común de la organización.
- ¾ Derivar los requerimientos del sistema a partir del modelo de negocio que se obtenga.

En este capítulo se ofrece una descripción del negocio, los casos de uso del negocio y su relación con los actores del negocio, también se brinda una descripción textual de los casos de uso acompañados de su diagrama de actividad y del diagrama de modelo de objeto.

#### **2.1 Descripción del Modelo del Negocio.**

#### *2.1.1 Procesos del RECUMAC.*

 $\triangleright$  Llenado de la planilla

Se le llenará una planilla a cada Recién Nacido Malformado y a su correspondiente Recién Nacido Control. *Ver Anexo 1.* 

 La primera sección de la planilla está destinada al Sistema de Monitorización. La parte superior izquierda para datos del recién nacido, la superior derecha para datos de la madre y el centro (espacio en blanco) para la descripción de las malformaciones.

Por su parte la inferior izquierda para Factores genéticos y la inferior derecha para Factores ambientales; la planilla se llena por una norma establecida.

Si es un registro de un parto múltiple:

Se confeccionará una planilla a todo recién nacido producto de un parto múltiple, sea malformado o no. De ser malformado, se describirá la malformación o malformaciones de la misma forma que para un recién nacido simple. Se señalará, además, en el espacio destinado a explorar los antecedentes de malformación en la familia el antecedente de nacimientos gemelares en la familia, especificando también el parentesco (esto no significa que se deje de señalar la existencia de otro u otros malformados en la familia).

Finalmente el médico que confecciona la ficha escribirá su nombre y apellidos en el espacio correspondiente. El responsable del RECUMAC en el hospital supervisará la misma y escribirá también su nombre en el espacio correspondiente.

 $\triangleright$  Enviar Reporte Mensual.

El profesional responsable del RECUMAC (neonatólogo) debe enviar al grupo central el material correspondiente al mes vencido y dentro del plazo máximo de dos semanas después del final de cada mes, lo que es fundamental para el funcionamiento del programa, ya que la vigilancia epidemiológica (monitorización) exige que el lapso de tiempo transcurrido entre la ocurrencia de un nacimiento y su tabulación y análisis sea lo menor posible. Este reporte mensual es muy

34

importante para realizar cualquier tipo de análisis con los datos del registro y sin él queda sin valor la información recogida.

Este reporte debe ser enviado al Grupo Central conjuntamente con las fichas de los malformados y controles mensualmente, siendo imprescindible para el cálculo de la PN de los defectos congénitos en la unidad hospitalaria. Se deben excluir los nacimientos extrahospitalarios.

Los casos con genitales externos ambiguos o muertes fetales con omisión del sexo, se deben señalar en el margen inferior del Reporte Mensual.

¾ Codificar las malformaciones congénitas que vienen descritas en las planillas.

Al finalizar cada mes cuando las planillas son enviadas al MINSAP se realiza por parte del genetista al frente del Registro la codificación de cada planilla con casos de malformado utilizando la IX Clasificación Internacional de Enfermedades, con algunas modificaciones realizadas por los coordinadores del RECUMAC con el objetivo de tener todo clasificado para análisis posteriores por parte de los especialistas.

Si la planilla contiene más de una malformación, se escribe un código por cada una a no ser que todo concuerde con un síndrome y sería un solo código.

¾ Obtener Reportes

Para conformar todos los reportes que sean necesarios el genetista primero debe tener una información anual; que no es más que un informe estadístico conformado por la Dirección Nacional de Estadísticas del MINSAP con diversos totales del país, como son: Total de Nacidos Vivos, de Gemelares, de Malformados y de muertes neonatales por malformaciones así como la Cobertura Nacional; esta información permitirá calcular la Prevalencia al Nacimiento (PN) de cada una de las malformaciones.

Para su confección se utilizan aquellas planillas codificadas que cumplen con los requisitos del reporte solicitado.

Reportes que son solicitados:

- ¾ Reporte "Distribución de las malformaciones aisladas por sistemas" (DMAS), no es más que obtener los totales por tipo de malformaciones y por sistema, y a cada total calcularle la PN.
- ¾ Reporte "Clasificación clínica de los polimalformados"(CCP), consiste en que cada planilla que tenga más de un código y no corresponda a una misma malformación es contada en la clasificación correspondiente, a cada total se le calcula la PN.
- ¾ Reporte "Clasificación etiológica de los síndromes" (CES), consiste en obtener los totales por cada uno de los síndromes existentes, a cada total se le calcula la PN.
- ¾ Reporte "Clasificación clínica de los malformados" (CCM), no es más que un resumen general del registro, se calcula la PN y la Tasa.

# *2.1.2 Solución a los problemas que originaron la situación problémica.*

Como se ha descrito los procesos son bastante sencillos, pero del buen desarrollo del llenado y envío de las planillas y del reporte mensual dependen las dos actividades siguientes: codificar las malformaciones congénitas que vienen descritas en las planillas y la conformación de los reportes.

En las condiciones actuales estos dos últimos procesos no se hace de forma inmediata pues las planillas y reportes mensuales son enviadas en valijas al Ministerio de Salud Pública sin una frecuencia fija por lo que en ocasiones demora demasiado tiempo hacer los informes necesarios en determinado período. En ocasiones se teme la pérdida o el extravió de algún documento que afectaría los resultados reales; además los reportes serían más precisos si se pudieran analizar períodos mayor de un año para análisis de tendencias, comportamiento evolución, etc.

Debido a que la fuente de información del RECUMAC son los hospitales Ginecoobstétricos de todo el país insertados en el programa, es necesario buscar como solución una aplicación de fácil acceso y respuesta; por ello se pretende hacer una aplicación Web que podrá ser visualizada a través del Sitio Web del Centro Nacional de Genética Médica, pues será un servicio más que brinde esa institución pues la sede del registro es dicha entidad científica.

La Aplicación Web permitirá acceso solamente a los usuarios destinados para trabajar con la información relacionada con el registro: neonatólogos y genetistas. Permitirá una mayor rapidez en la gestión de la información; los datos relacionado con las planillas se podrán introducir al finalizar el día cuando hayan nacimientos con las características precisadas para tal proceso y de esta forma el genetista principal del RECUMAC podrá procesar la información y no tendría que esperar obligatoriamente a que las planillas sean enviadas en las valijas; de igual forma los Reportes Mensuales se generarían y no tendrían que ser elaborados manualmente y el genetista accedería más rápido a todo lo que el necesita para obtener los reportes establecidos en determinados períodos de tiempo, los cuales podrá ser generados a través del sistema implementado.

37

# *2.2 Descripción de los actores, trabajadores del negocio y el diagrama de casos de uso del negocio.*

Se define como actores del negocio a cualquier individuo, grupo, entidad, organización, máquina o sistema de información externos; con los que el negocio interactúa. Lo que se modela como actor es el rol que se juega cuando se interatúa con el negocio para beneficiarse de sus resultados. [Alvarez]

Por su parte los trabajadores del negocio son una abstracción de una persona (o grupo de personas), una máquina o un sistema automatizado; que actúa en el negocio realizando una o varias actividades, interactuando con otros trabajadores del negocio y manipulando entidades del negocio. Representa un rol. [Alvarez]

Teniendo en cuenta lo anterior, se definen a continuación los actores y trabajadores del negocio.

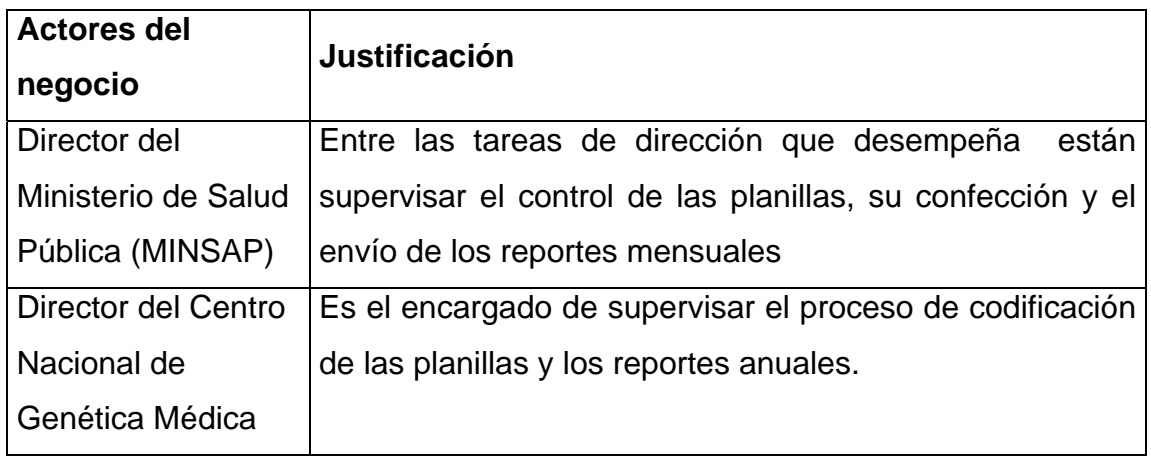

Tabla 2.1 Actores del Negocio.

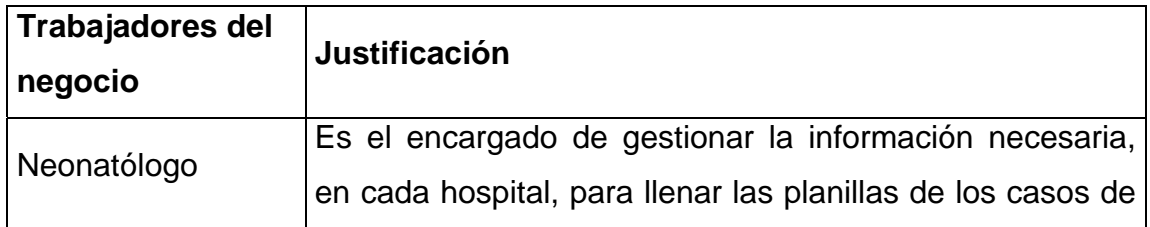

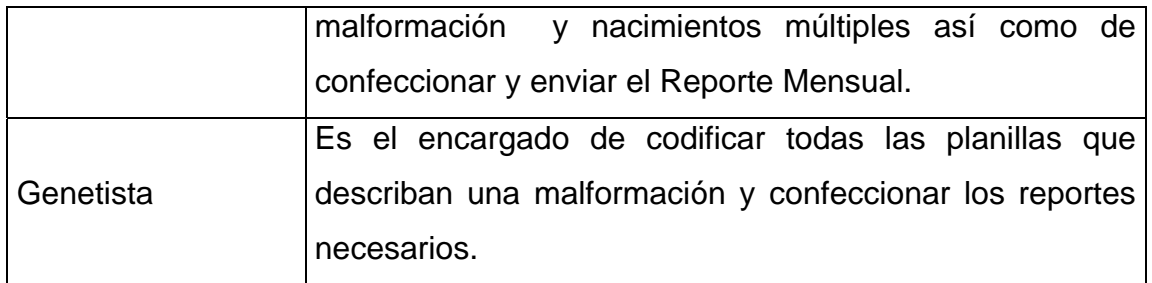

Tabla 2.2 Trabajadores del Negocio.

El modelo de Casos de Uso del Negocio es un modelo que describe los procesos de un negocio (casos de uso del negocio) y su interacción con elementos externos (actores), tales como socios y clientes, es decir, describe las funciones que el negocio pretende realizar y su objetivo básico es describir cómo el negocio es utilizado por sus clientes y socios. [Álvarez]

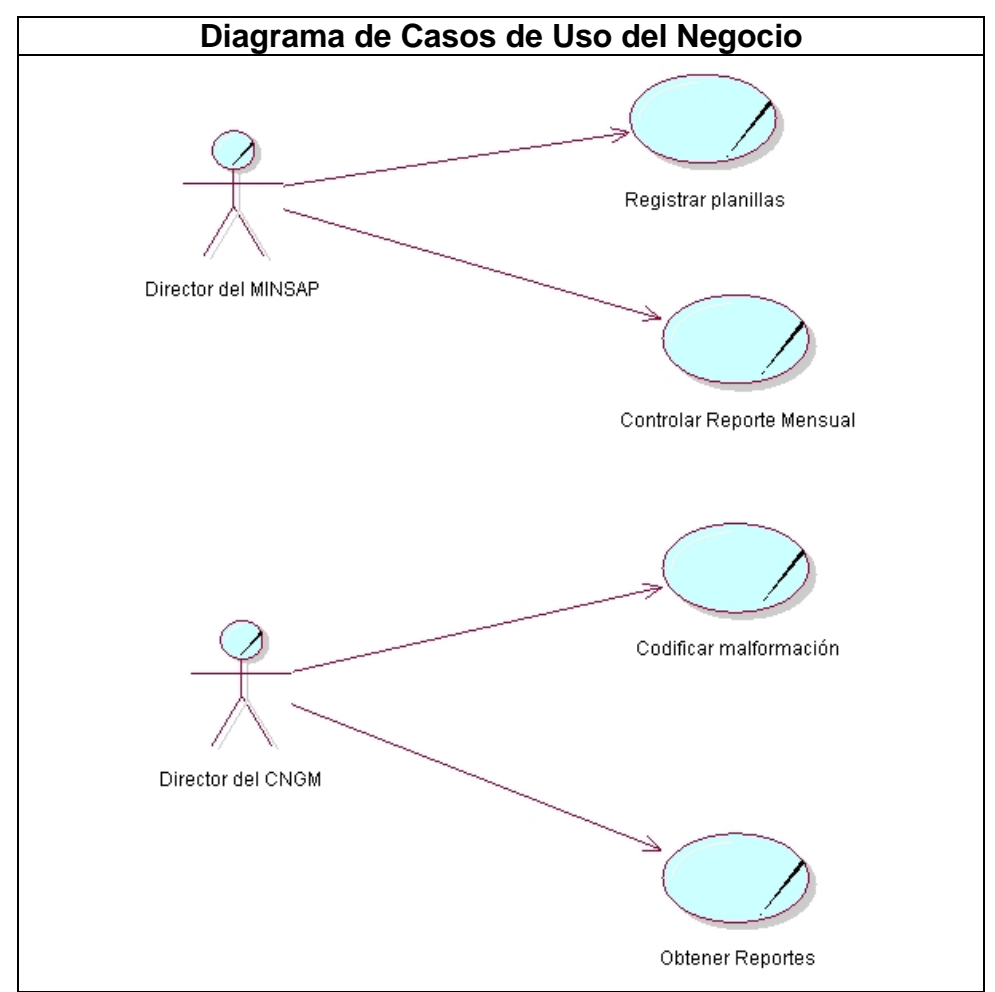

Fig. 2.1 Casos de Uso del Negocio.

# *2.2.1 Caso de Uso del Negocio "Registrar Planillas".*

# *2.2.1.1 Especificación textual en formato expandido.*

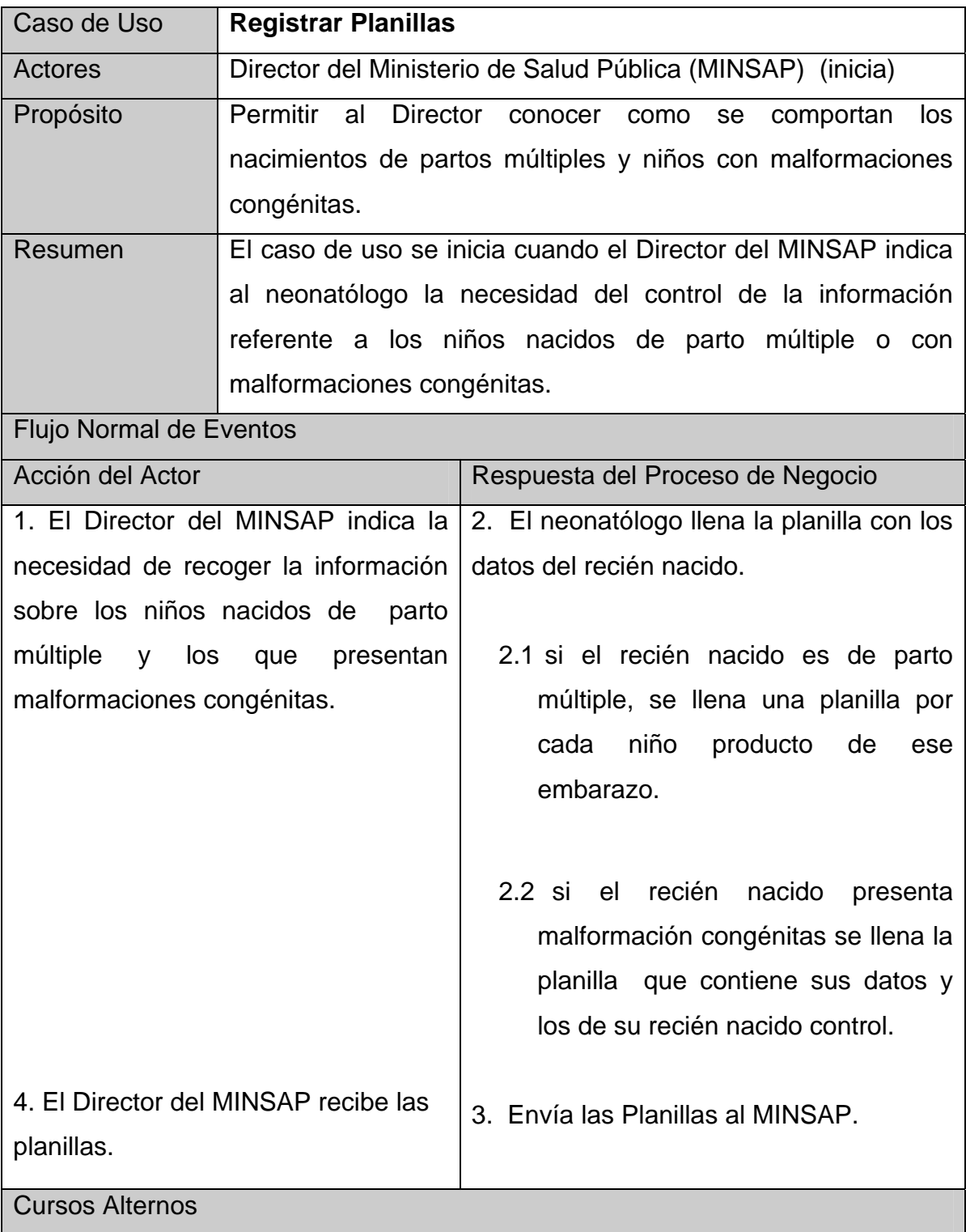

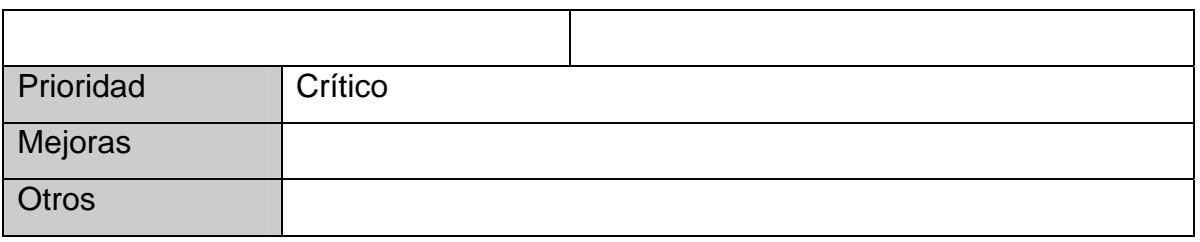

Tabla 2.3 Especificación textual caso de uso "Registrar Planilla".

## *2.2.1.2 Diagrama de Actividad.*

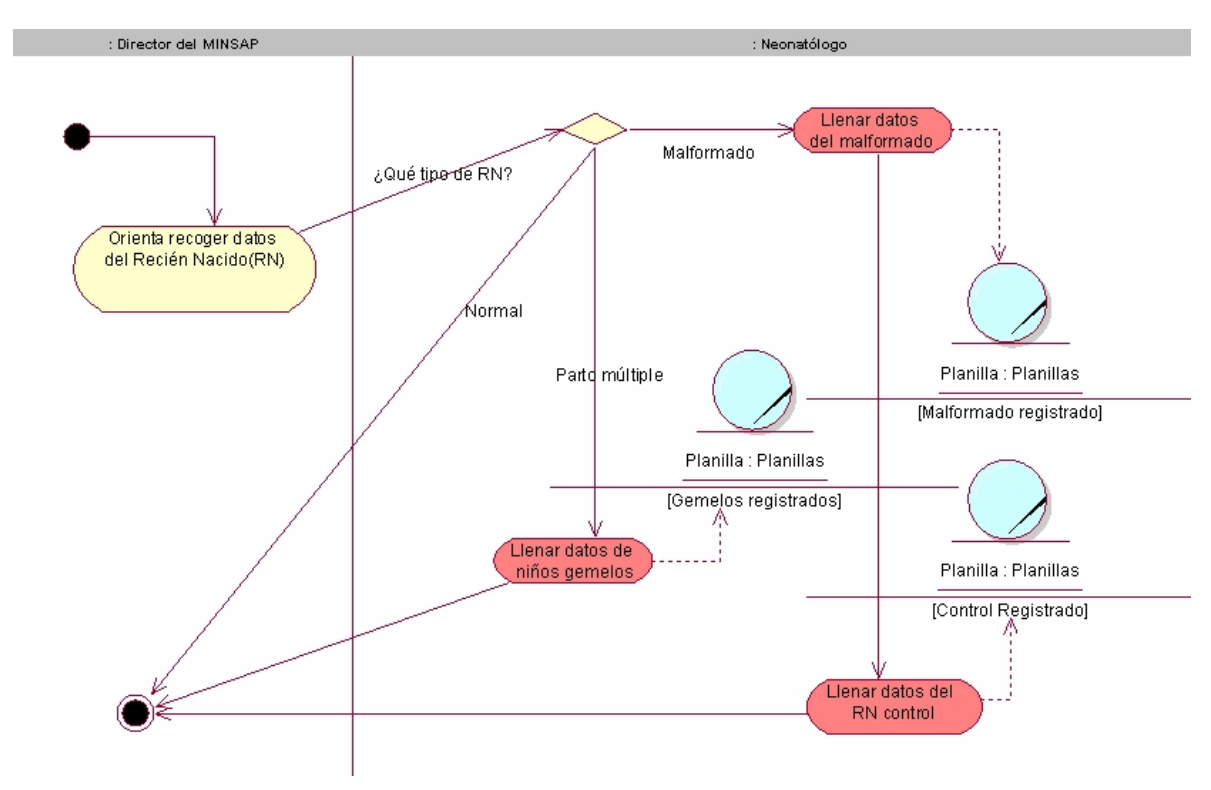

Fig. 2.2 Diagrama Actividad del caso de uso: "Registrar Planillas".

#### *2.2.2 Caso de Uso del Negocio "Controlar Reporte Mensual".*

#### *2.2.2.1 Especificación textual en formato expandido.*

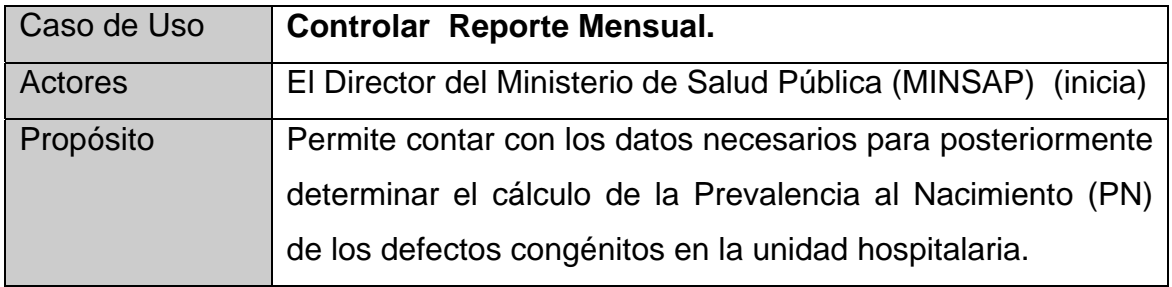

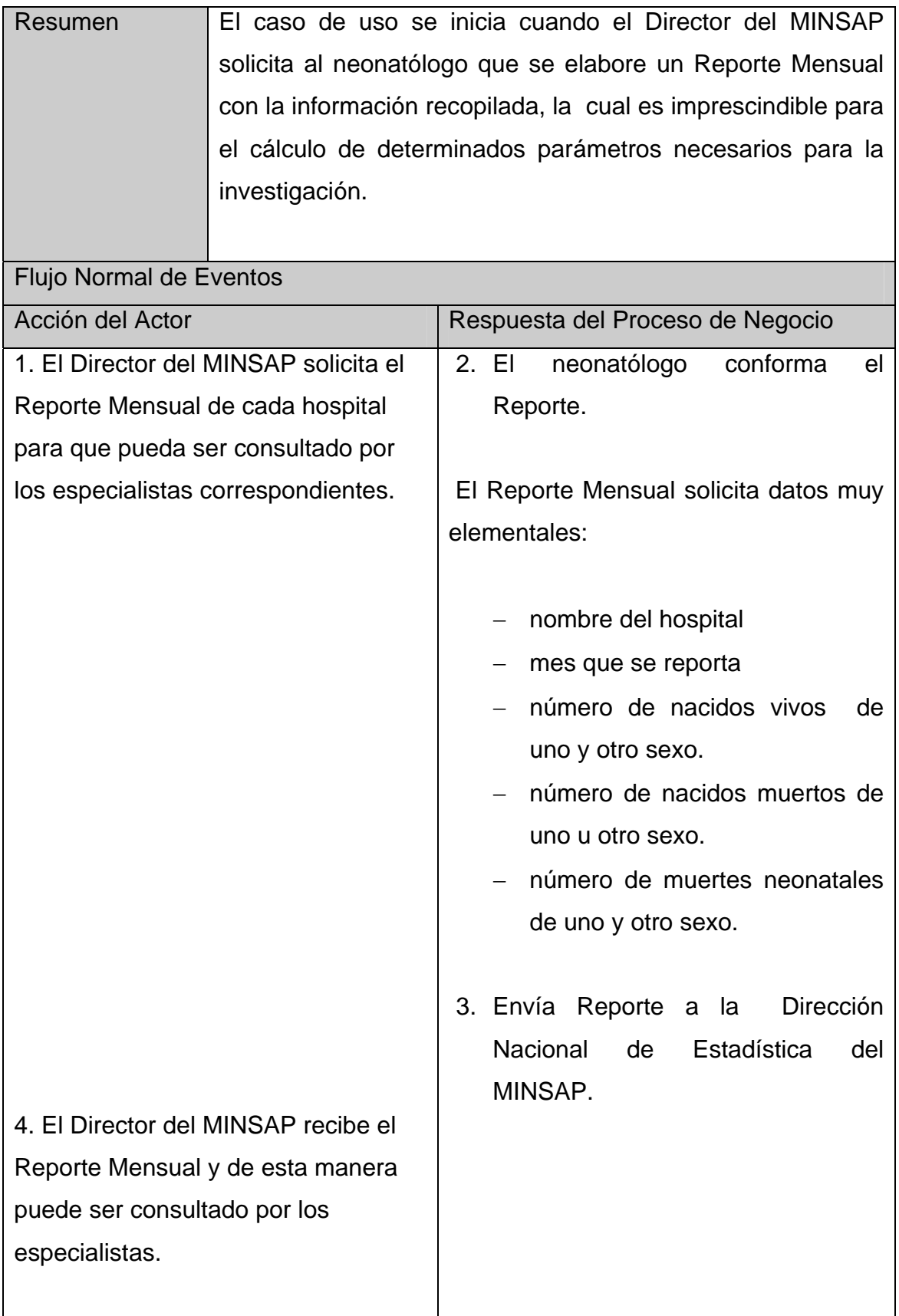

| <b>Cursos Alternos</b> |         |                                                                                                    |
|------------------------|---------|----------------------------------------------------------------------------------------------------|
|                        |         | Si no hay nacimientos de niños<br>malformados en el mes que se envía<br>deberá ser aclarado en el Reporte<br>Mensual. |
| Prioridad              | Crítico |                                                                                                    |
| Mejoras                |         |                                                                                                    |
| <b>Otros</b>           |         |                                                                                                    |

Tabla 2.4 Especificación textual caso de uso "Controlar Reporte Mensual".

#### *2.2.2.2 Diagrama de Actividad.*

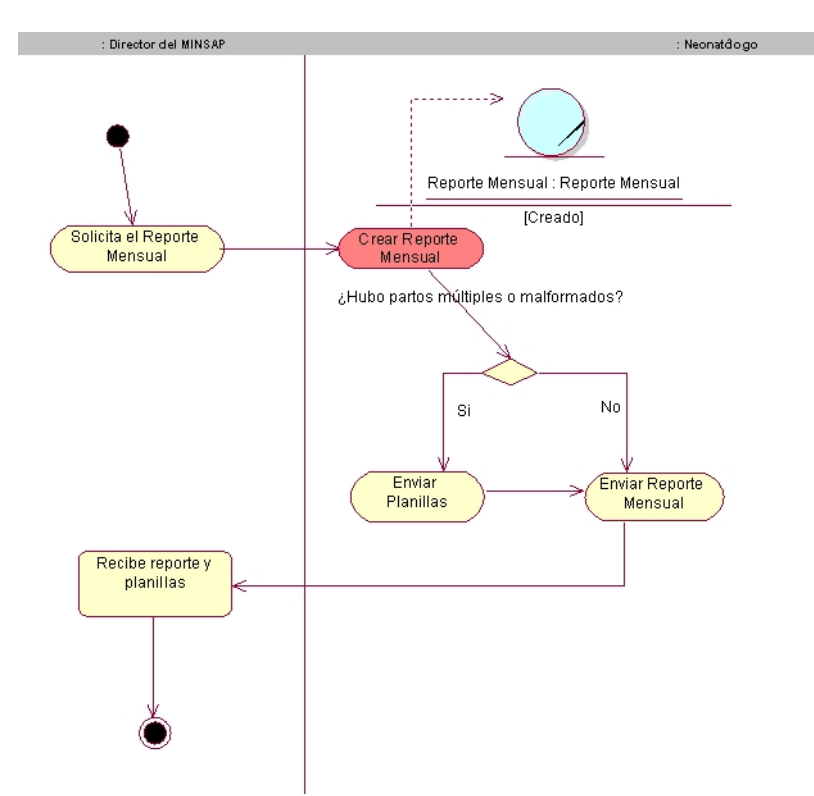

Fig. 2.3 Diagrama Actividad del caso de uso: "Control de Reporte Mensual"

### *2.2.3 Caso de Uso del Negocio "Codificar Malformación Congénitas".*

#### *2.2.3.1 Especificación textual en formato expandido.*

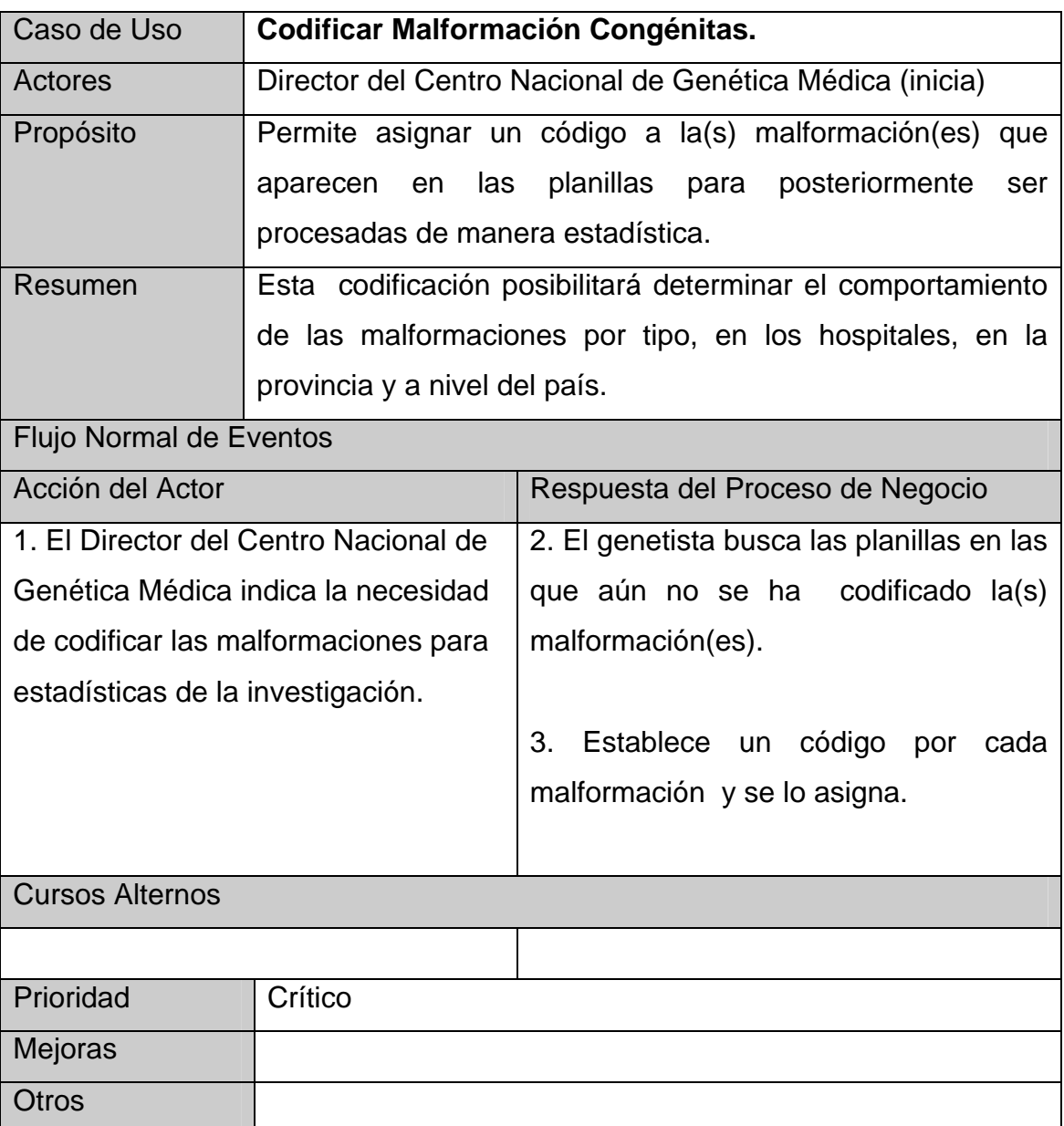

Tabla 2.5 Especificación textual caso de uso "Codificar Malformación Congénitas".

*2.2.3.2 Diagrama de Actividad.* 

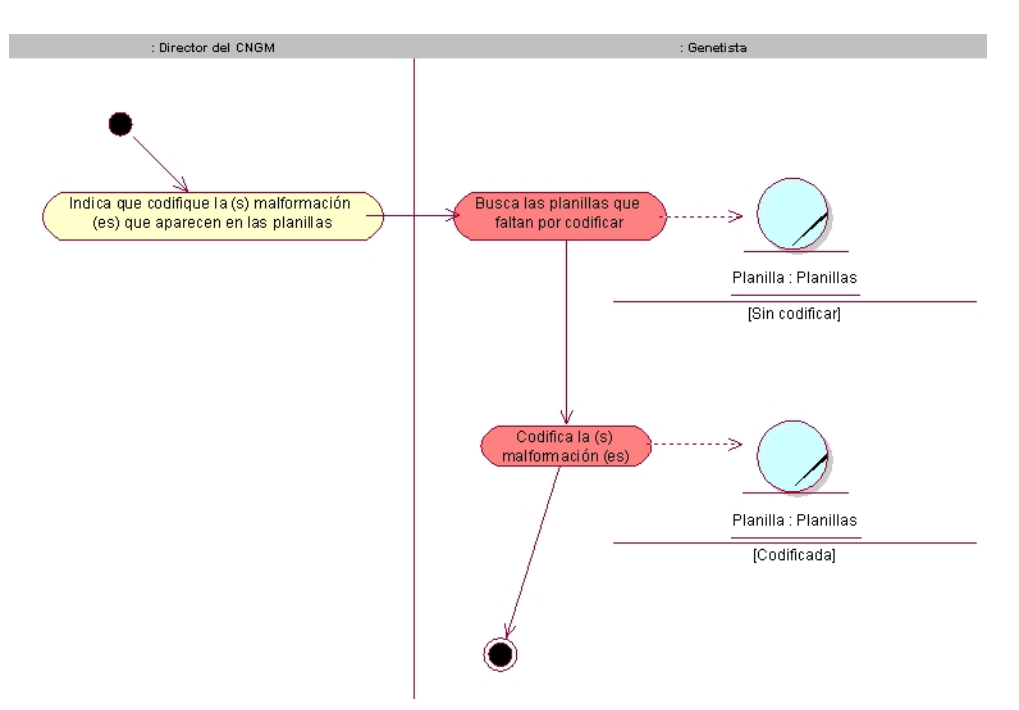

Fig. 2.4 Diagrama Actividad del caso de uso: "Codificar Malformación Congénita"

# *2.2.4 Caso de Uso del Negocio "Obtener Reportes".*

#### *2.2.4.1 Especificación textual en formato expandido.*

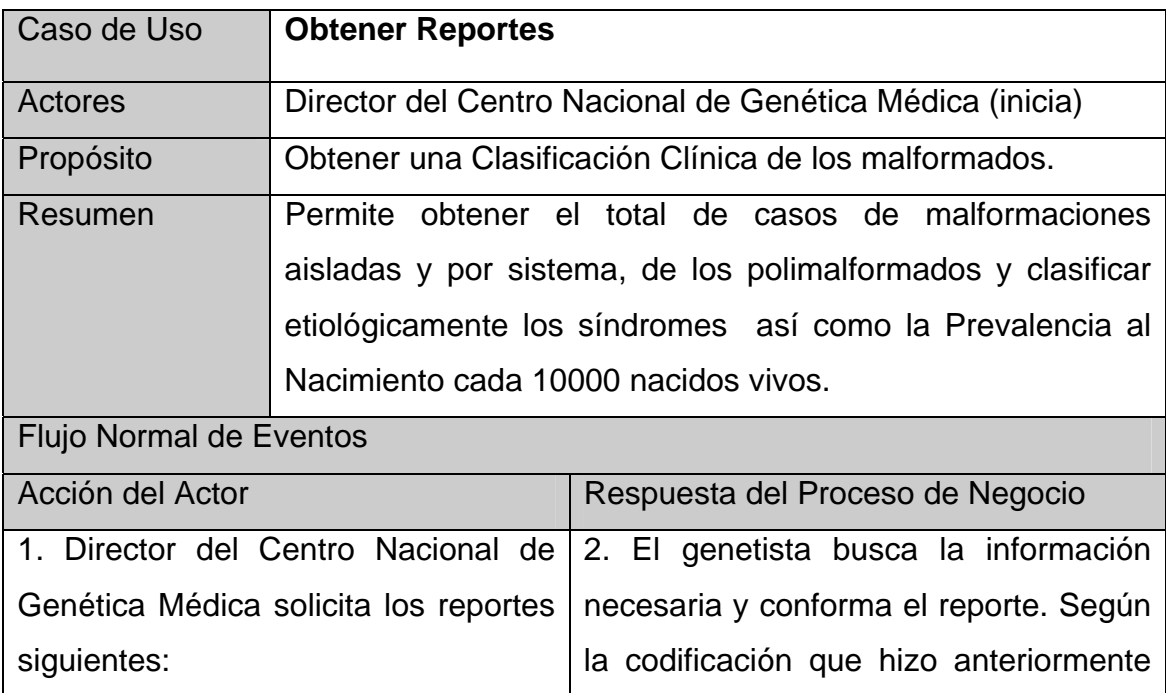

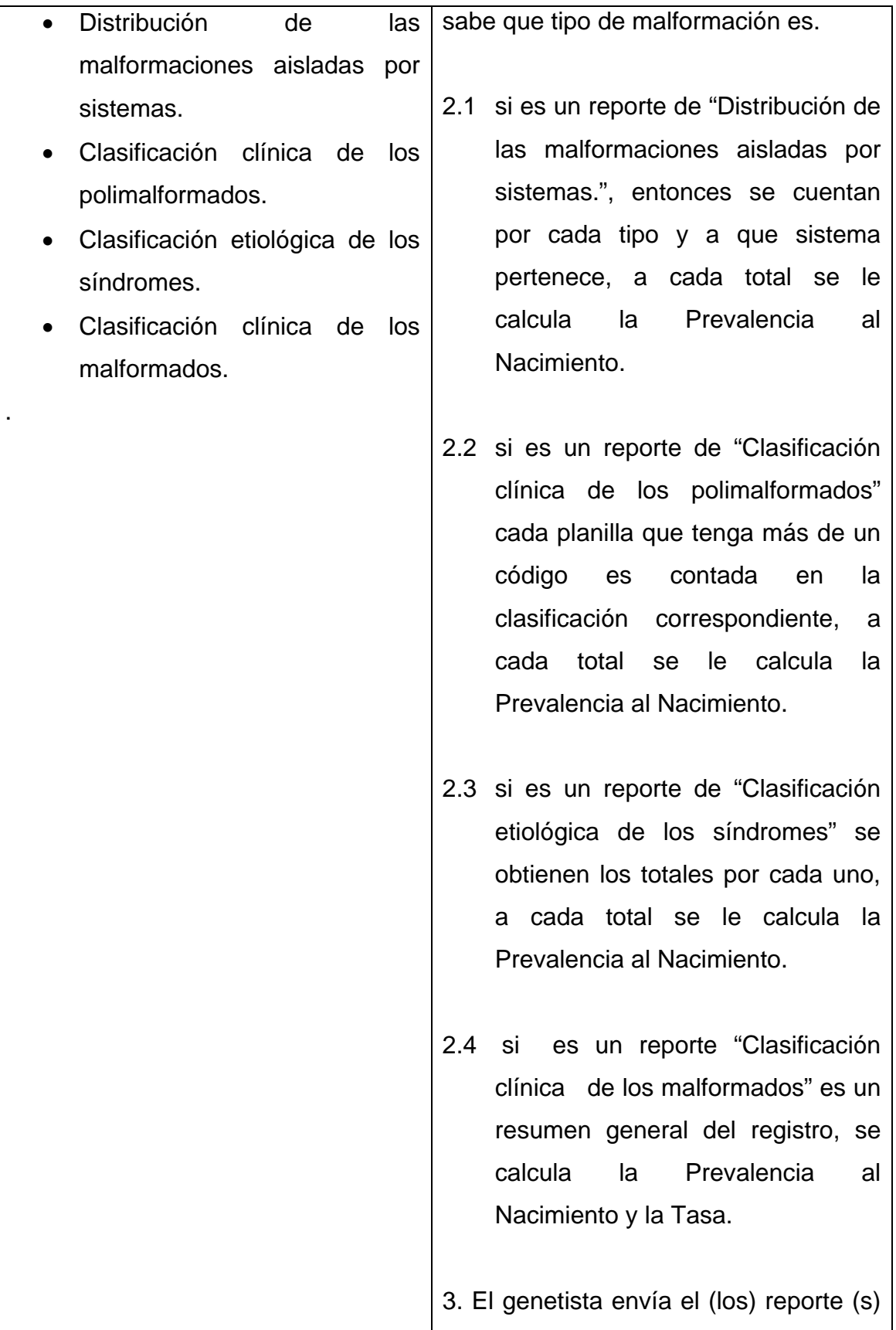

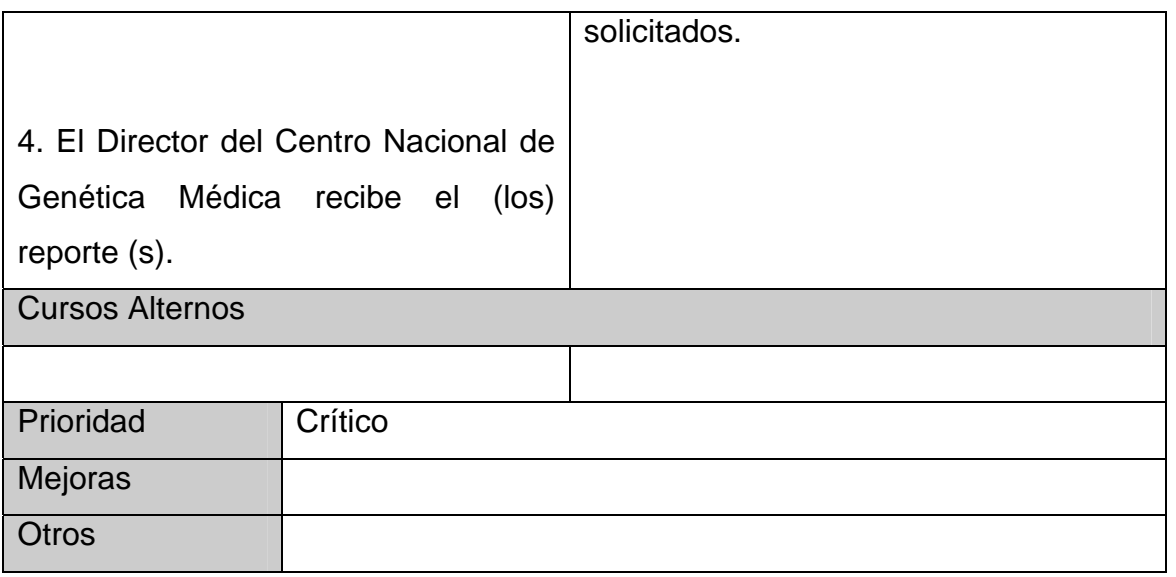

Tabla 2.6 Especificación textual caso de uso "Obtener Reportes".

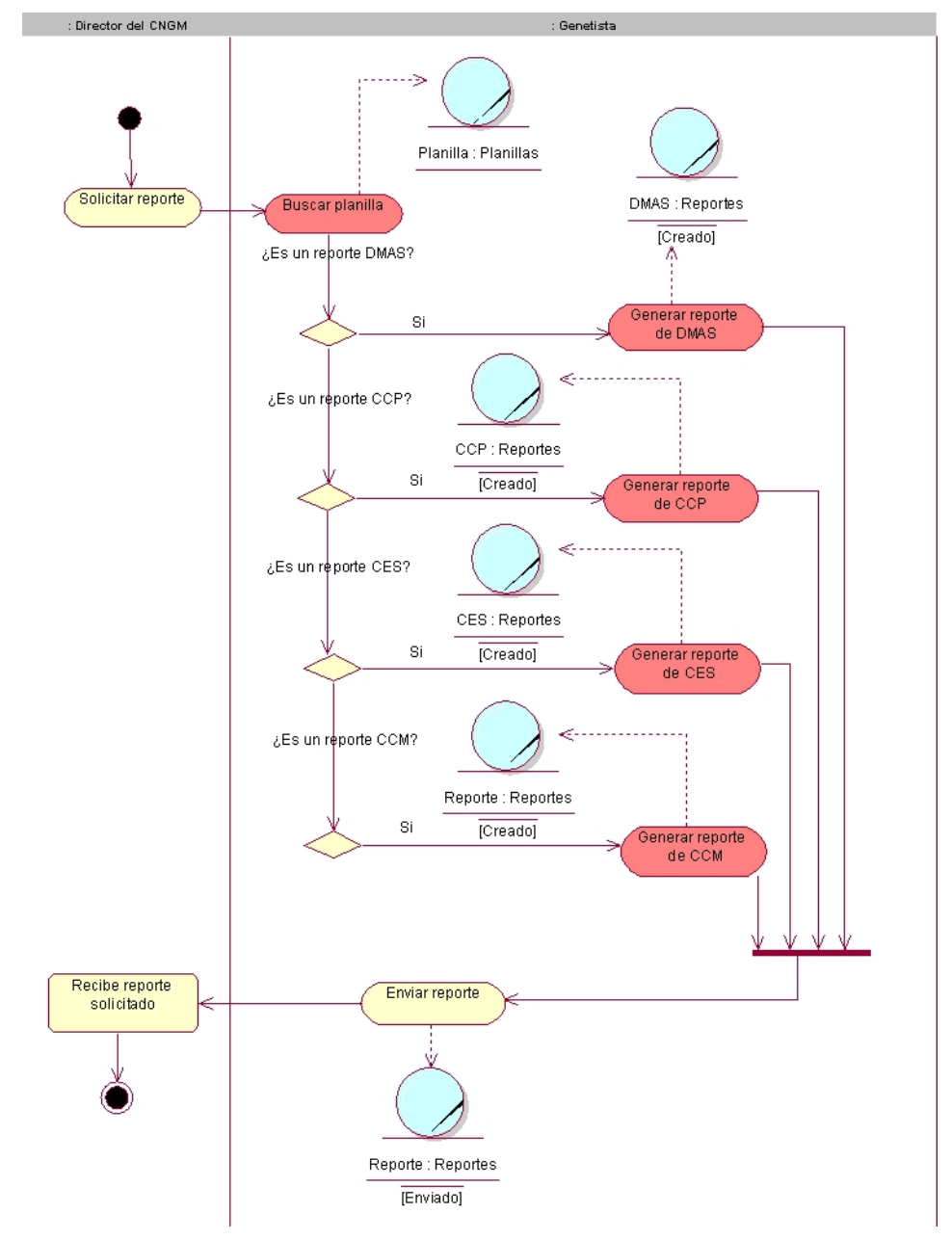

*2.2.4.2 Diagrama de Actividad.* 

Fig. 2.5 Diagrama Actividad del caso de uso: "Obtener Reportes"

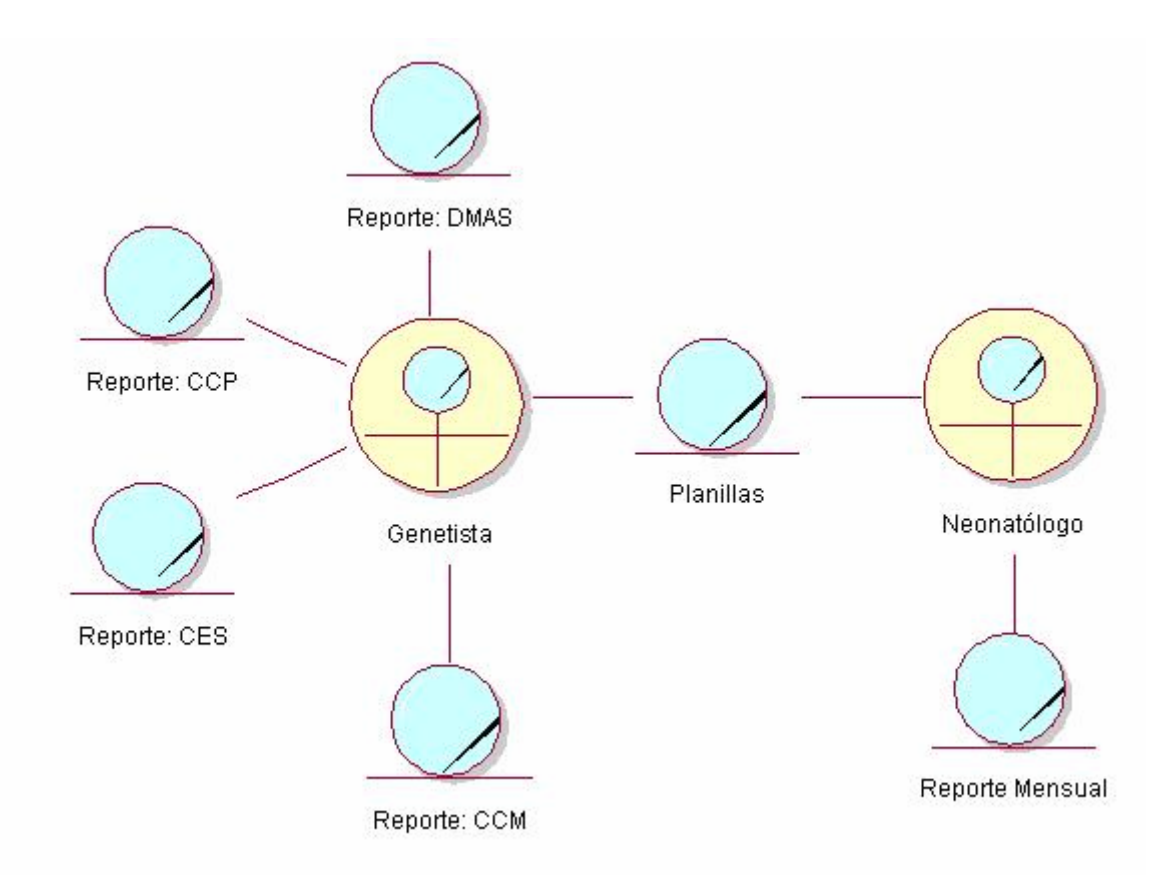

# *2.2.5 Diagrama de Clases del Modelo de Objetos.*

Fig. 2.6 Diagrama de Clases del Modelo de Objetos

# **Conclusiones**

El modelado del negocio es una técnica para comprender los procesos del negocio de la organización, permitiendo que a través del modelo de casos de uso del negocio se describiera cómo el negocio es empleado por los usuarios y los socios de la empresa, que el diagrama de actividad mostrara una parte del flujo de trabajo de los casos de uso del negocio, acompañado de una descripción textual de cada caso para una mayor comprensión, así como que el modelo de objetos del negocio identifique todos los "roles" y "cosas" en el negocio, los cuales son representados como clases en la vista lógica.Todo lo descrito será muy útil para futuras fases del proyecto a implementar.

# Capítulo 3 Modelo del Sistema

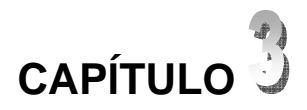

# **Introducción**

En este capítulo se plantearán los requerimientos funcionales y no funcionales con que debe contar el sistema, se hará un análisis del mismo definiendo los actores, representando el diagrama de casos de uso del sistema así como una descripción detallada de cada uno de los casos de uso, para el modelado y representación se utilizó el Lenguaje Unificado de Modelación (UML).

#### **3.1 Definición de requerimientos funcionales.**

A través de los requisitos funcionales, los cuales se describen a continuación, se puede expresar una especificación más detallada de las responsabilidades del sistema. Con ellos, se pretende determinar de manera clara y concisa lo que debe hacer el sistema siguiendo un enfoque funcional.

- 1. Gestionar la información de los usuarios.
	- 1.1 De los usuarios se registran los siguientes datos: nombre, login, pasword y rol.
	- 1.2 Se define el rol en dependencia de la función que realice.
	- 1.3 Los tipos de usuario son: administrador, neonatólogo y genetista.
- 2. Permitir que los usuarios del sistema cambien su clave de autentificación
- 3. Realizar la autentificación de los usuarios al sistema.
	- 3.1 Cada usuario debe entrar su login y contraseña
- 4. Registrar nuevas planillas en el sistema.
	- 4.1 De cada planilla se entran los datos requeridos para su confección.
- 5. Verificar la existencia de una planilla en el sistema.
- 6. Eliminar planillas no deseadas.
	- 6.1 Se entra el No \_ identidad de la planilla que se desea eliminar.
- 7. Modificar una planilla existente.
	- 7.1 Se entran los nuevos valores de la planilla.
- 8. Buscar la(s) planilla(s) que se deseen.
	- 8.1 Para realizar la búsqueda el usuario tiene varios criterios: No \_ identidad, hospital, tipo de RN, fecha de nacimiento, municipio y provincia.
	- 8.2 No es obligatorio llenar los criterios.
- 9. Listar todas las planillas existentes en el sistema.
	- 9.1 Se muestra el listado de los No \_ identidad de las planillas.
- 10. Generar el Reporte Mensual.
	- 10.1 Debe entrar la fecha de inicio y fin del período mensual que desee.
- 11. Listar todas las planillas que faltan por codificar la(s) malformación(es).
	- 11.1 Se muestra el listado de los No \_ identidad de las planillas.
- 12. Codificar la(s) malformación(es) que aparecen en las planillas.
	- 12.1 Se entra el código de la malformación correspondiente a la descripción.
- 13. Almacenar el reporte estadístico que proporciona La Dirección Nacional de Estadística del MINSAP para un año determinado.
	- 13.1 Se entra el total de nacidos vivos, de gemelares, de malformados, de gemelares malformados, las muertes neonatales por malformación y la cobertura territorial.
- 14. Permitir generar reportes anuales para períodos de un año o más.
	- 14.1 Se entra el año de inicio y de fin del período.
- 15. Generar el reporte de: Distribución de las malformaciones aisladas por sistemas.
	- 15.1 Se muestra un reporte con el título y los resultados correspondientes a este reporte.
- 16. Generar el reporte de: Clasificación clínica de los polimalformados.
	- 16.1 Se muestra un reporte con el título y los resultados correspondientes a este reporte.
- 17. Generar el reporte de: Clasificación etiológica de los síndromes.
	- 17.1 Se muestra un reporte con el título y los resultados correspondientes a este reporte.
- 18. Generar el reporte de: Clasificación clínica de los malformados.
	- 18.1 Se muestra un reporte con el título y los resultados correspondientes a este reporte.

#### **3.2 Definición de requerimientos no funcionales.**

*Apariencia o interfaz externa***:** El software brinda una interfaz simple y de fácil uso para que el usuario no tenga dificultad al interactuar con el sistema.La interfaz del sistema se ajusta a los estándares establecidos para el desarrollo de un buen diseño. Tiene consistencia con el mundo real de manera que los conceptos manejados son conocidos y les resultan familiares a los usuarios lo que hace relativamente fácil su uso y aprendizaje.

Está diseñada de modo tal que el usuario pueda ir de un punto a otro dentro de ella con gran facilidad, están visibles todas las opciones disponibles. Se trata de que la aplicación sea lo más interactiva posible.

*Usabilidad***:** El sistema podrá ser usado por directivos, neonatólogos y genetistas que pertenezcan al programa, deben poseer conocimientos básicos en el manejo de la computadora y el ambiente Web en sentido general y podrán acceder al mismo de manera sistemática pues constituye precisamente una herramienta elaborada para facilitar su trabajo.

*Interfaz interna:* El sistema no posee interfaces a componentes de otras aplicaciones, por lo que no posee interfaz interna con ningún componente, estándar o sistema en específico.

*Rendimiento:* Se debe garantizar la rapidez de respuesta del sistema ante las solicitudes de los usuarios.

*Portabilidad***:** El sistema no sólo correrá sobre Windows sino también sobre Linux o Unix. Lo anterior se debe a que la aplicación está implementada sobre PHP que es un lenguaje multiplataforma.

Dado que el sistema está desarrollado sobre Web solo se necesita de un navegador en el cliente que interprete el HTML y las funciones básicas del Java Script, independientemente de cual sea su sistema operativo.

*Requerimiento de Soporte***:** La aplicación será actualizada al cabo de un período de tiempo previamente acordado con el cliente. Por otra parte los usuarios serán capacitados por los desarrolladores en el uso de la aplicación.

*Requerimientos de Seguridad:* El sistema contendrá información de la cual dependerá la toma de decisiones, por lo que es muy importante la integridad de la información que contenga el sistema, para ello se ha establecido un mecanismo de validación de la información pertinente al proceso de registrar y modificar información de las planillas o de los datos estadísticos que brinda el MINSAP. La información debe ser confidencial, para ello se pretende establecer un sistema de permisos y usuarios para el acceso a la información. Lo anterior será dispuesto de manera que no afecte la disponibilidad de la información a los usuarios autorizados.

*Requerimiento de ayuda y documentación en línea***:** Como la herramienta será usada por un personal con conocimientos básicos de informática, no posee una ayuda, solo ciertas aclaraciones en su página principal sobre algunas opciones del sistema que garantizaran el buen desempeño de los usuarios a la hora de interactuar con el mismo.

*Requerimiento de software:* Para la implantación del sistema se requiere de un servidor con Linux, Apache como servidores Web y MySQL como gestor de Bases de Datos. Los requerimientos en el lado del cliente para la utilización del sistema solo se limitan a tener disponible un navegador Web que interprete el HTML y las funciones básicas de Java Script\.

*Requerimiento de hardware:* La máquina servidora debe tener como mínimo las siguientes características de hardware: Procesador Pentium II 450 MHz o superior, 128 Mb de memoria RAM (incluye la utilizada por el SO) y 2Gb de capacidad en disco duro.

Las computadoras situadas en los puestos de trabajo de los usuarios requieren como mínimo un procesador Pentium II, 64 Mb de memoria RAM. Estas máquinas deben de estar conectadas en red con el servidor.

# **3.3 Definición de los actores del sistema a automatizar.**

Un actor no es parte del sistema, es un rol de un usuario que puede intercambiar información o puede ser un recipiente pasivo de información y representa a un ser humano, a un software o a una máquina que interactúa con el sistema. [Álvarez]

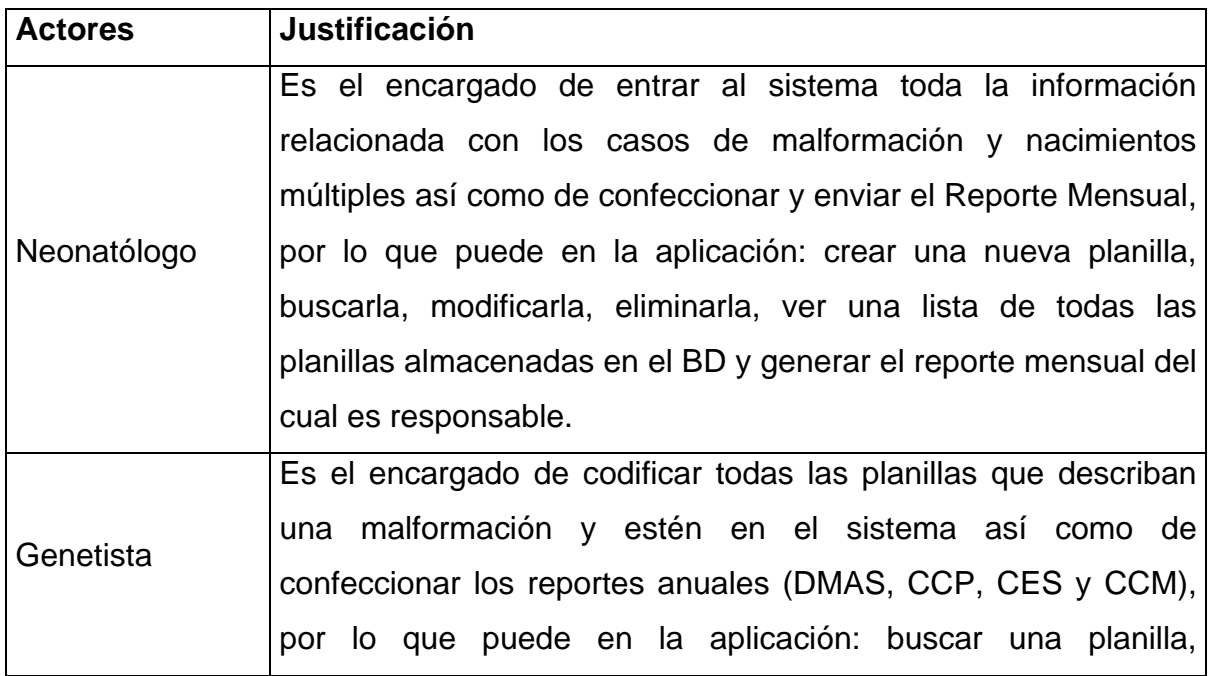

A continuación se definen los actores del sistema propuesto:

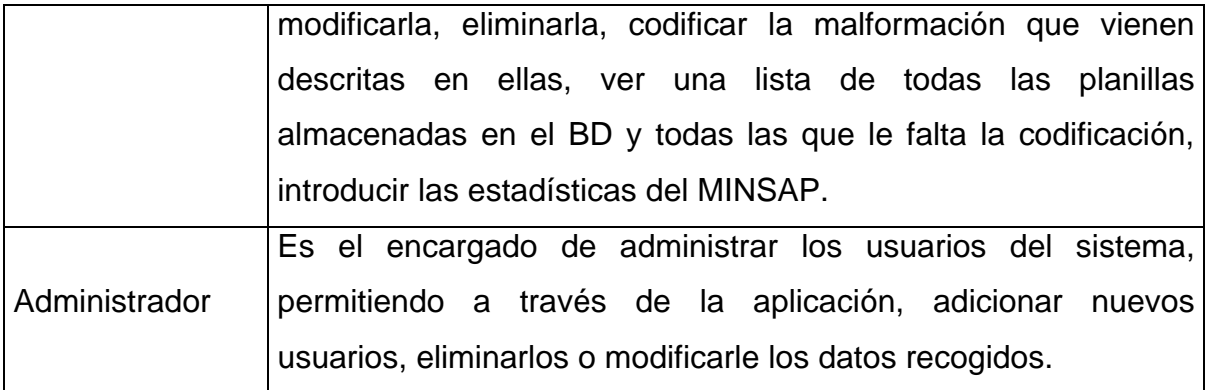

Tabla 3.1 Actores del sistema.

# **3.4 Diagrama de casos de uso del sistema.**

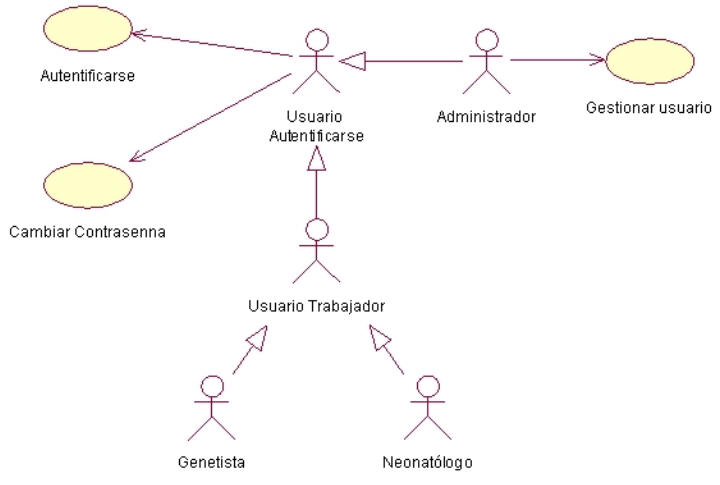

Fig. 3.1 Generalización de usuarios.

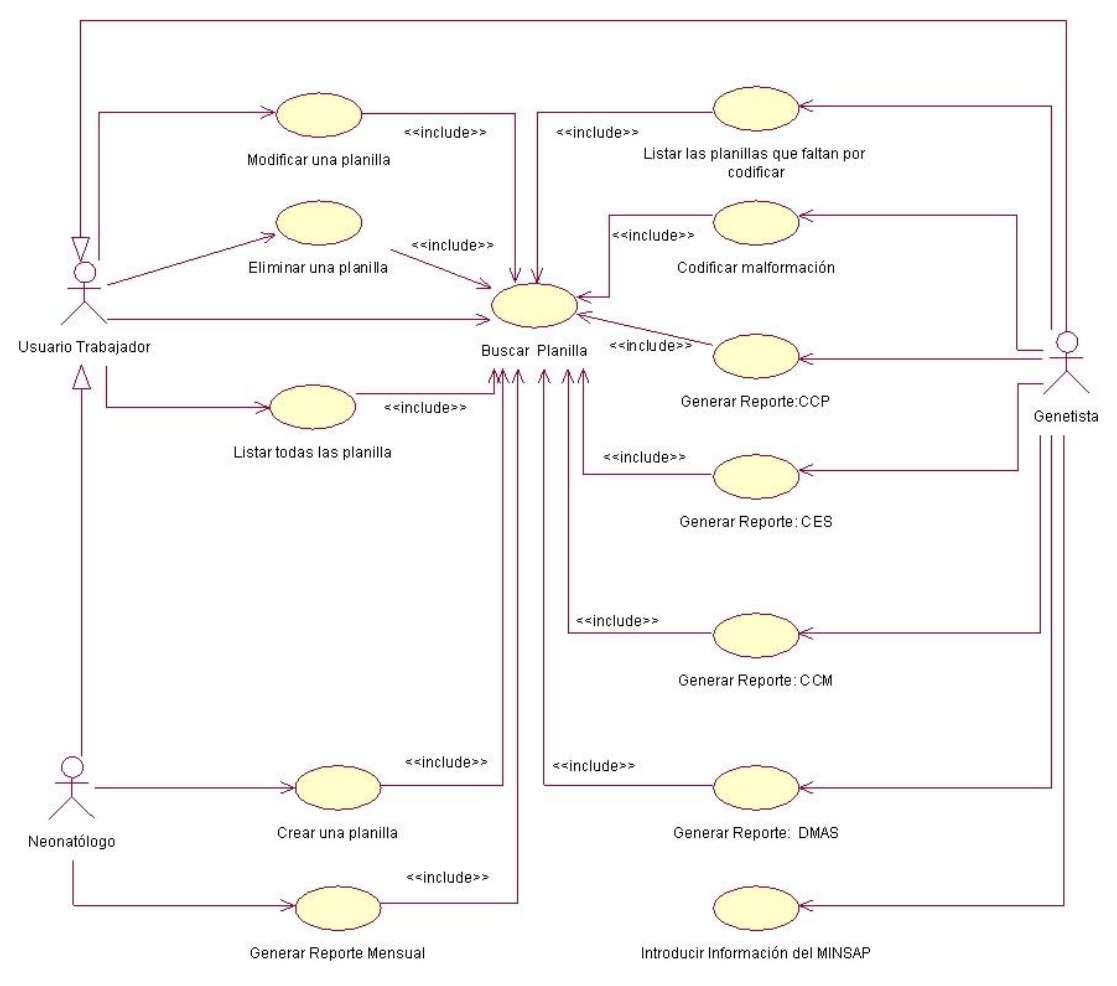

Fig. 3.2 Casos de uso del sistema

# **3.5 Descripción detallada de los casos de uso del sistema.**

# *3.5.1 Casos de uso del sistema "Autentificar".*

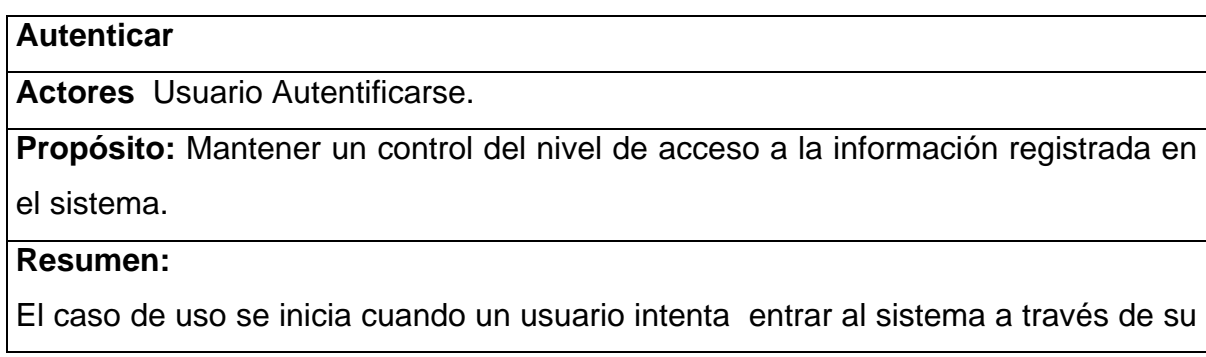

usuario y contraseña para así poder operar en el mismo con los permisos asignados.

Para realizar cualquier operación en el sistema, es necesario estar autenticado.

El caso de uso finaliza al *Entrar* al sistema o *Cancelar* la operación de loquearse.

#### **Referencias:**

R3: Realizar la autentificación de los usuarios al sistema.

#### **Precondiciones:**

Existe información del usuario con los permisos correspondientes previamente registrados.

#### **Poscondiciones:**

Tabla 3.2 Descripción caso de uso "Autenticarse".

*Ver Anexo 2. Prototipo caso de uso "Autenticarse".* 

## *3.5.2 Casos de uso del sistema "Gestionar Usuario".*

#### **Gestionar Usuarios**

**Actores** Administrador

**Propósito:** Mantener un control de los usuarios que acceden al sistema.

#### **Resumen:**

El caso de uso se inicia cuando el administrador de la aplicación desea realizar alguna acción referente a algún usuario de la aplicación. La acción puede ser de registrar, modificar o eliminar información de un usuario previamente registrado. Si es de registrarlo, el usuario ofrece los datos del mismo, para el caso de modificarlo varía los datos pertinentes y si lo que quiere es eliminarlo se elimina la información correspondiente del usuario.

 El administrador de la aplicación otorga a los usuarios los roles que van a desempeñar dentro de la misma, en dependencia de estos, el usuario accede a una u otra información.

#### **Referencias:**

R1: Gestionar la información de los usuarios.

#### **Precondiciones:**

Que exista un usuario registrado en la aplicación con el rol de administrador.

**Poscondiciones:** Si se registró un nuevo usuario, se creó un usuario con su rol correspondiente. Si se modificó un usuario variaron los datos de un usuario registrado y si se eliminó un usuario, se eliminó el usuario correspondiente.

Tabla 3.3 Descripción caso de uso "Gestionar Usuario".

*Ver Anexo 3 Prototipo caso de uso "Gestionar Usuario".* 

## *3.5.3 Casos de uso del sistema "Cambiar Contraseña".*

#### **Cambiar contraseña**

**Actores** Usuario Autentificarse

**Propósito:** Cambiar la contraseña con que se autentican los usuarios en el sistema.

#### **Resumen:**

El caso de uso se inicia cuando el usuario de la aplicación elige la opción de cambiar contraseña, para mantener la confidencialidad que debe tener todo usuario.

 El usuario debe de introducir su login, así como su antigua contraseña y la actual repetida 2 veces.

Si todo está en orden se procede a cambiar la contraseña del usuario, emitiendo un mensaje de acción realizada satisfactoriamente, finalizando así el caso de uso.

#### **Referencias:**

R2: Permitir que los usuarios del sistema cambien su clave de autentificación

#### **Precondiciones:**

Que exista el usuario registrado en la aplicación.

**Poscondiciones:** Se modificó la contraseña del usuario correspondiente.

Tabla 3.4 Descripción caso de uso "Cambiar Contraseña".

*Ver Anexo 4 Prototipo caso de uso "Cambiar Contraseña".* 

# *3.5.4 Casos de uso del sistema "Crear una planilla".*

#### **Crear una planilla**

#### **Actores:** Neonatólogo

**Propósito:** Permitir almacenar toda la información relacionada con una nueva planilla.

#### **Resumen:**

El caso de uso se inicia cuando el neonatólogo desea almacenar en el sistema todo lo referente a un nuevo nacimiento de malformado o parto múltiple y escoge la opción "Nueva".

El sistema le ofrece una interfaz diseñada para tal fin en la que después de introducir todos los datos puede escoger 2 acciones diferentes. La acción puede ser de *Aceptar* o *Cancelar*. Si es de *Aceptar*, todos los datos son almacenados en la Base de Datos y es emitido un mensaje de acción completada satisfactoriamente y si lo que quiere es *Cancelar* vuelve a la página principal de la aplicación; finalizando con cualquiera de las opciones seleccionada el caso de uso.

#### **Referencias:**

R4: Registrar nuevas planillas en el sistema.

R5: Verificar la existencia de una planilla en el sistema.

#### **Precondiciones:**

Que el neonatólogo suministre los datos requeridos para llenar la planilla.

Que no exista una planilla con el mismo No \_ identidad que la que se desea crear.

#### **Poscondiciones:**

Si se registra una nueva planilla y escoge guardar, se crea una nueva entidad: planilla y es almacenada.

Tabla 3.5 Descripción caso de uso "Crear una planilla".

*Ver Anexo 5 Prototipo caso de uso "Crear una planilla".* 

# *3.5.5 Casos de uso del sistema "Eliminar una planilla".*

#### **Eliminar una planilla**

**Actores:** Usuario Trabajador.

**Propósito:** Eliminar una planilla almacenada en la BD.

#### **Resumen:**

El caso de uso se inicia cuando un usuario selecciona del menú la opción "Eliminar".

Para llevar a cabo esta acción el sistema le ofrece la interfaz diseñada para la búsqueda de planillas; luego de realizar este paso intermedio y mostrada la lista con los No\_ identidad, podrá acceder a la planilla deseada dando doble clic sobre el número correspondiente a la planilla y puede ver una página que muestra los datos reales almacenados en la BD, esta página tiene la opción *Eliminar* y *Cancelar*, si selecciona *Eliminar* inmediatamente es mostrado un mensaje: Está seguro de eliminar la planilla número (No\_ identidad), de responder *Si* es eliminada automáticamente de la BD, mostrando un mensaje de acción completada satisfactoriamente, finalizando así el caso de uso, de igual forma concluye seleccionando *Cancelar* a través de cualquiera de los caminos seguidos para llegar a completar la opción "Eliminar".

#### **Referencias:**

R6: Eliminar planillas no deseadas.

#### **Precondiciones:**

Que este almacenada la planilla que se desea modificar.

#### **Poscondiciones:**

Es eliminada la entidad: planilla.

Tabla 3.6 Descripción caso de uso "Eliminar una planilla".

*Ver Anexo* 6 *Prototipo caso de uso "Eliminar una planilla".* 

# *3.5.6 Casos de uso del sistema "Buscar planilla".*

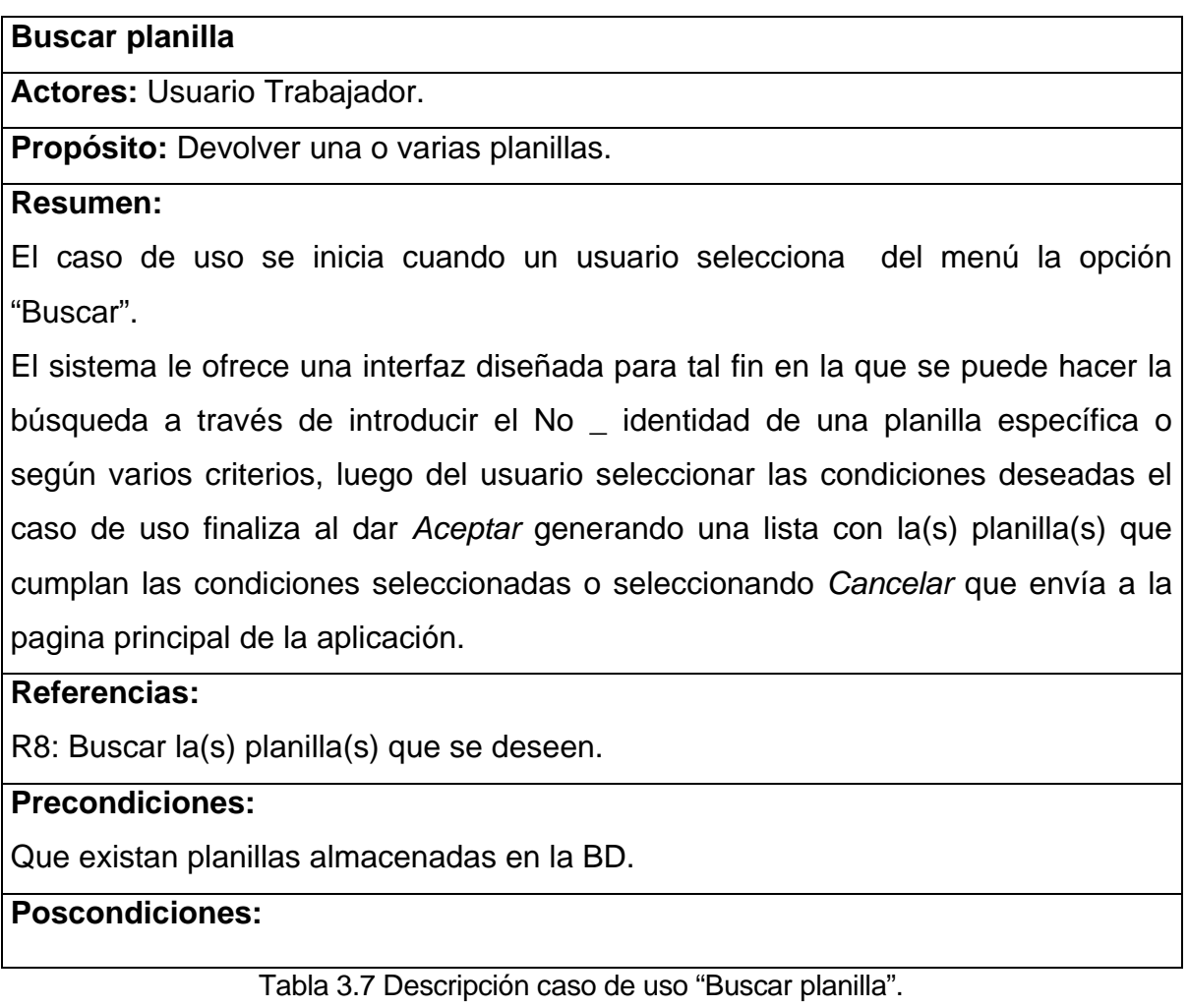

*Ver Anexo 7 Prototipo caso de uso "Buscar planilla".* 

# *3.5.7 Casos de uso del sistema "Modificar una planilla".*

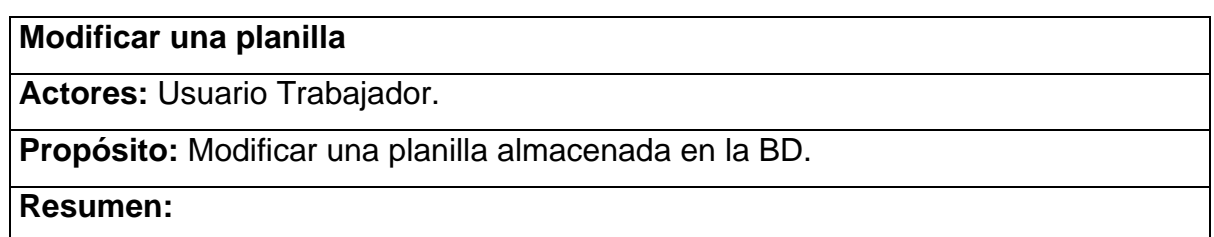

El caso de uso se inicia cuando un usuario selecciona del menú la opción "Modificar".

Para llevar a cabo esta acción el sistema le ofrece la interfaz diseñada para la búsqueda de planillas; luego de realizar este paso intermedio y mostrada la lista con el No\_ identidad, podrá acceder a la planilla deseada dando doble clic sobre el número correspondiente a la planilla y puede ver una página htm que muestra los datos reales almacenados en la BD y la opción *Modificar* y *Cancelar*, si selecciona *Modificar* le es mostrada la interfaz de nueva planillas, con la planilla a la que se le desean hacer cambios, permitiendo ahí cambiar los datos y luego guardar las modificaciones en la BD. Con esto último finaliza el caso de uso o con la selección de *Cancelar* a través de cualquiera de los caminos seguidos para llegar a completar la opción "Modificar".

#### **Referencias:**

R7: Buscar la(s) planilla(s) que se deseen.

#### **Precondiciones:**

Que este almacenada la planilla que se desea modificar.

#### **Poscondiciones:**

Que sea almacenada la entidad: planilla con las modificaciones realizadas.

Tabla 3.8 Descripción caso de uso "Modificar una planilla".

*Ver Anexo 6 Prototipo caso de uso "Modificar una planilla".* 

# *3.5.8 Casos de uso del sistema "Listar todas las planillas existentes".*

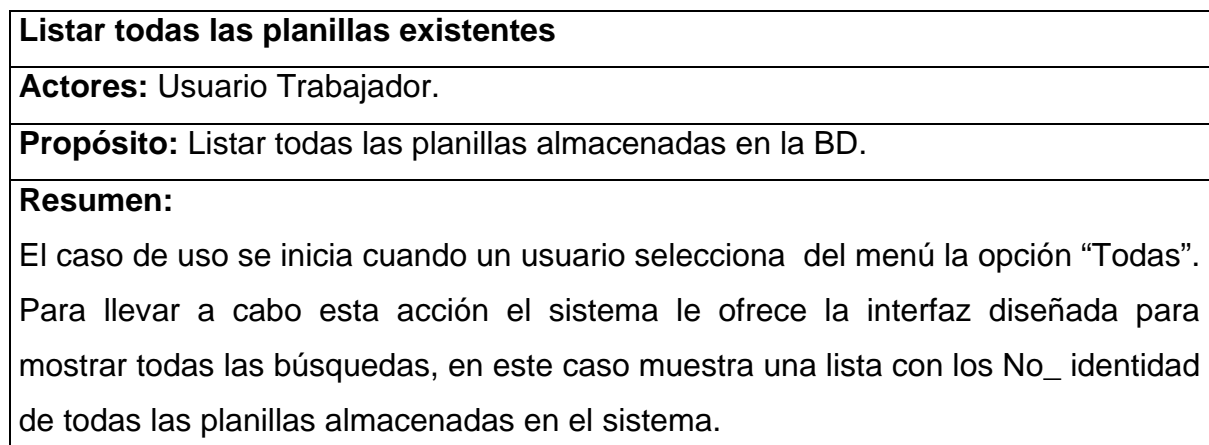

Finalizando así el caso de uso.

#### **Referencias:**

R9: Listar todas las planillas existentes en el sistema.

#### **Precondiciones:**

Que estén almacenadas planillas en el sistema.

#### **Poscondiciones:**

Tabla 3.9 Descripción caso de uso "Listar todas las planillas existentes".

*Ver Anexo 8 Prototipo caso de uso "Listar todas las planillas existentes".* 

# *3.5.9 Casos de uso del sistema "Generar Reporte Mensual".*

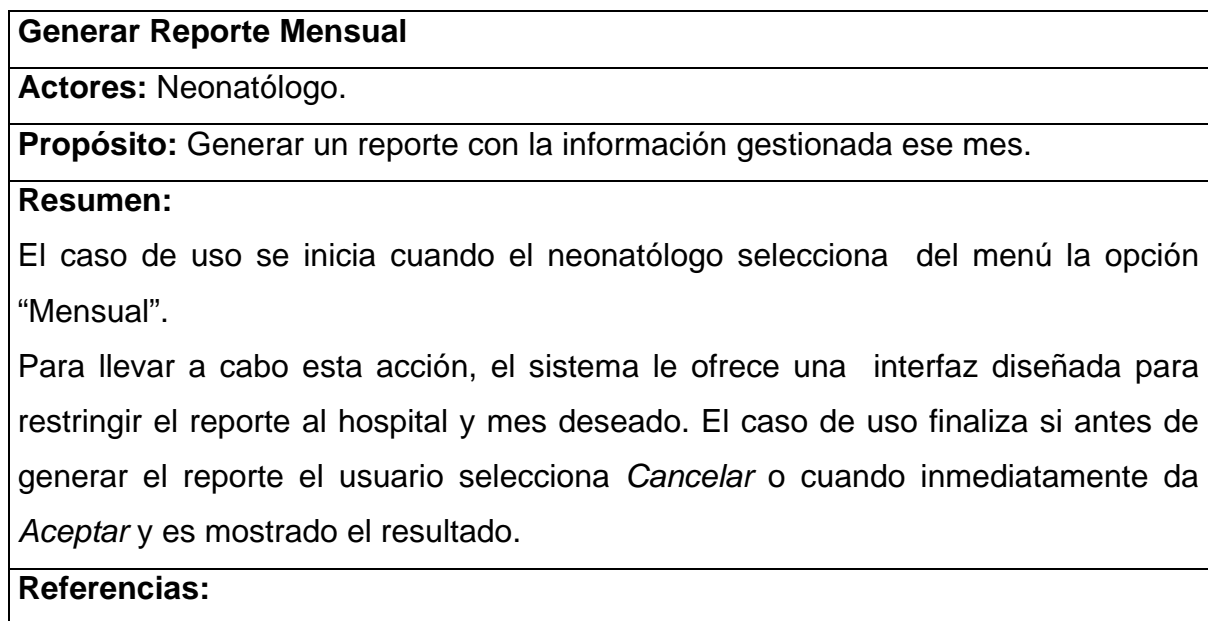

R10: Generar el Reporte Mensual.

#### **Precondiciones:**

Que hayan almacenada planillas correspondientes al mes que se desea hacer el reporte.

#### **Poscondiciones:**

Tabla 3.10 Descripción caso de uso "Generar Reporte Mensual".

*Ver Anexo* 9-*10 Prototipo caso de uso "Generar Reporte Mensual".* 

# *3.5.10 Casos de uso del sistema "Listar las planillas que falta por codificar la malformación".*

#### **Listar las planillas que faltan por codificar la malformación**

#### **Actores:** Genetista.

**Propósito:** Listar todas las planillas existentes en el sistema que le falta por codificar la malformación**.**

#### **Resumen:**

El caso de uso se inicia cuando el genetista selecciona del menú la opción "Sin codificar".

Para llevar a cabo esta acción el sistema le ofrece la interfaz diseñada para mostrar todas las búsquedas, en este caso muestra una lista con los No\_ identidad de todas las planillas almacenadas en el sistema que le falta por codificar la malformación, finalizando así el caso de uso.

#### **Referencias:**

R11: Listar todas las planillas que faltan por codificar la(s) malformación(es).

#### **Precondiciones:**

Que estén almacenadas en el sistema planillas sin codificar la malformación.

#### **Poscondiciones:**

Tabla 3.11 Descripción caso de uso "Listar las planillas que faltan por codificar la malformación".

*Ver Anexo* 8 *Prototipo caso de uso "Listar las planillas que faltan por codificar la malformación".* 

# *3.5.11 Casos de uso del sistema "Codificar malformación".*

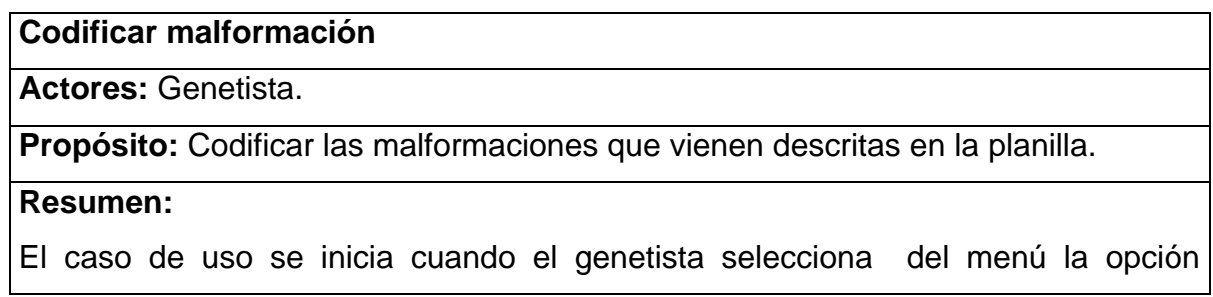

"Codificar".

Para llevar a cabo esta acción el sistema le ofrece la interfaz diseñada para la búsqueda de planillas; luego de realizar este paso intermedio y mostrada la lista con el No\_ identidad para acceder a la planilla deseada debe dar doble clic sobre ella y puede ver una página que muestra el No\_ identidad de la planilla, la descripción de la malformación y un cuadro para introducir los códigos correspondientes a lo descrito.

El caso de uso finaliza al escoger *Guardar* e inmediatamente es modificada la planilla en el sistema, emitiendo un mensaje de acción completada satisfactoriamente o *Cancelar* volviendo a la página principal.

#### **Referencias:**

R12: Codificar la(s) malformación(es) que aparecen en las planillas.

#### **Precondiciones:**

Que este almacenada la planilla que se desea codificar.

#### **Poscondiciones:**

Es almacenada la entidad: planilla con la codificación realizada.

Tabla 3.12 Descripción caso de uso "Codificar malformación".

*Ver Anexo 11-12 Prototipo caso de uso "Codificar malformación".* 

## *3.5.12 Casos de uso del sistema "Introducir información del MINSAP".*

#### **Introducir información del MINSAP**

#### **Actores:** Genetista.

**Propósito:** Introducir información estadística brindada por el MINSAP para luego generar reportes anuales utilizando estos datos.

#### **Resumen:**

El caso de uso se inicia cuando el genetista selecciona del menú la opción "MINSAP".

Para poder introducir todos los datos estadísticos, el sistema le ofrece una interfaz apropiada a tal fin, la cual le permite escoger la opción *Guardar* o *Cancelar*, si escoge *Guardar* inmediatamente estos datos se almacenarán en la BD y se emite un mensaje de acción completada satisfactoriamente, finalizando así el caso de uso, de igual forma finalizaría si escoge *Cancelar* enviándolo a la página principal

#### **Referencias:**

R13: Introducir la información que proporciona La Dirección Nacional de Estadística del MINSAP.

#### **Precondiciones:**

Que los datos de un año determinado estén guardados incorrectamente o que los datos de un año nuevo no estén en el sistema.

#### **Poscondiciones:**

Que se almacene esta nueva información estadística en el sistema.

Tabla 3.13 Descripción caso de uso "Introducir información del MINSAP".

*Ver Anexo 13 Prototipo caso de uso "Introducir información del MINSAP".* 

# *3.5.13 Casos de uso del sistema "Generar reporte: Distribución de las malformaciones aisladas por sistema (DMAS)".*

#### **Generar reporte: DMAS**

**Actores:** Genetista

**Propósito:** Generar el reporte DMAS.

#### **Resumen:**

El caso de uso se inicia cuando el genetista selecciona del menú la opción "DMAS".

Para llevar a cabo esta acción, el sistema le ofrece una interfaz diseñada para entrar varios criterios necesarios para generar el reporte, como el año, los demás son opcionales para si quiere generar un reporta más específico.

El caso de uso finaliza si antes de generar el reporte el usuario selecciona *Cancelar* o cuando inmediatamente da *Aceptar* y es mostrado el resultado.

#### **Referencias:**

R14: Permitir generar reportes anuales para períodos de un año o más.

R15: Generar el reporte de: Distribución de las malformaciones aisladas por

sistemas.

#### **Precondiciones:**

Que hayan almacenada planillas correspondientes al año que se desea hacer el reporte.

**Poscondiciones:** 

Tabla 3.14 Descripción caso de uso "Generar reporte: DMAS".

*Ver Anexo 14-15 Prototipo caso de uso "Generar reporte: DMAS".* 

# *3.5.14 Casos de uso del sistema "Generar reporte: Clasificación clínica de los polimalformados (CCP)".*

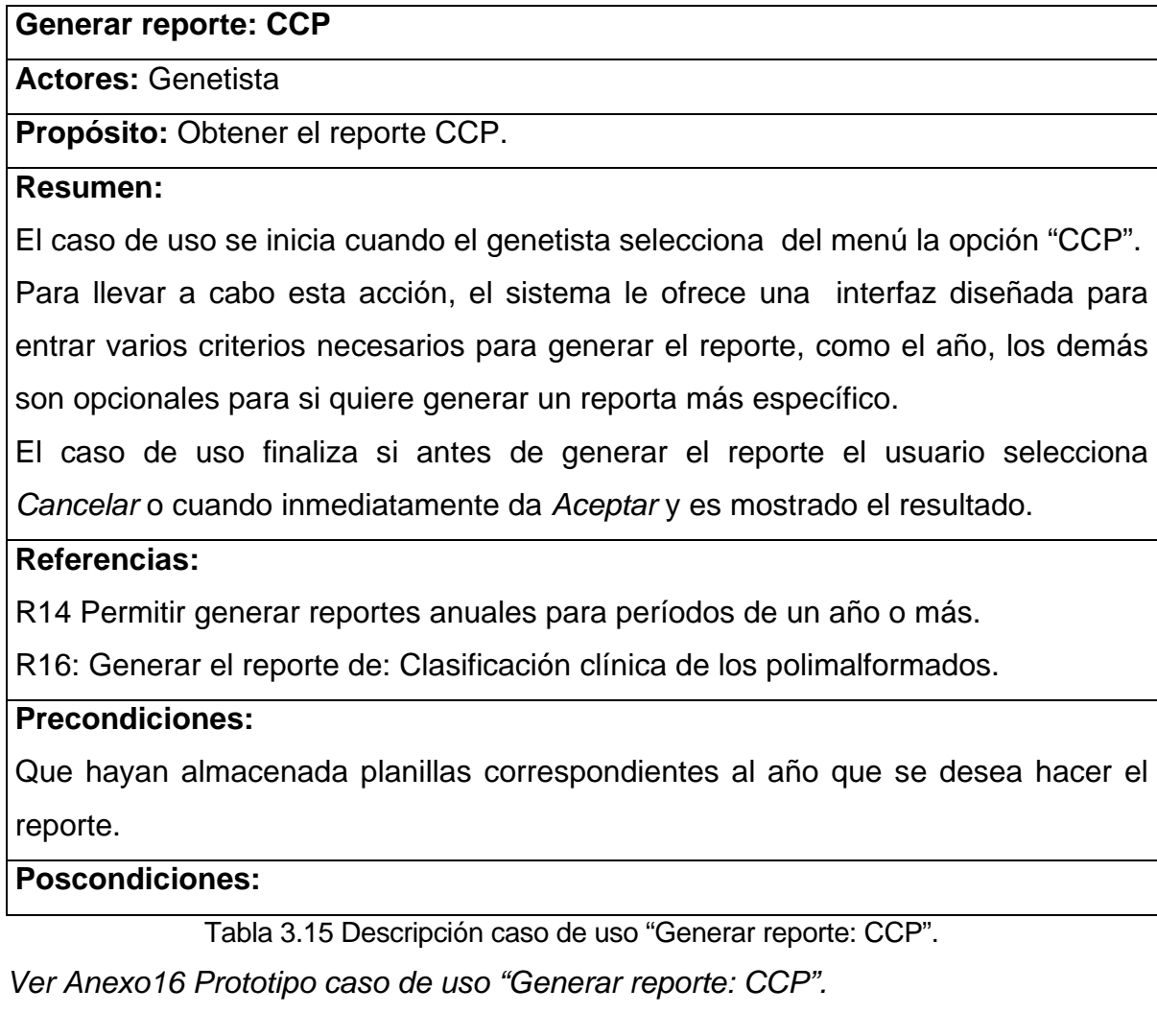

# *3.5.15 Casos de uso del sistema "Generar reporte: Clasificación etiológica de los síndromes (CES)".*

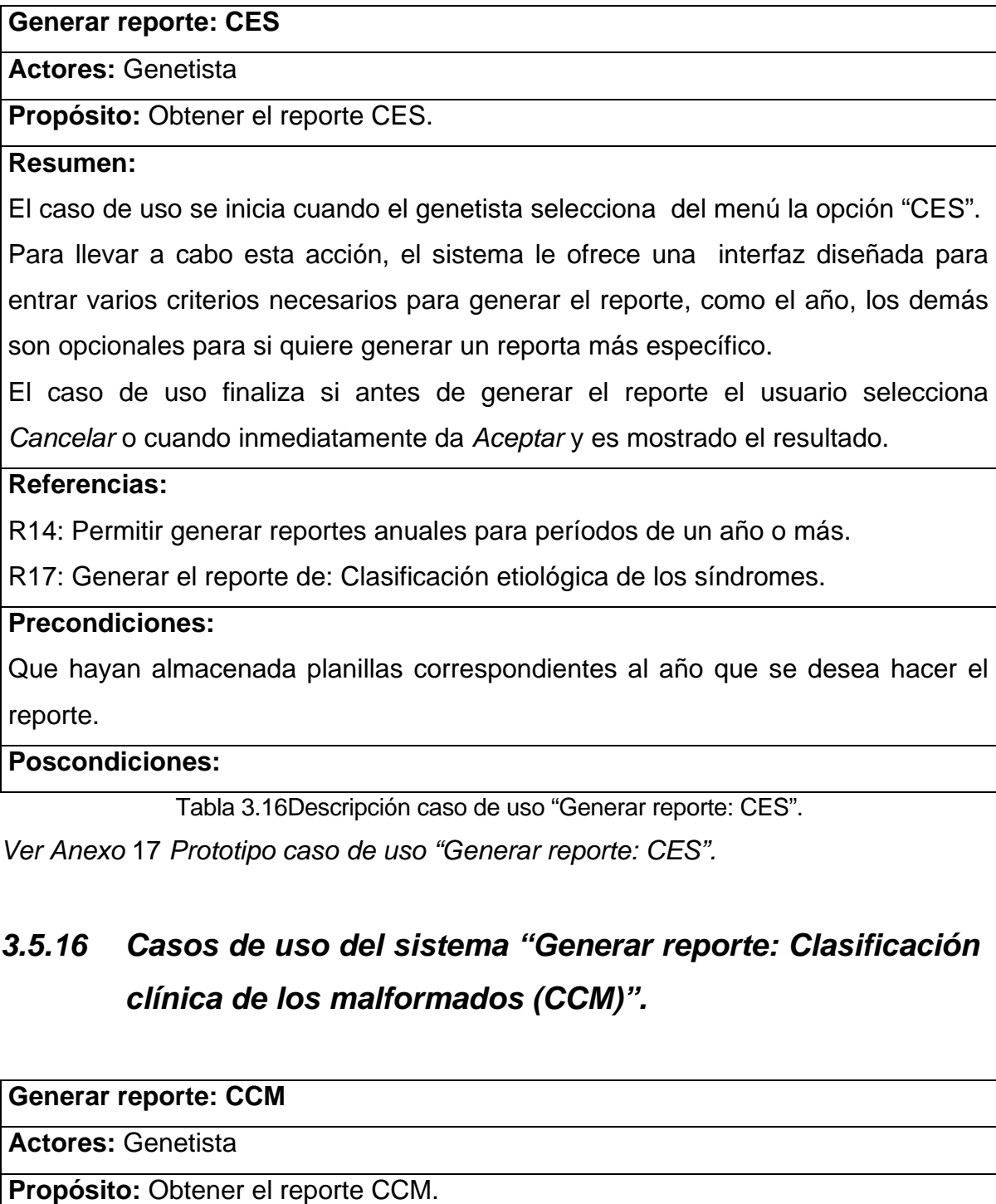

**Resumen:** 

El caso de uso se inicia cuando el genetista selecciona del menú la opción "CCM". Para llevar a cabo esta acción, el sistema le ofrece una interfaz diseñada para entrar varios criterios necesarios para generar el reporte, como el año, los demás son opcionales para si quiere generar un reporta más específico.

El caso de uso finaliza si antes de generar el reporte el usuario selecciona *Cancelar* o cuando inmediatamente da *Aceptar* y es mostrado el resultado.

#### **Referencias:**

R14: Permitir generar reportes anuales para períodos de un año o más.

R18: Generar el reporte de: Clasificación clínica de los malformados.

#### **Precondiciones:**

Que hayan almacenada planillas correspondientes al año que se desea hacer el reporte.

#### **Poscondiciones:**

Tabla 3.17 Descripción caso de uso "Generar reporte: CCM".

*Ver Anexo 18 Prototipo caso de uso "Generar reporte: CCM".* 

# **Conclusiones**

Describir el Modelo del Sistema a través de definir los requerimientos funcionales y no funcionales, los casos de uso del sistema y su relación con los actores definidos, además de una descripción detallada de los casos de uso, con la interfaz correspondiente permite comprender mejor las funcionalidades que la aplicación debe ser capaz de realizar, sin tomar en consideración ningún tipo de restricción física así como las propiedades o cualidades que el producto debe tener.

Capítulo 4 Diseño e Implementación del Sistema

# **CAPÍTULO**

# **Introducción**

El presente capítulo muestra los paquetes de los diagramas de clases del diseño Web de la aplicación, principios generales del diseño de la interfaz y formato de salida de los reportes, de la ayuda y el tratamiento de excepciones, así como el diagrama de clases persistentes y el modelo de datos, mientras por la parte de la implementación el diagrama de despliegue con una explicación de la estructura de los nodos que se presenta con la correspondencia de en la arquitectura de capas que se va implementar, además se muestra el diagrama de componentes acompañado de una descripción de cada uno de los componentes creados.

## **4.1 Diagrama de clases del diseño Web.**

El modelamiento de las aplicaciones Web ayuda a manejar la complejidad y compresión de las mismas. Incluye los componentes Web y los componentes tradicionales.

En el diagrama de clases del diseño se modelan las páginas, los enlaces entre estas, todo el código que irá creando las páginas, así como el contenido dinámico de estas una vez que estén en el navegador del cliente; es muy importante pues estos son los artefactos que se necesitan modelar para que el desarrollador los implemente y obtener así el producto final con la calidad requerida.

Antes de mostrar los diagramas, es necesario comunicar para una mejor comprensión de las figuras, que la clase *Sr\_GestionarUsuario* incluye: cambiar contraseña, adicionar, eliminar y modificar datos de un usuario, la clase *Sr\_GestionarPlanilla* incluye: buscar, codificar, adicionar, modificar y eliminar una planilla y la *Cl\_MensajeAccionCompletadaP* que no es más que una página de mensaje para las acciones que se hacen con la planilla, se utilizó como si fuera una sola página, pero en la realidad no es así, existe una página donde se emite un mensaje para cada opción que fue completada: crear nueva, codificar, modificar y eliminar una planilla.

El diagrama de clases del diseño Web del sistema fue dividido en paquetes. Los mismos quedaron conformados de la siguiente forma:

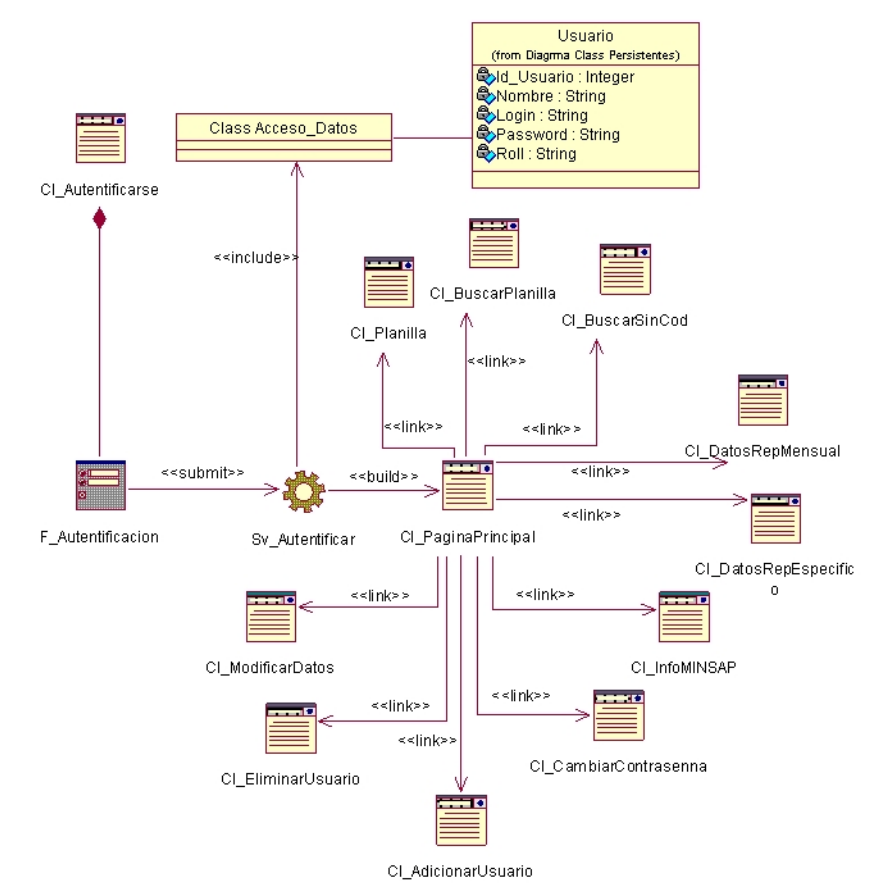

#### ¾ **Paquete 1: Autentificarse.**

Fig. 4.1 Diagrama de clases del diseño Web: Autentificarse.

¾ **Paquete 2: Cambiar Contraseña.** 

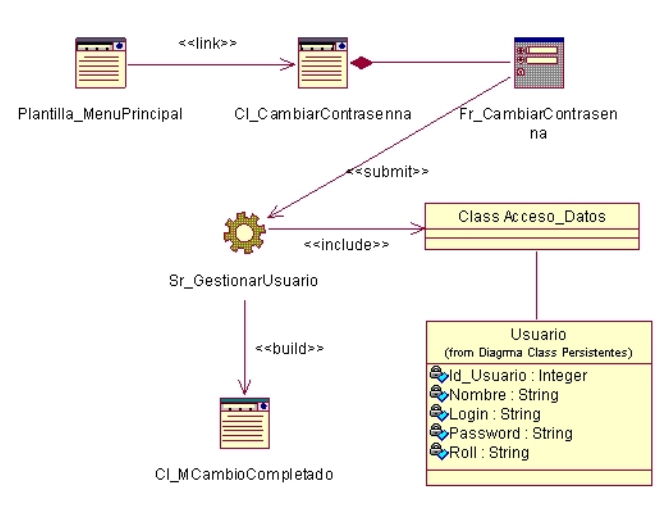

Fig. 4.2 Diagrama de clases del diseño Web: Cambiar Contraseña.

## ¾ **Paquete 3: Gestionar Usuario.**

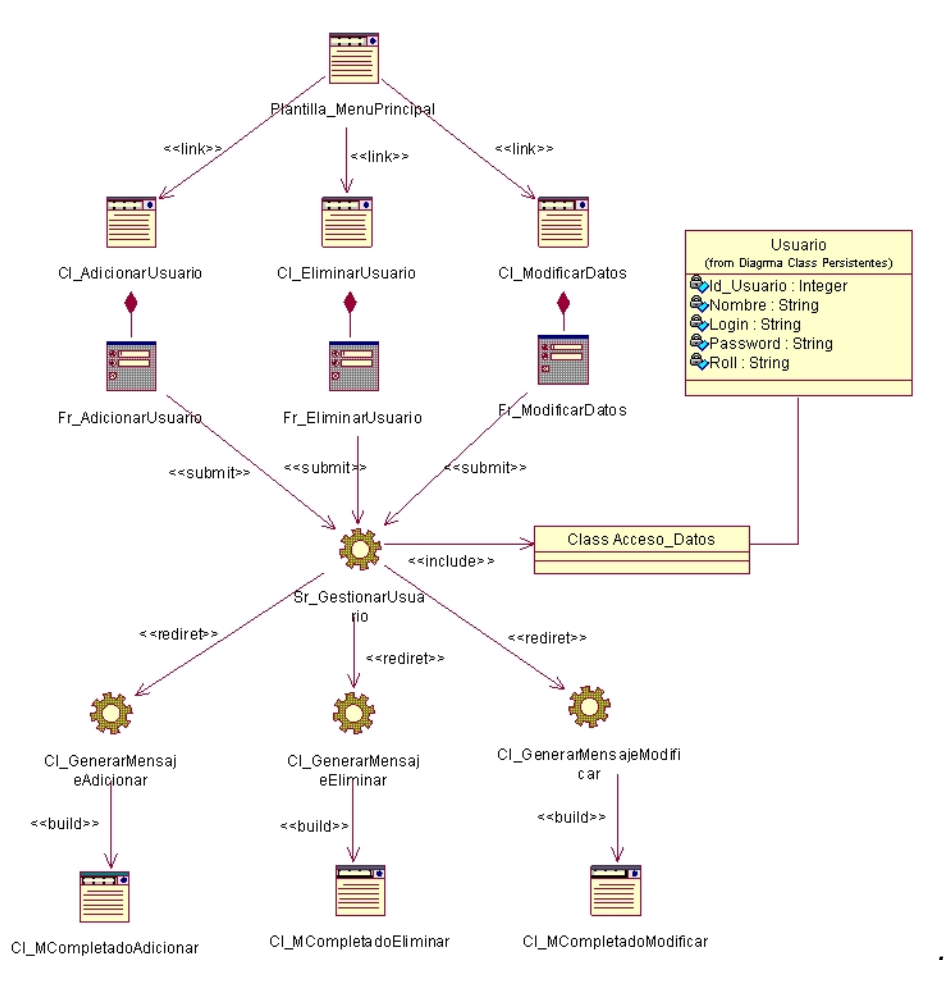

Fig. 4.3 Diagrama de clases del diseño Web: Gestionar Usuario.

El acceso a datos que se muestra en los Paquetes del 4 al 7 no es sólo a planilla sino a un grupo mayor de tablas, que por su gran tamaño no se representaron en este mismo diagrama. *Ver Anexo 19.* 

#### ¾ **Paquete 4: Nueva Planilla.**

*.* 

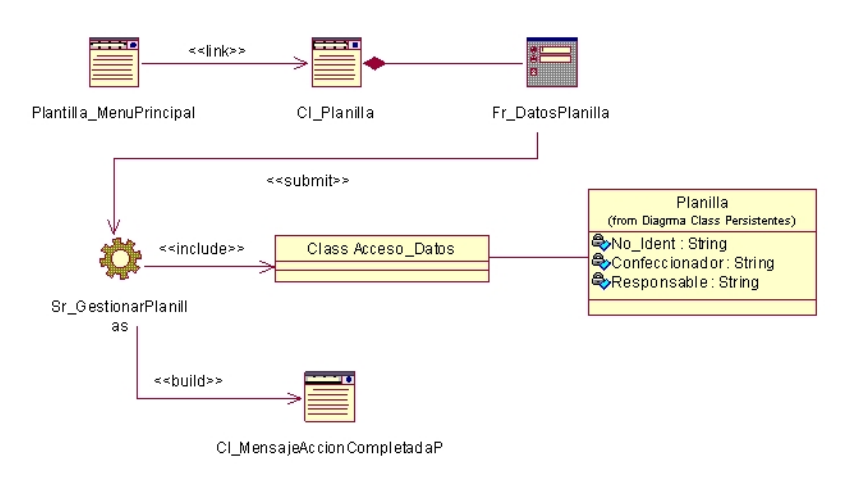

#### Fig. 4.4 Diagrama de clases del diseño Web: Nueva Planilla.

#### ¾ **Paquete 5: Modificar.**

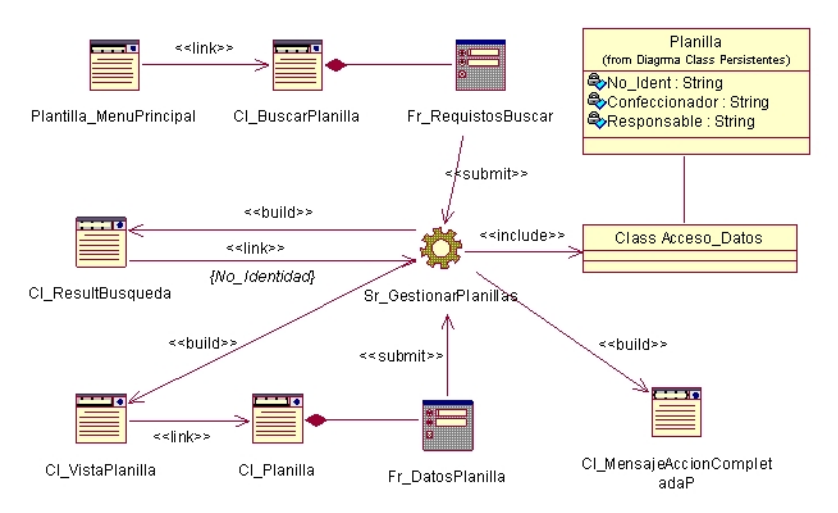

#### Fig. 4.5 Diagrama de clases del diseño Web: Modificar.

#### ¾ **Paquete 6: Eliminar.**

La concepción de este diagrama de clases web es análoga al del paquete modificar, con la excepción que luego de llegar a *Cl\_VistaPlanilla* en lugar de hacer un link a *Cl\_Planilla*, como la acción es eliminar se hace lo siguiente:

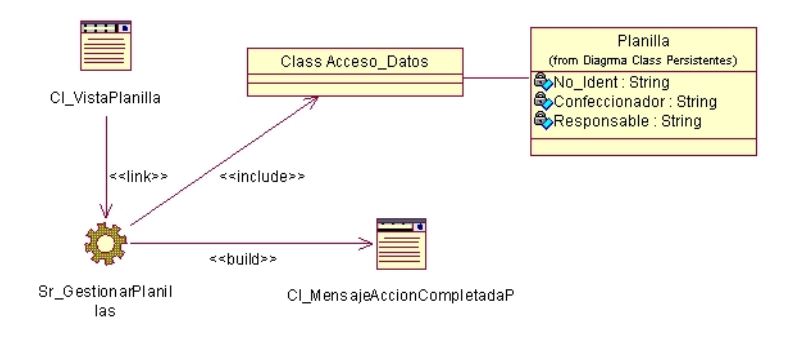

Fig. 4.6 Diagrama de clases del diseño Web: Eliminar.

#### ¾ **Paquete 7: Buscar.**

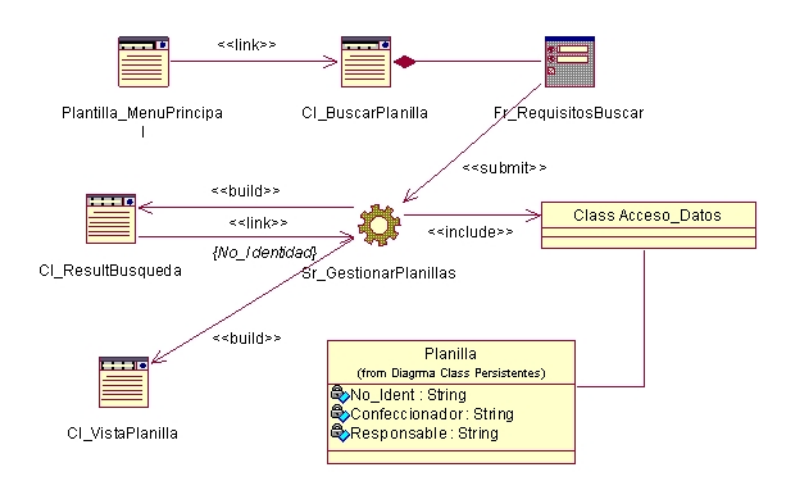

Fig. 4.7 Diagrama de clases del diseño Web: Buscar

El acceso a datos que se muestra en los Paquetes 8 y 9 no es sólo a planilla, pero para evitar un gran tamaño del diagrama no se representaron. *Ver Anexo 20.*

¾ **Paquete 8: Planillas almacenadas.** 

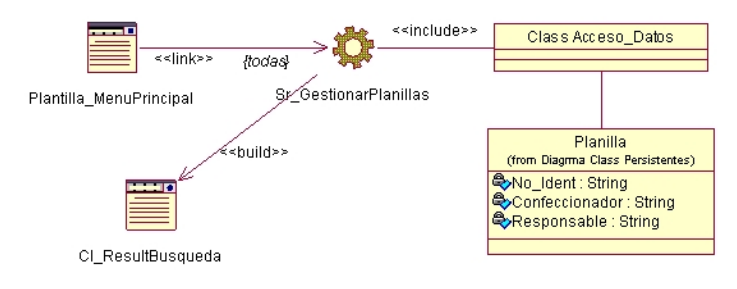

Fig. 4.8 Diagrama de clases del diseño Web: Planillas Almacenadas.

#### ¾ **Paquete 9: Codificar.**

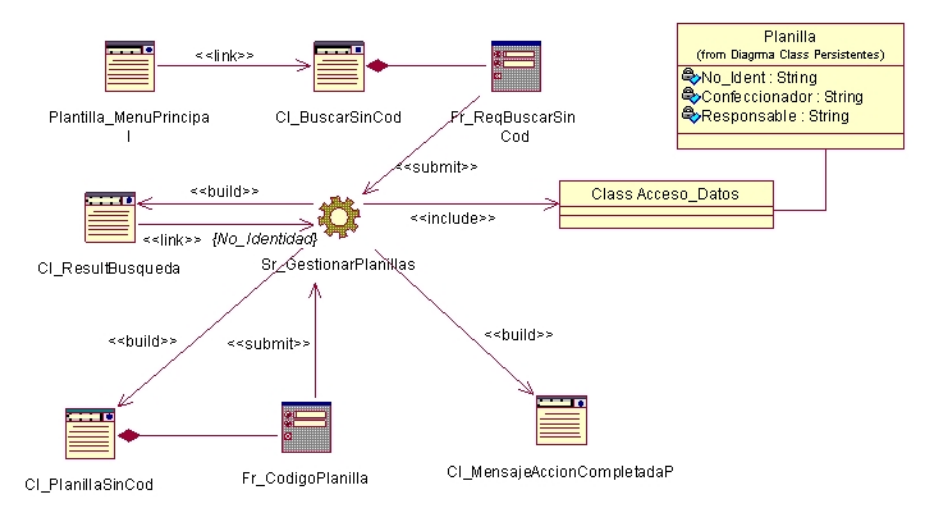

Fig. 4.9 Diagrama de clases del diseño Web: Codificar.

#### ¾ **Paquete 10: Planillas sin codificar.**

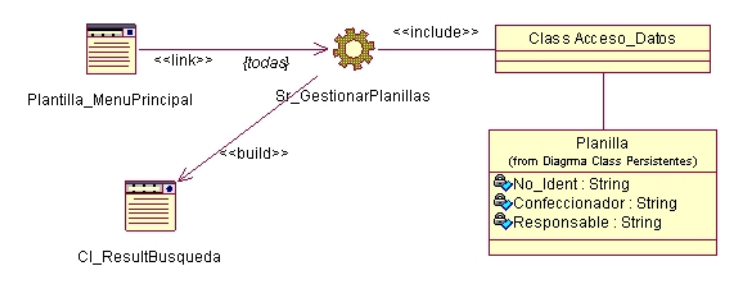

Fig. 4.10 Diagrama de clases del diseño Web: Planillas sin codificar.

#### ¾ **Paquete 11: Reporte Mensual.**

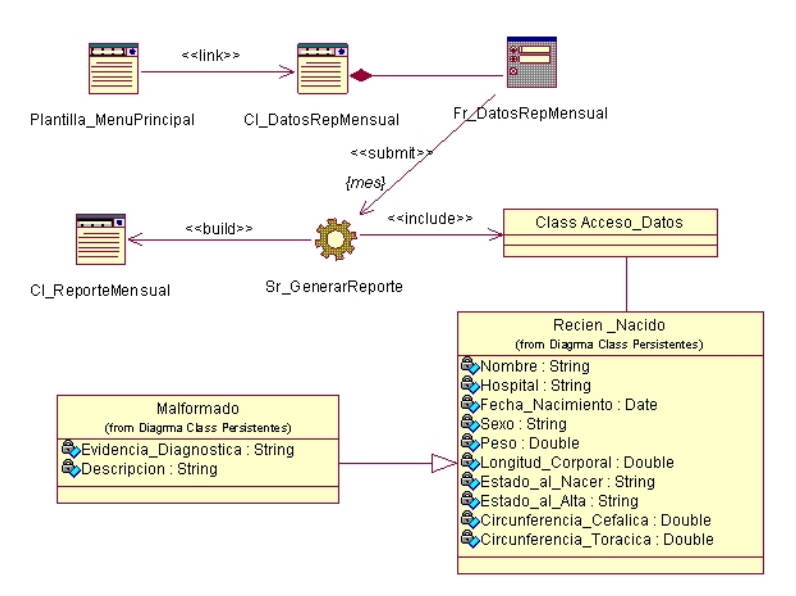

Fig. 4.11 Diagrama de clases del diseño Web: Reporte Mensual.

#### ¾ **Paquete 12: Estadística MINSAP.**

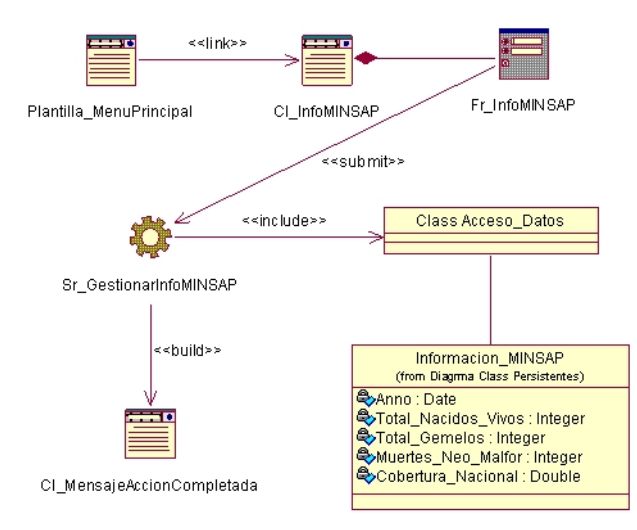

Fig. 4.12 Diagrama de clases del diseño Web: Estadística MINSAP.

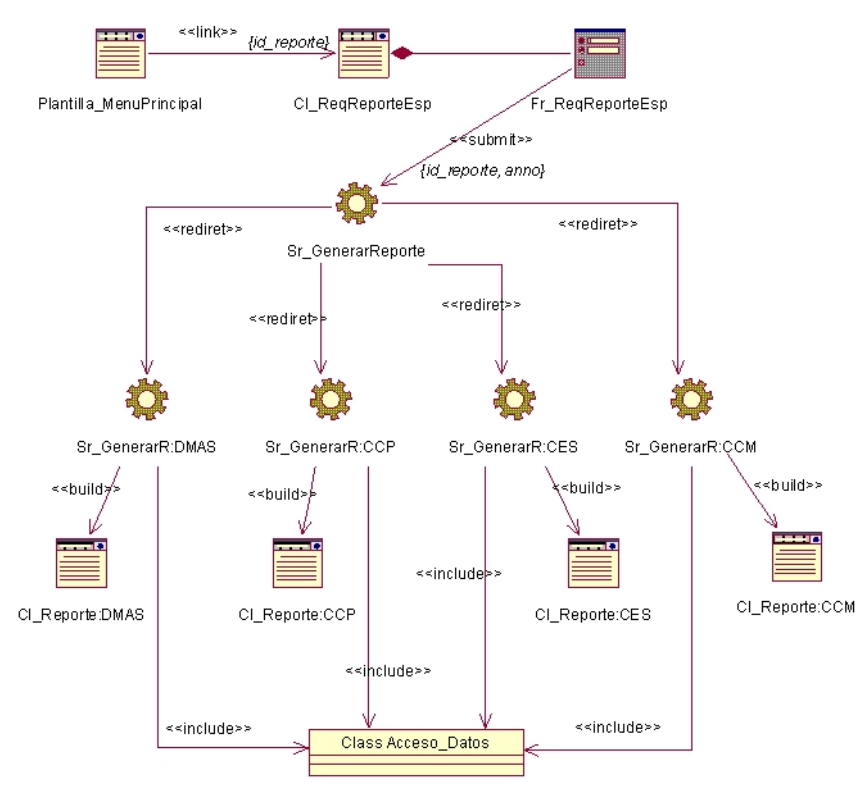

#### ¾ **Paquete 13: Reporte Anual.**

Fig. 4.13 Diagrama de clases del diseño Web: Reporte Específico.

El acceso a datos que se hace no se muestra por el gran tamaño que tendría el diagrama. *Ver Anexo 21.*

## **4.2 Diseño de la base de datos.**

## *4.2.1 Diagrama de clases persistentes.*

Las clases persistentes son las clases que necesitan ser capaz de guardar su estado en un medio permanente, la necesidad de guardar su estado esta dado por al almacenamiento físico permanente de la información de la clase, para la copia de seguridad en caso del fracaso del sistema, o para el intercambio de información.

El Diagrama de clases persistentes del sistema es muy grande, por lo que se confeccionó utilizando paquetes que permiten reducirlo considerablemente *Ver figura 4.14*

Los paquetes quedaron estructurados de la siguiente forma: Recién Nacido, Factores Genéticos y Factores Ambientales. *Ver Anexo 22-24.*

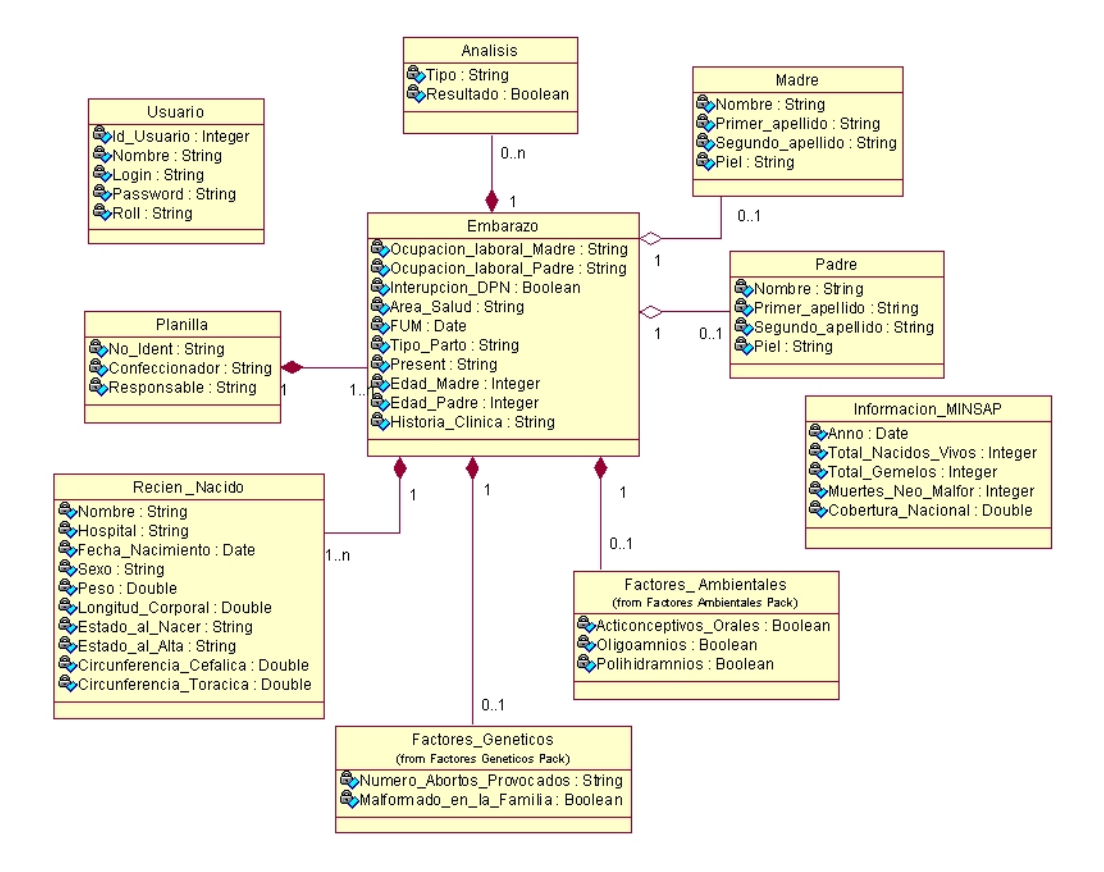

Fig. 4.14 Diagrama de clases persistentes.

# *4.2.2 Modelo de datos.*

El modelo de los datos describe la representación lógica y física de datos persistentes en el sistema.

A continuación se presentan el modelo de datos generado a partir del diagrama de clases persistentes.

Este modelo tiene una gran dimensión por lo que fue utilizada la misma teoría explicada anteriormente en el de diagrama de clases persistentes.

Modelo Datos General .*Ver Anexo 25.* 

Paquetes Modelo de datos Recién Nacido, Factores Genéticos y Factores Ambientales. *Ver Anexo 26-28.*

### **4.3 Principios de diseño.**

#### *4.3.1 Estándares en la interfaz de la aplicación.*

El diseño de interfaz de usuario es una tarea que ha adquirido relevancia en el desarrollo de un sistema. La calidad de la interfaz de usuario puede ser uno de los motivos que conduzca a un sistema al éxito o al fracaso, es por eso que uno de los aspectos más relevantes de la usabilidad de un sistema es la consistencia de su interfaz de usuario.

El producto es legible y con colores agradables y poco llamativos para no perder concentración, ya que es para el control y gestión de información médica que será utilizada para análisis y comportamientos de determinados problemas que afectan la salud cubana, se escogió el color verde, las tonalidades de amarillo-naranja y el blanco.

Se propusieron tres diseños, uno para el administrador que gestionará los usuarios y dos análogos, uno para el neonatólogo y otro para el genetista con pequeñas diferencias en las opciones del menú. *Ver Anexo 29-31*.

Se trabajó además para mantener un diseño de páginas consistentes, de forma tal que al usuario le resulte fácil y rápida la familiarización con la interfaz que se le muestra, y no se sienta desorientado en ningún momento.

La aplicación está diseñada para una resolución estándar de la pantalla de 800x600 píxel. El tipo de letra se mantiene en todas las páginas del sitio y el idioma utilizado es el español. Los menús fueron desarrollados con código JavaScript. En todas las páginas se mantiene un menú en la parte derecha, que permite el acceso a todas las opciones del sistema.

## *4.3.2 Formato de reportes.*

La aplicación tiene dentro de sus principales funcionalidades, además de mantener un control al registrar toda la información relacionada con nacimientos de niños malformados o productos de partos múltiples, la generación de reportes que brinden la información necesaria a los directivos del MINSAP y del CNGM para el análisis de comportamientos en determinadas áreas de salud y en el proceso de toma de decisiones.

Existen 2 tipos de reportes: mensual y anual. El reporte mensual se obtendrá por mes y hospital; mientras el reporte anual, que incluye 4 tipos de salidas diferentes podrá ser generado para un año específico o períodos mayores de uno, pero siempre teniendo en cuenta que es por años concluidos; opcionalmente este último puede ser para un hospital, municipio o provincia específicos.

Los reportes han sido concebidos con un formato de letra clara y legible, así como colores claros para no recargar y puedan ser analizados sin dificultad pues los mismos tienen gran importancia.

## *4.3.3 Concepción general de la ayuda.*

El sistema no cuenta con páginas de ayuda general para el usuario, solo con algunas aclaraciones en su página inicial para una mejor comprensión en cuanto a la navegación y las distintas opciones que se brindan dentro de la aplicación, además el menú fue diseñado para que el usuario no tuviera pérdida y en el viera todas las opciones posibles relacionadas con su actividad dentro del sistema.

#### *4.3.4 Tratamiento de excepciones.*

Para depurar los errores es utilizado javascript. Mediante el mismo serán informados todos los errores producto de una mala utilización de la aplicación. Este sistema debido a que recoge información referente a todos los nacimientos con las características mencionadas anteriormente en los Hospital Ginecoobstétricos del país insertados en el RECUMAC, necesita obligatoriamente de validaciones que garanticen la integridad y confiabilidad de la información que se registra.

Para el caso del registro de fechas y registro de valores numéricos (que pueden corresponder a medidas de longitud o peso) se utilizaron las expresiones regulares que mantengan un patrón de formato y de estructura adecuada para cada uno de los posibles valores de los parámetros antes mencionados.

También se utilizaron codificadores como es el caso de las provincias, los municipios y los hospitales para evitar posibles errores por parte del usuario al registrar información de poca variabilidad.

# **4.4 Modelo de implementación.**

# *4.4.1 Diagrama de despliegue.*

Este diagrama muestra la configuración hardware del sistema y los nodos físicos que lo componen.

El sistema estará estructurado según la metodología Web con un cliente y un servidor. En el lado del servidor estarán en funcionamiento, en la misma computadora sobre Linux, el servidor de BD MySQL y el servidor Web Apache. Esta se comunicará con el cliente de la Intranet a través del protocolo TCP\IP.

En el nodo del cliente se muestran las interfaces al usuario de la aplicación.

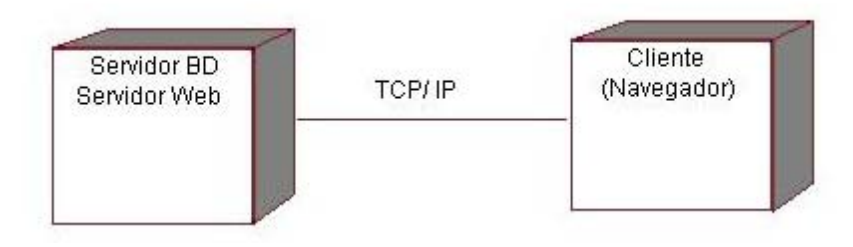

Fig. 4.15 Diagrama de despliegue.

# *4.4.2 Correspondencia de la Arquitectura de capas con la estructura de nodos.*

El modelo de capas que se aplica a esta aplicación Web es la de 3 capas: capa de presentación, que se visualiza en el nodo cliente y contiene todas las interfaces con las que el usuario se relaciona, ya sean de entrada de datos o de respuesta del sistema; la capa del negocio que se encuentra en el nodo del servidor y ejecuta los métodos que manipulan los procesos principales automatizados (todo lo referente a usuarios, planillas y reportes); y por último la capa acceso a datos localizada en este mismo nodo, donde se crearon las clases necesarias para establecer la conexión a la BD.

#### *4.4.3 Diagrama de componentes.*

El diagrama de componentes muestra el conjunto de componentes y sus relaciones. Un componente es una parte física y reemplazable del sistema que se conforma con un conjunto de interfaces y proporciona la realización de dicho conjunto. Se usan para modelar los elementos físicos que pueden hallarse en un nodo por lo que empaquetan elementos como clases, colaboraciones e interfaces.

Se presenta un diagrama de componentes principal y un diagrama de componentes para cada módulo especificado: autentificarse, usuario, planillas y reportes. Se decidieron estos 4 paquetes debido a que ellos recogen las principales funcionalidades que caracterizan al sistema; *autentificarse* y *usuario* garantizan seguridad a la hora de entrar a la aplicación y manipular la información que ahí se gestiona, mientras los procesos que son automatizados, o sea *planillas y reportes* incluyen todas las operaciones que se pueden hacer con estas entidades. Se representó así, con el objetivo de lograr una mejor comprensión de la aplicación. *Ver Anexo 32-36.* 

Descripción de los componentes del diagrama de componentes principal y de cada uno de los módulos definidos. *Ver Anexo 37-41.*

# **Conclusiones**

Este capítulo permitió mostrar los resultados de la etapa de diseño del sistema que posibilitaron definir con precisión el producto, teniendo en cuenta la organización que representa y los usuarios que interactuarán con él.

Se desarrollaron los diagramas de clases de aplicaciones Web que permiten comprender toda la navegación interna del sistema, lo que ayuda considerablemente a su comprensión así como el diseño de la base de datos y el modelo de implementación.

Capítulo 5 Estudio de Factibilidad Económica

# **CAPÍTULO**

# **Introducción**

Es de vital importancia la planificación del proyecto pues permite estimar los resultados del mismo y los valores de costo, tiempo y recursos requeridos. Es imposible la realización del proyecto sino se cuenta con una buena estrategia de planificación del mismo.

En este capítulo se presenta el estudio de factibilidad económica del sistema para el Registro Cubano de Malformaciones Congénitas (RECUMAC), con el objetivo de obtener principalmente el cálculo del esfuerzo, tiempo de desarrollo, cantidad de hombres y costo del proyecto así como su análisis de costo – beneficios.

# **5.1 Planificación.**

# *5.1.1 Características del proyecto.*

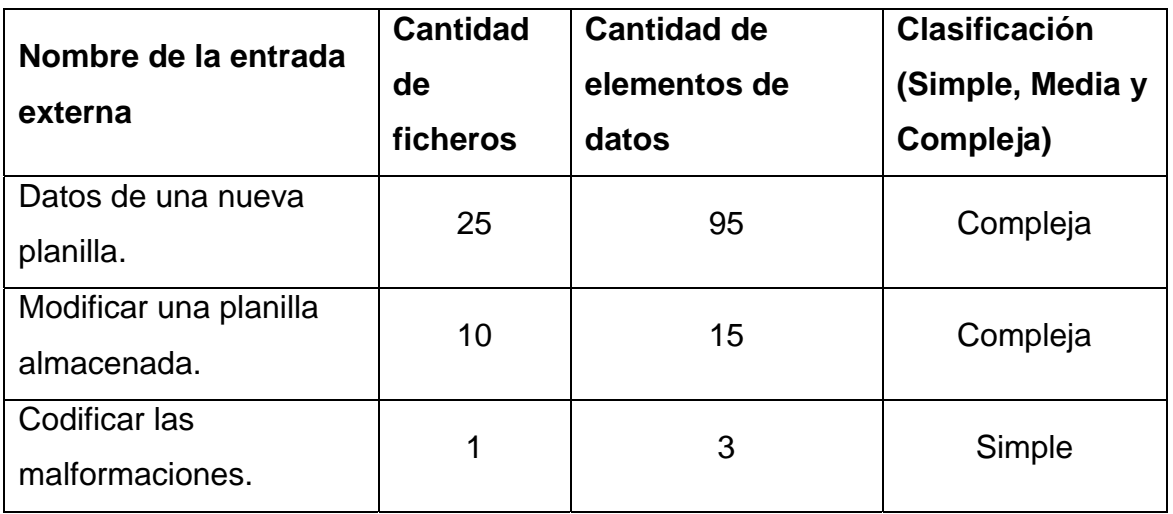

# ¾ *Entradas Externas*
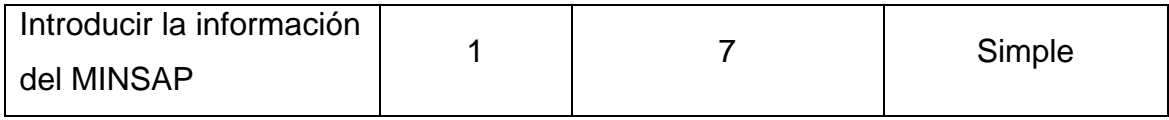

Tabla. 5.1 Entradas Externas.

#### ¾ *Salidas Externas*

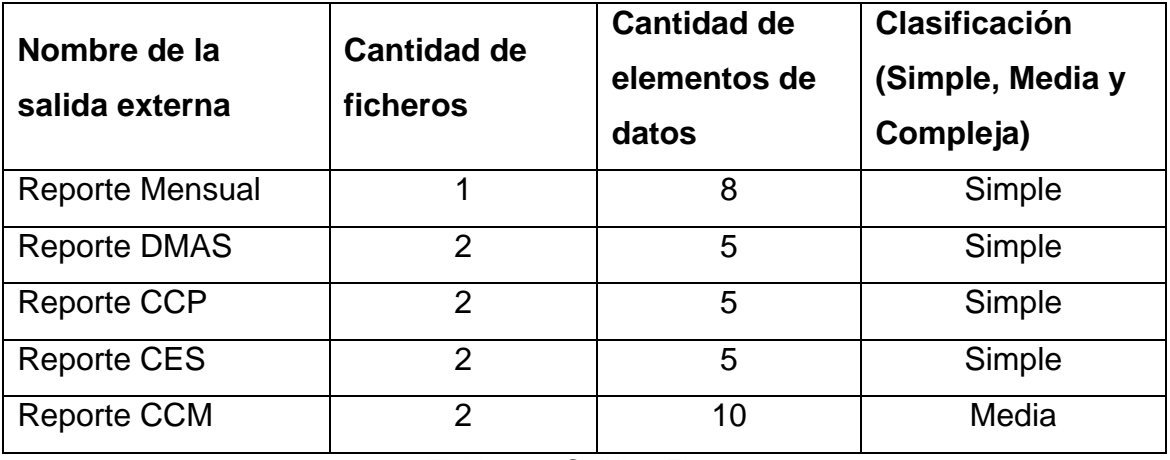

Tabla. 5.2 Salidas Externas.

#### ¾ *Peticiones*

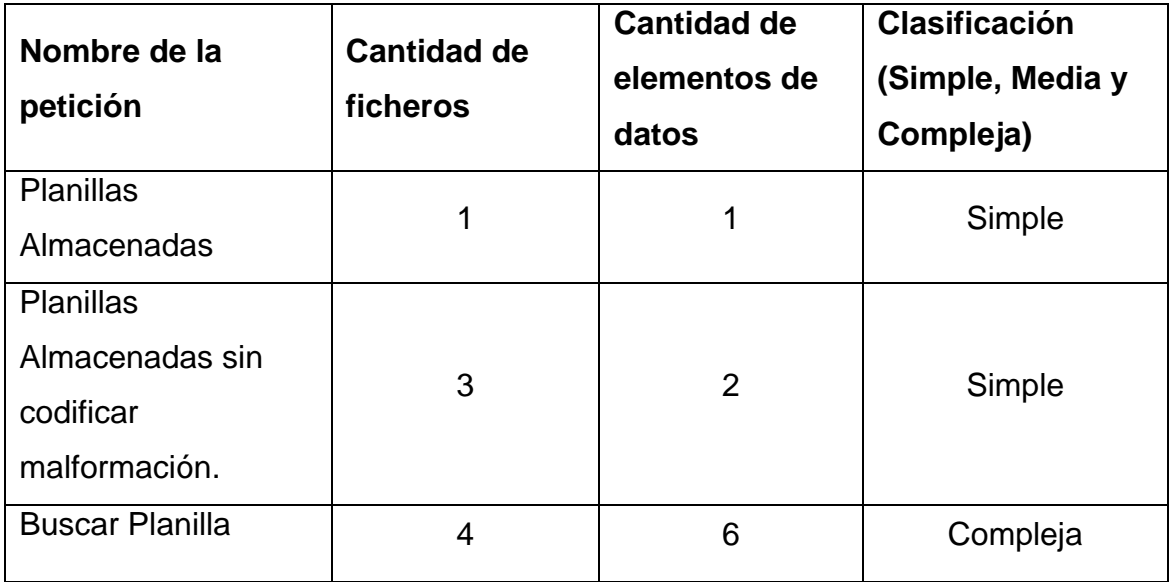

Tabla. 5.3 Peticiones.

# ¾ *Ficheros Internos*

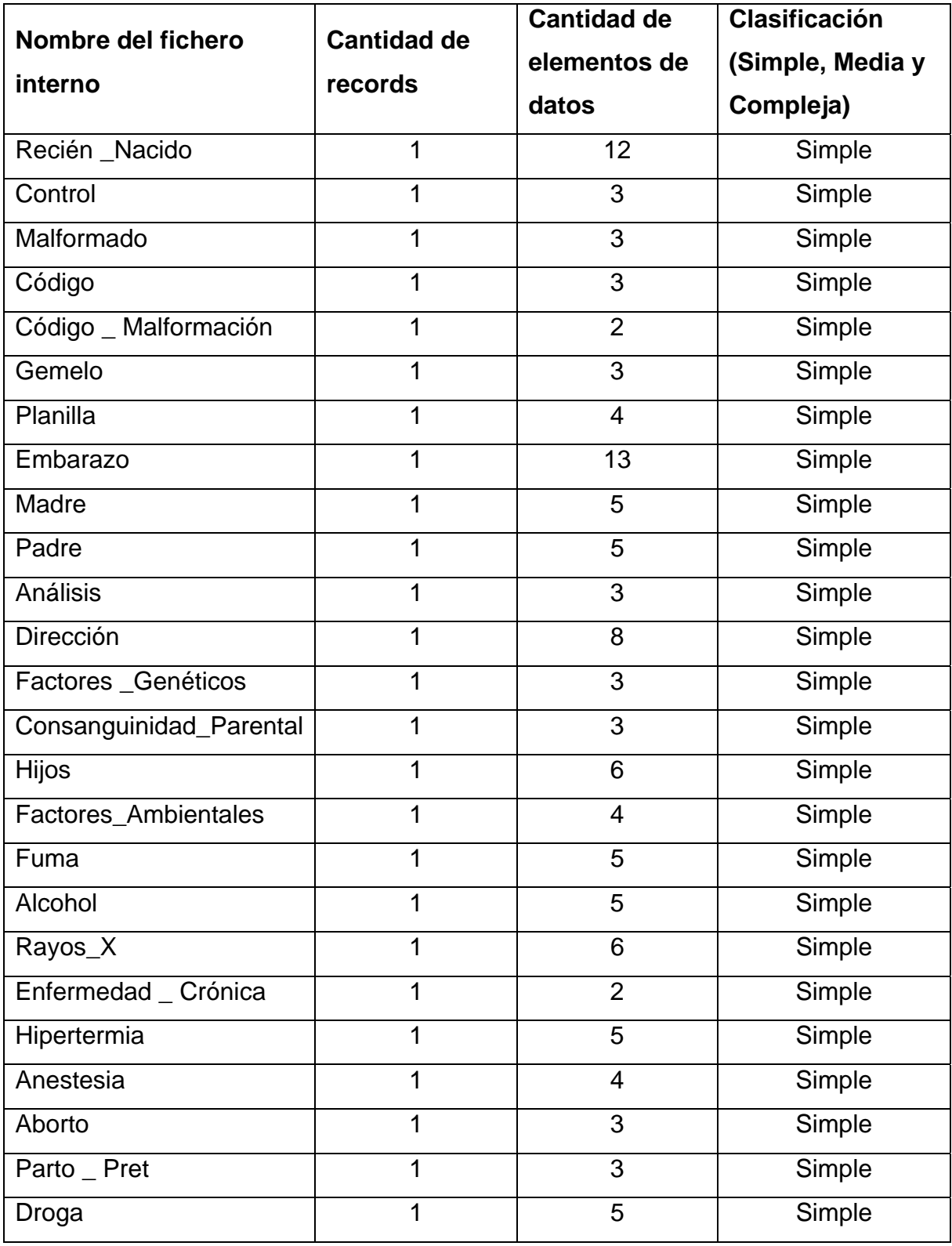

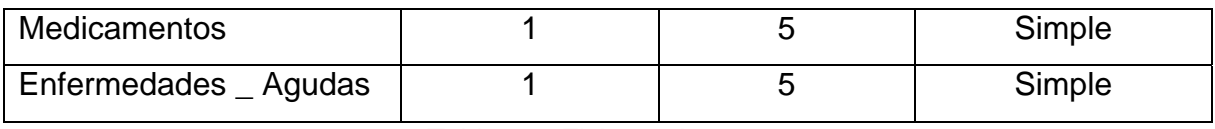

Tabla. 5.4 Ficheros Internos.

#### ¾ *Interfaces Externas*

No se utilizan ficheros de otro sistema en esta aplicación.

#### ¾ *Puntos de Función desajustados*

Los puntos de función son la medida de un proyecto de software para la funcionalidad del procesamiento de la información asociado con los principales datos de entrada, de salidas con los, ficheros y las peticiones.

Un Punto de Función se define como una función comercial de usuario final. De esta manera un programa que tenga "n" puntos de funciones entrega "n" funciones al usuario final.

Con la suma de todas las entradas, las salidas, las peticiones y los archivos del sistema se calculan los puntos de función como se muestra:

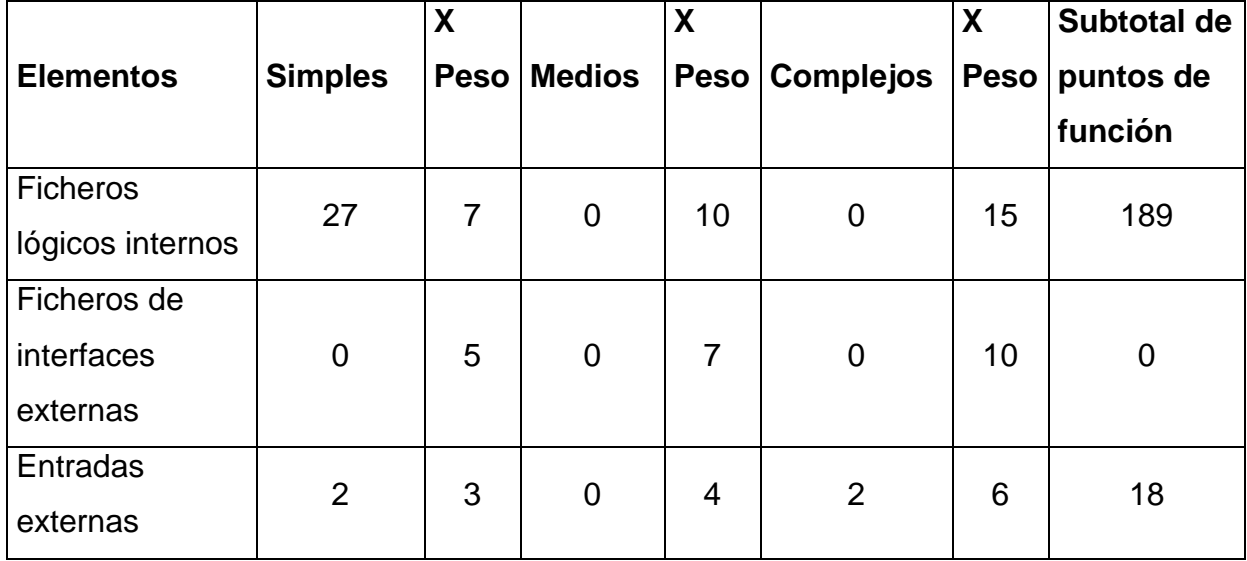

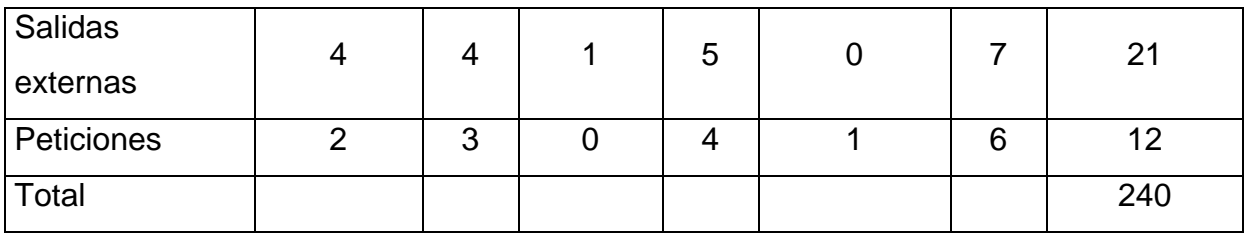

Tabla. 5.6 Puntos de Función desajustados.

# *5.1.2 Cálculo del esfuerzo, tiempo de desarrollo, cantidad de hombres y costo.*

#### *5.1.2.1 Obtener la cantidad de instrucciones fuentes estimadas.*

Corresponde convertir los puntos de función en líneas de códigos (size). Para ello se tienen en cuenta los lenguajes de programación empleados en la construcción de la aplicación.

El lenguaje de programación a utilizar es PHP para la programación Web y para el tratamiento de la base de datos. En PHP un punto de función equivale a 60 instrucciones fuentes. Por otra parte todos los procedimientos almacenados para la búsqueda en la Base de Datos se programan en SQL donde un punto de función equivale a 39 instrucciones, así como para la validación Java Script donde un punto de función equivale a 56 instrucciones,

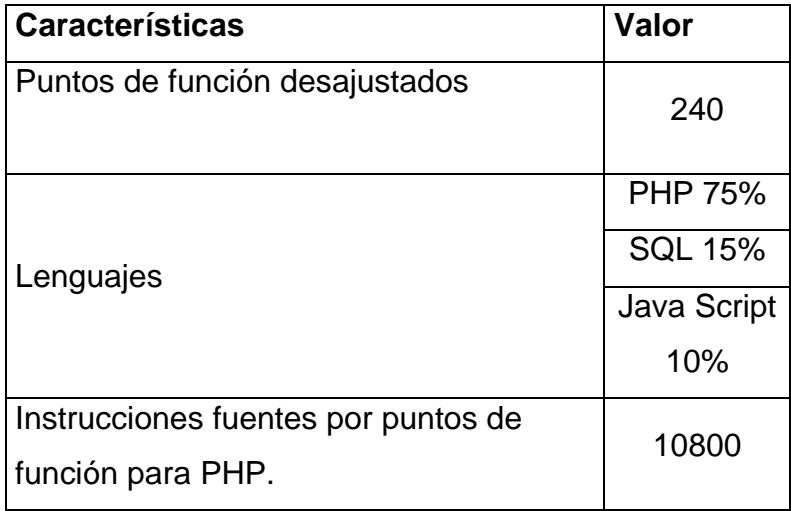

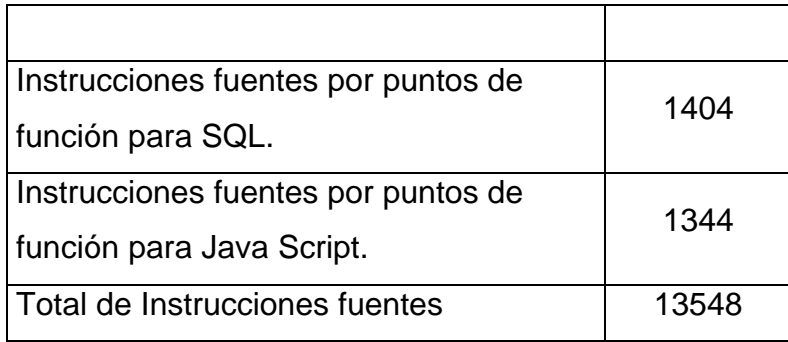

Tabla 5.7 Cantidad de instrucciones fuentes estimadas.

Total de instrucciones fuentes (miles) MF: 14.0 MF

### *5.1.2.2 Multiplicadores de esfuerzo. Modelo diseño temprano.*

¾ *Cálculos* 

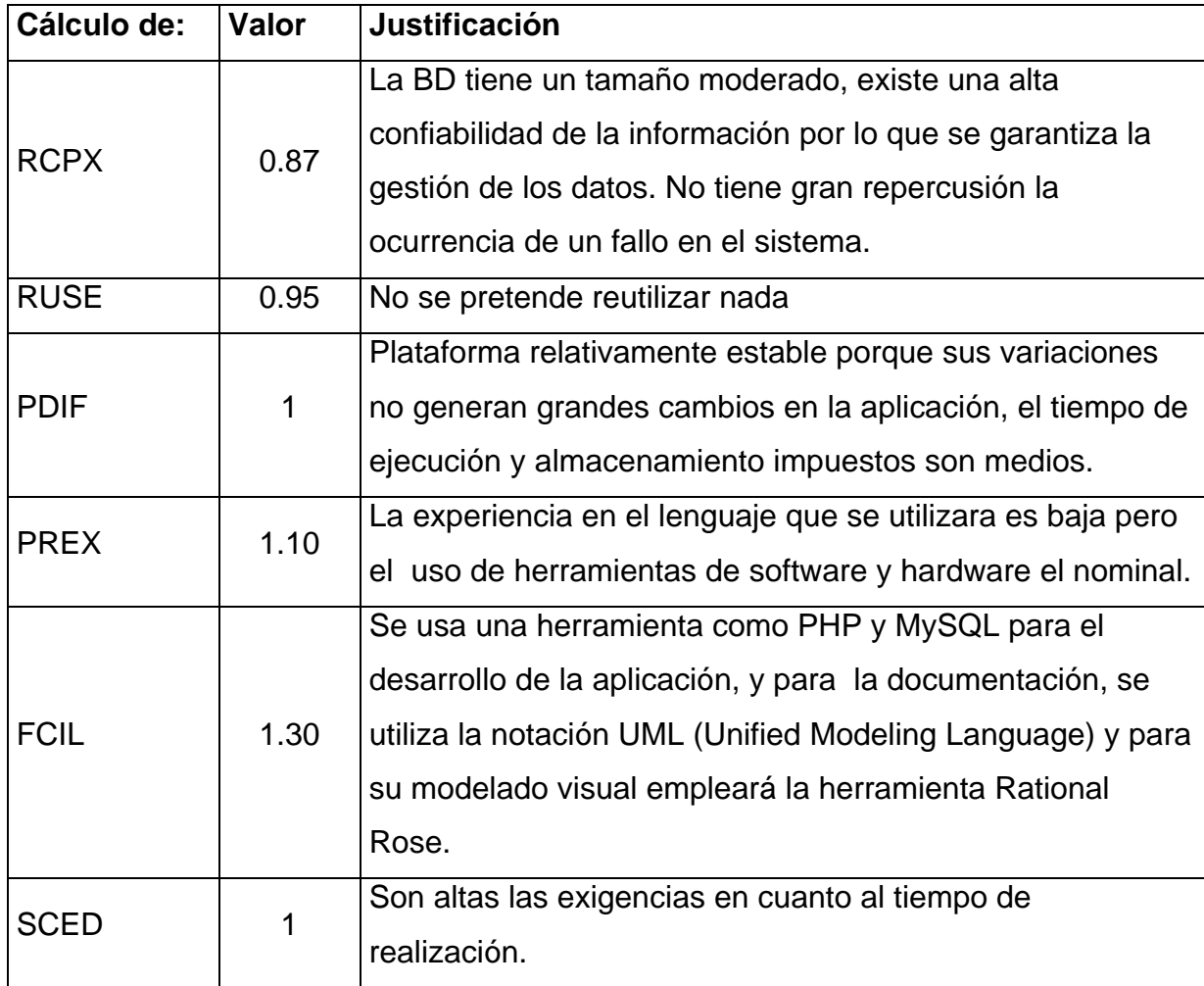

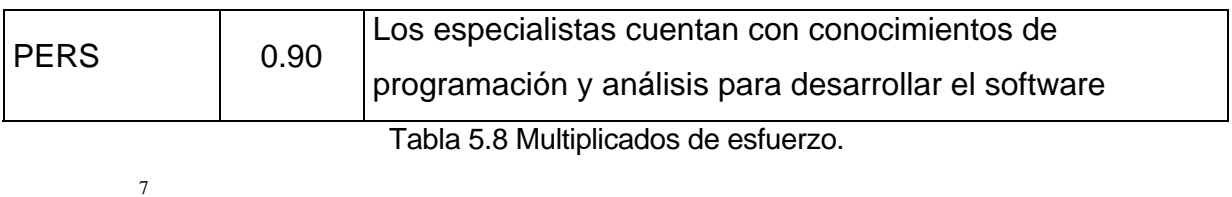

$$
EM = \prod_{i=1}^{n} EM_i = PCPX * RUSE * PDF * PERS * PREX * FCL * SCED = 1.064
$$

#### *5.1.2.3 Factores de escala.*

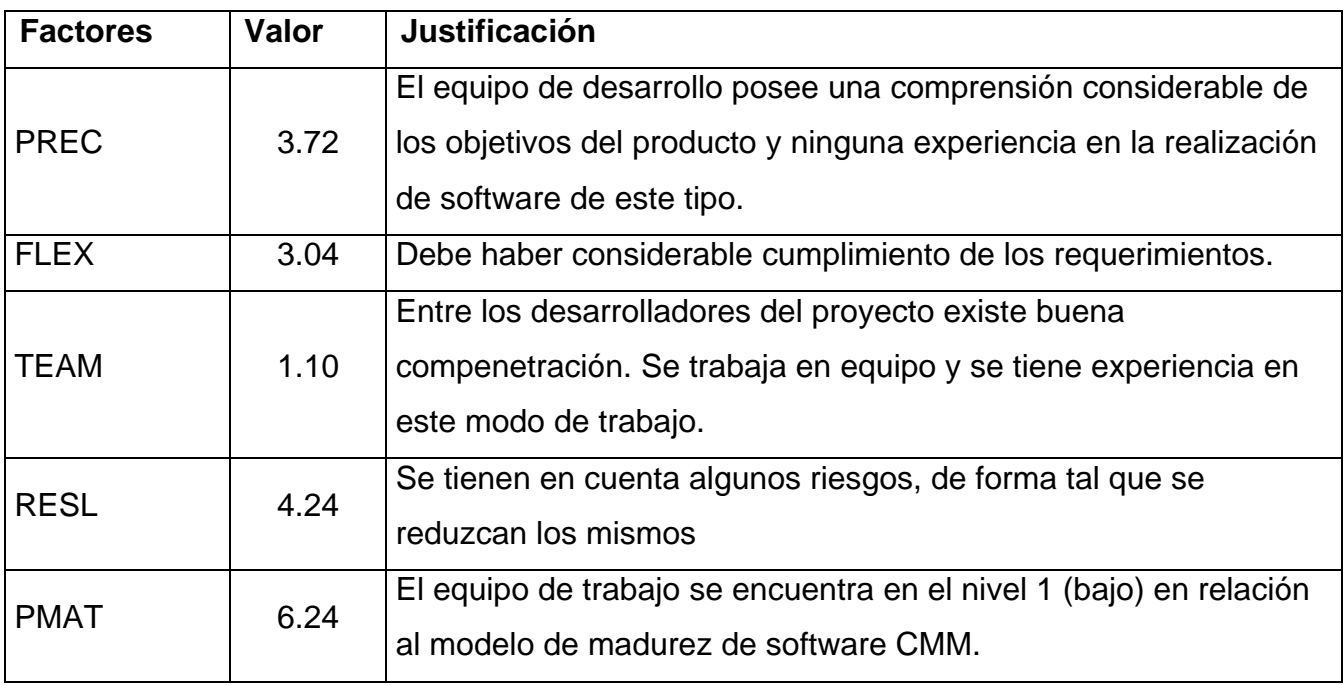

Tabla 5.9 Factores de escala.

$$
SF = \sum_{i=1}^{5} SF_i = PREC + FLEX + RESL + TEAM + PMAT = 18.34
$$

*5.1.2.4 Valores calibrados.* 

A = 2.94; B = 0.91; C = 3.67; D = 0.24; E = *B* + 0.01 \* *SF* F = *D* + 0.2 \* (*E* − *B*) E = 0.91 + 0.01 \*18.34 F = 0.24 + 0.2 \* (1.09 − 0.91)

 $E \approx 1.09$  F = 0.276

*5.1.2.5 Esfuerzo.* 

 $PM = A * MF^E * EM$  $PM = 2.94 *14^{1.09} *1.064$ PM  $\approx$  55.5*Hombres* / *Mes* 

*5.1.2.6 Cálculo del tiempo.* 

 $T$ **DEV** =  $C$ <sup>\*</sup> *PM*<sup>F</sup> TDEV =  $3.67 * 55.5^{0.276}$ TDEV  $\approx 12 \text{Meses}$ 

*5.1.2.7 Cálculo de la cantidad de hombres.* 

 $CH = PM / TDEV$  $CH = 55.5 / 12$ CH  $\approx$  4

*5.1.2.8 Costo.* 

CHM = 1\* *Salario* Pr *omedio*  $CHM = 1 * $225$  $CHM = $225$ 

 $Costo = CHM * PM$ Costo =  $$225 * 55.5$ Costo =  $$12487.5$ 

#### **5.2 Beneficios tangibles e intangibles.**

Los beneficios obtenidos con el desarrollo del software son fundamentalmente intangibles, ya que permite mantener el control más detallado y organizado sobre los nacimientos de niños malformados o producto de partos múltiples. Además que no haya atraso en la codificación de las malformaciones que vienen descriptas en las planillas pues el genetista no tendrá que esperar a que sean enviadas; se podrá generar reportes a partir de la información que hay almacenada así como se podrá analizar la información que entra al sistema constantemente.

El beneficio mayor será de carácter social pues la aplicación está destinada a optimizar una de las tantas tareas que se llevan a cado en el país para mejorar la salud pública, además no es objetivo su comercialización en el mercado.

#### **5.3 Análisis de costo y beneficios.**

Al desarrollo de todo producto informático va asociado un costo, el justificarlo depende de los beneficios tangibles e intangibles que produce.

La utilización de este nuevo sistema para controlar la actividad del RECUMAC parte de la idea de concebir una forma organizativa de recolección y utilización de estos datos, pues la información almacenada será usada en investigaciones para monitorear la ocurrencia de determinados DC al nacimiento y consecuentemente aportar información para la planificación de los recursos de salud que demandan tales defectos.

La comodidad que se logrará con el uso del sistema supera considerablemente la forma en que se realiza este trabajo en la actualidad. Además, mejora considerablemente las condiciones de trabajo pues con sólo acceder al sistema, analiza la información a través de la interacción con este, sin depender en el caso del genetista de las planillas que podrían demorar más tiempo del establecido en llegar a sus manos. En consecuencia se reduce el tiempo de respuesta ante las necesidades de información y es más fácil detectar los problemas.

La nueva herramienta automatizada brinda numerosas facilidades para generar reportes de la situación de la frecuencia de las malformaciones en determinados lugares, municipios o provincias como se desee en cada momento, dinámicamente.

Es factible desarrollar una herramienta para informatizar el RECUMAC en el Programa Ramal de Atención Materno-Infantil y Salud Reproductiva, porque es demandado por el MINSAP para elevar el control sobre los casos de malformaciones congénitas y analizar posibles aumentos de los DC en determinados períodos y zonas del país; además de que no es necesaria una inversión en los medios técnicos, ni en requerimientos de lenguajes como PHP y MySQL para su ejecución.

### **Conclusiones**

Una vez terminado el estudio de factibilidad del sistema, se estima un tiempo de 12 meses para su construcción por 5 hombres y su costo asciende a \$12487.5 pesos cubanos.

La herramienta propuesta trae consigo una serie de beneficios sobre todo intangibles para la organización, pero no menos necesarios e importantes, porque va a contribuir a mejorar su funcionamiento. El análisis costo-beneficio realizado indica que es factible implementar la herramienta propuesta.

# Conclusiones

### **CONCLUSIONES**

A partir del desarrollo del sistema para el Registro Cubano de Malformaciones Congénitas, se puede arribar a las siguientes conclusiones:

- ¾ A través del estudio que se llevó a cabo se detectó que a demás de tener un archivo de todas las planillas desde el año 1985 cuando se inició el registro, era necesario un archivo digital con toda esa información para generar reportes estadísticos que serían usados en diferentes investigaciones, lo que constituyó el punto de partida del proyecto.
- $\triangleright$  La herramienta desarrollada permite gestionar la información de los recién nacidos con malformaciones congénitas o los casos de nacimientos múltiples, controlar la información brindada por la Dirección Nacional de Estadísticas del MINSAP, generar los reportes necesarios en un menor tiempo ante una solicitud de información por parte de los directivos y una mayor confiabilidad en la información obtenida.
- $\triangleright$  Se minimizan los costos por concepto de confiabilidad y agilidad en el manejo de datos y su mayor beneficio será de optimizar una de las tantas tareas que se llevan a cabo en el país para mejorar la salud pública.
- ¾ Con el estudio realizado y la propuesta del sistema, RECUMAC, cumple con el objetivo propuesto: Automatizar los procesos de gestión que tiene lugar en cada Hospital Gineco-obstétricos producto de nacimientos de niños malformados o de partos múltiples y en el CNGM donde tiene su sede el genetista principal, a través del desarrollo de una aplicación informática que permita controlar toda la información generada.

# Recomendaciones

### **RECOMENDACIONES**

Se recomienda:

- ¾ Poner a prueba el sistema durante un período de tiempo, para comprobar su desempeño y que las funcionalidades del sistema se correspondan con las necesidades de los usuarios finales.
- ¾ Realizar el análisis correspondiente para incorporar en el sistema la posibilidad de gestionar todo lo referente a los reportes que se generan pues contribuirá a un mejor análisis de los resultados por períodos.
- ¾ Continuar el estudio para incorporar nuevas posibles funcionalidades al sistema.

# Referencias Bibliográfica

# **REFERENCIAS BIBLIOGRÁFICAS**

[Alcove] – www.alcove.com (10/04/2005)

[Apache] – http://es.wikipedia.org/wiki/Apache (12/03/2005)

[Arquitectura] – *ARQUITECTURA CLIENTE / SERVIDOR.*  www.inei.gob.pe/cpi-mapa/bancopub/libfree/lib616/cap0301.HTM (12/03/2005)

[Álvarez] – Álvarez, Sofía, Hernández Anaisa. *Metodología para el desarrollo de aplicaciones con tecnología Orientada a Objetos utilizando notación UML*. La Habana, 2000.

[Huidoro] **–** Huidobro Moya, José Manuel. *Redes y Servicios de Telecomunicaciones*. Segunda Edición.

[javascript-a] **–** *Manual de JavaSript* www.redestb.es/soporte/aula/jScript. (7/04/2005)

[javascript-b] **–** *Guía de JavaScript* http/developer.netscape.com/docs/manuals/communicator/jsguide4. (7/04/2005)

[PHP] **–** *Introducción a php*. www.ciberteca.net/webmaster/php. (5/04/2005)

[Matos] **–** Matos, Rosa María. *Introducción al trabajo con Base de Datos*. Asignatura de Sistemas de Gestión de Base de Datos.

[SQL] **–** *Introducción a SQL* www.lafacu.com/apuntes/informatica/sql.(23/03/2005)

[SQL-a] **–** *Manual de SQL* www.lobocom.es/~claudio. (23/03/2005)

[SQL-b] **–** *Manual de SQL* http://walter.freeservers.com. (23/03/2005)

[SQL-c] **–** *SQL* www.arsys.es/soporte/programacion. (23/03/2005)

[Martínez] – Martínez, Rafael. *Manual de PHP* www.php.net/docs.php (5/04/2005)

[MySQL] **–** *Manual de referencia de MySQL* www.mysql.com. (23/03/2005)

[MySQL-a] **–** *Tutorial de MySQL* www.aplushosting.com/spanish/tutorials. (23/03/2005)

[MySQL-b] – *MySQL Reference Manual for versión 3.23.36*. http://ceisweb/tutorials/DB/MYSQL/manual/manual\_Introduction.html (24/03/2005)

[Pobladores] –*¿Qué es eso de asp?* www.pobladores.com/territorios/informatica/asp.cursoAsp (5/04/2005)

[Rational] **–** "*Lo nuevo de Rational Rose 2000*". Rational Corporation, 2000. www.abists.com.mf/Fabs/Rational/notasTK(23/03/2005)

[Rodríguez] **–** Rodríguez, Daniel y Bravo, Joaquín. *Tutorial de HTML* http://html.programacion.net. (23/03/2005)

[Salinas] **–** Salinas Caro, Patricio y Histchfeld K, Nancy *Tutorial de UML*.

[UCI] – *Arquitectura: Manual del profesor arquitectura V1.1* Universidad de las Ciencias Informáticas, La Habana.2004.

[UML] – *Tutorial de UML* www.dcc.uchile.cl/~psalinas/uml. (23/03/2005)

# Bibliografía

# **BIBLIOGRAFÍA**

- 1. Artículos Varios www.icbd.org. (8/04/2005)
- 2. CNGM. *Manual Operacional del RECUMAC*. Centro Colaborador de la OMS para el Desarrollo de Enfoques Genéticos en la Promoción de Salud. Ciudad de la Habana, 2004.
- 3. Historia de los sistemas de bases de datos http://www3.uji.es/~mmarques/f47/apun/node6.html. (20/03/2005)
- 4. Maojo, Víctor. *La integración informativa ahorra tiempo y espacio.* http://www.diariomedico.com/grandeshist/informat00/dos.html (24/03/2005)
- 5. Nazer H, Julio, Margozzini R, Juan, Rodriguez C, Mariela. *Malformaciones invalidantes en Chile.: Estudio ECLAMC, 1982-1997***.**  http://www.scielo.cl/scielo.php (21/03/2005)
- 6. Porta, Dr. Carlos A. *La Informática Médica en el mundo.* http://members.tripod.com/~gineco/INFOMED.HTM (24/03/2005)
- 7. Sistemas de bases de datos y SGBD http://www.tramullas.com/nautica/documatica/2-2.html . (20/03/2005)
- 8. Torres D. Arnaldo. *Prueba de Ji Cuadrado* X<sup>2</sup> http://www.pucpr.edu/facultad/atorres/TOPICOS\_jicuadrado.htm. (20/05/2005)

# Glosario de Términos

# **GLOSARIO DE TÉRMINOS**

**Consanguinidad:** Parentesco entre individuos que descienden de antepasados comunes.

**Ecografías:** Técnica de exploración del interior de un cuerpo mediante ondas electromagnéticas o acústicas, que registra las reflexiones o ecos que producen en su propagación las discontinuidades internas. Las ecografías tienen como finalidad básica es el descarte de malformaciones en el feto y la búsqueda de signos y actitudes en el feto para reconocer fetos con alteraciones cromosómicas como Síndrome de Down, Síndrome de Eduards, Síndrome de Pateau, etc. (Ecografía genética). Además de precisar la posición, volumen del líquido amniótico, ubicación de la placenta, entre otros.

**Hemorragia:** Flujo de sangre de cualquier parte del cuerpo.

**Malformaciones congénitas:** toda alteración morfológica, evidente clínicamente o por cualquier medio diagnóstico, en todo producto de la concepción independientemente de su peso.

**Metrorragia:** Hemorragia irregular de la matriz, fuera del período menstrual.

**Mortinatos:** La criatura que muere en el vientre materno después de las 28 semanas.

**Muertes fetales:** es la muerte de un producto de la concepción, antes de la expulsión o la extracción completa del cuerpo de la madre, independientemente de la duración del embarazo; la muerte está indicada por el hecho de que después de la separación, el, feto no respira ni da ninguna otra señal de vida, como latidos del corazón, pulsaciones del cordón umbilical o movimientos efectivos de los músculos de contracción voluntaria.

**Muertes neonatales:** muerte de un niño dentro de los primeros 28 días de nacido.

**Nacidos de partos múltiples:** Bebés nacidos de una gestación múltiple, un embarazo en el cual la mujer tiene dos o más fetos.

**Necropsia:** Autopsia o exámen de los cadáveres.

**Prevalencia al Nacimiento:** Frecuencia de la malformaciones congénitas al nacimiento cada 10 000 nacidos vivos.

**Puerperio:** Es el período en el que se producen, transformaciones progresivas de orden anatómico y funcional, que hacen regresar paulatinamente, todas las modificaciones gravídicas, esto se logra mediante un proceso involutivo, que tiene como fin restituir estas modificaciones a su estado pregravido. Debemos destacar que solo la glándula mamaria experimenta un gran desarrollo. Este período se extiende convencionalmente desde la finalización del período de post alumbramiento hasta 45-60 días del pos parto.

**Recién Nacido Control:** es el recién nacido vivo no malformado y de igual sexo del malformado que haya nacido en el hospital inmediatamente después de dicho malformado.

**Síndrome:** Conjunto de síntomas que concurren en una enfermedad.

**Síntoma:** Fenómeno revelador de una enfermedad. Signo que concurre con una enfermedad.

**Talidomida:** Fármaco aplicado al tratamiento de vómitos y también utilizado como sedante, cuya utilización fue prohibida por ser la causa de numerosas malformaciones de niños cuyas madres lo tomaron estando embarazadas.

**Teratógeno químico:** Producto químico o radiación que induce a un desarrollo anormal del *feto*, induciendo cambios en los cromosomas de las células.

**Vigilancia epidemiológica:** Es un proceso lógico y práctico de evaluación permanente sobre la situación de salud de un grupo humano, que permite utilizar la información para tomar decisiones de intervención a nivel individual y colectivo, con el fin de disminuir los riesgos de enfermar y morir.

# Anexos

# **ANEXOS**

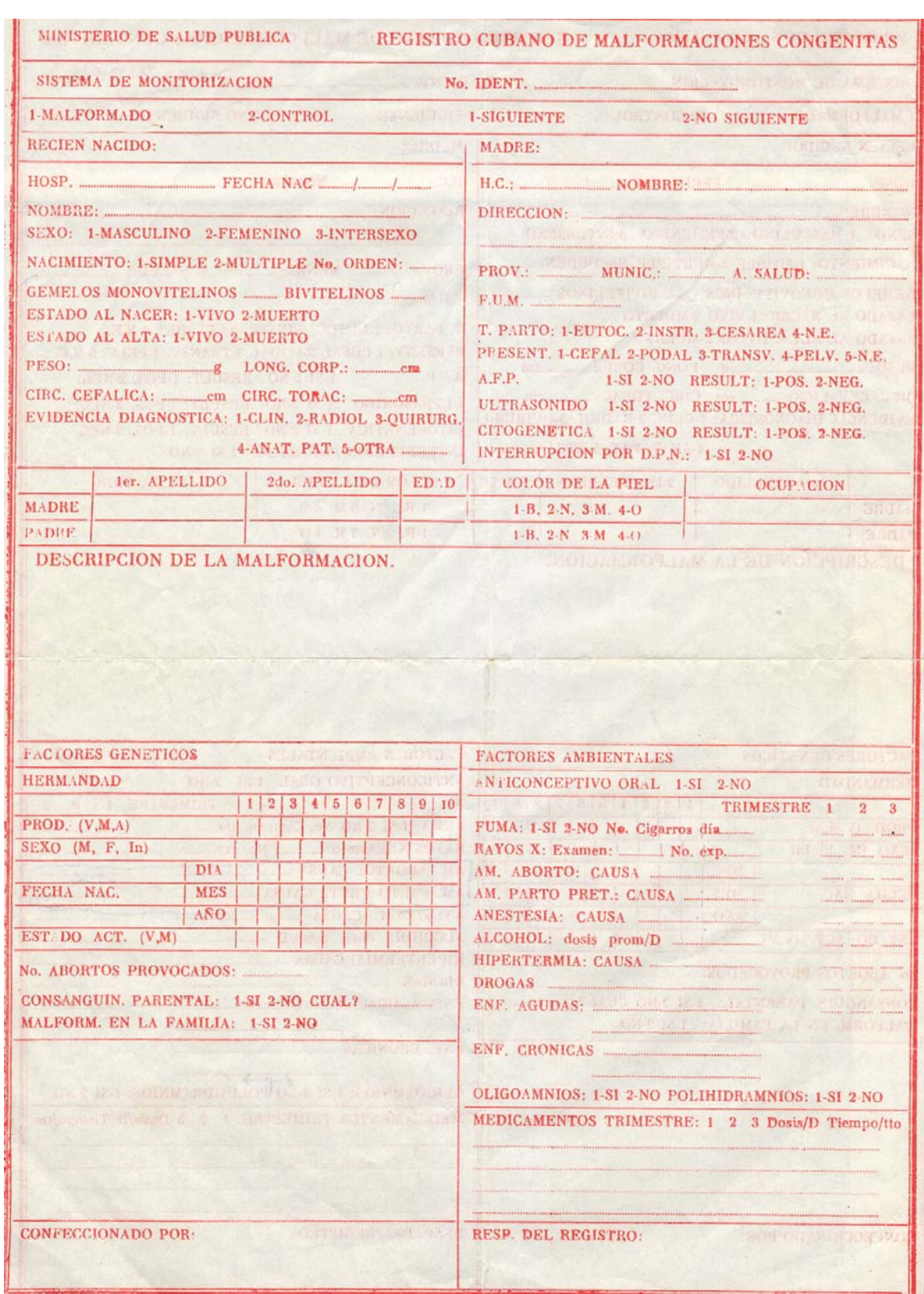

#### **Anexo 1** *Planilla Oficial para la recogida de los datos.*

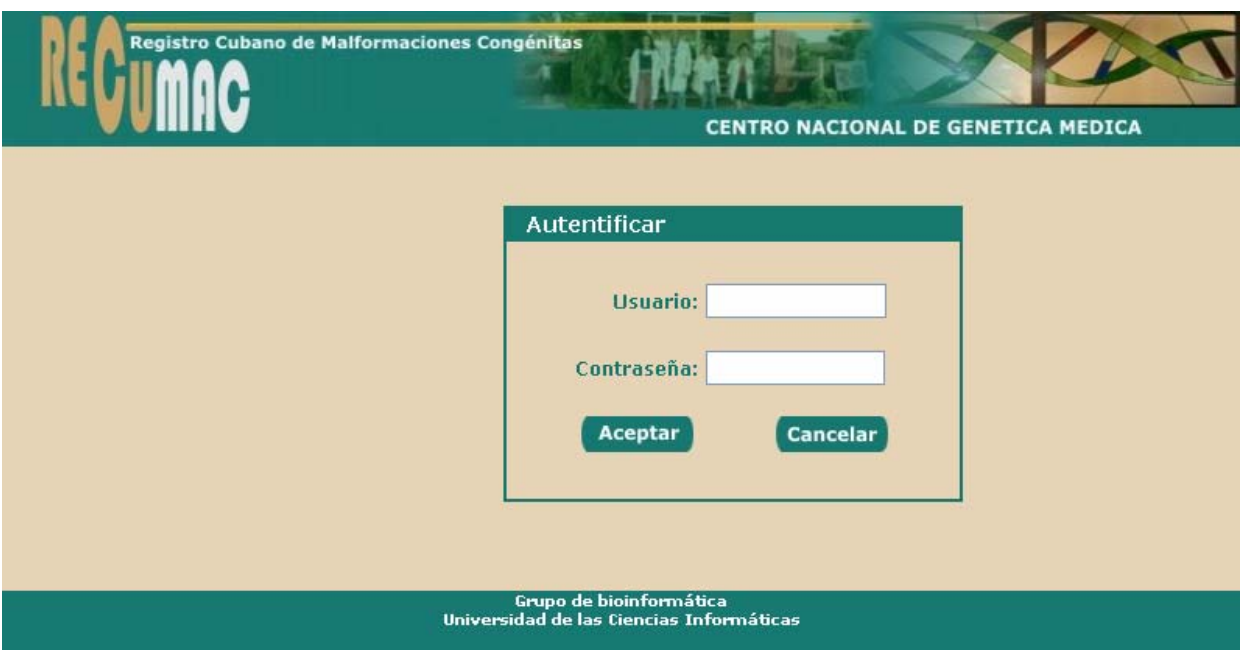

**Anexo 2** *Prototipo caso de uso "Autenticarse".*

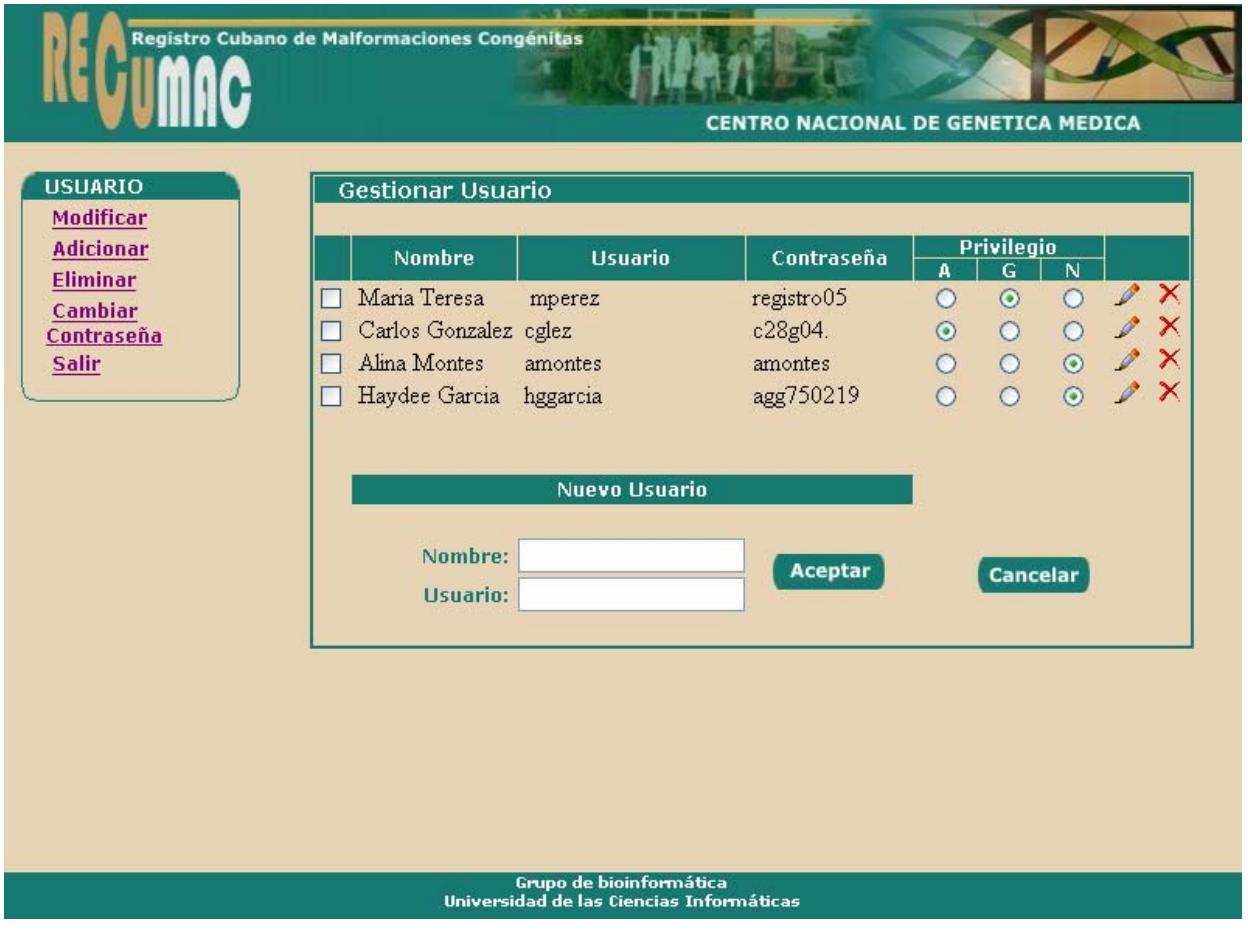

#### **Anexo 3** *Prototipo caso de uso "Gestionar Usuario".*

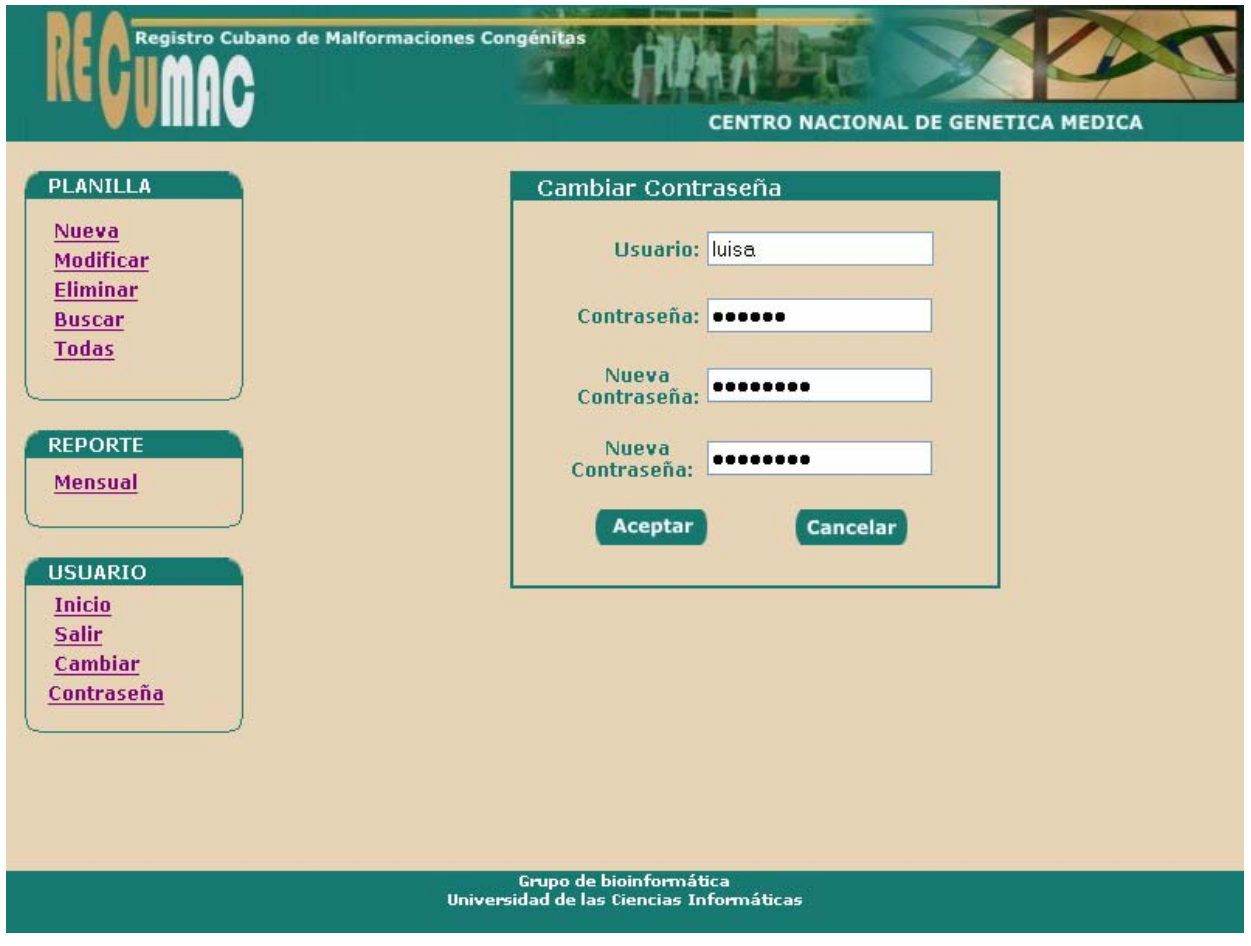

**Anexo 4** *Prototipo caso de uso "Cambiar Contraseña".*

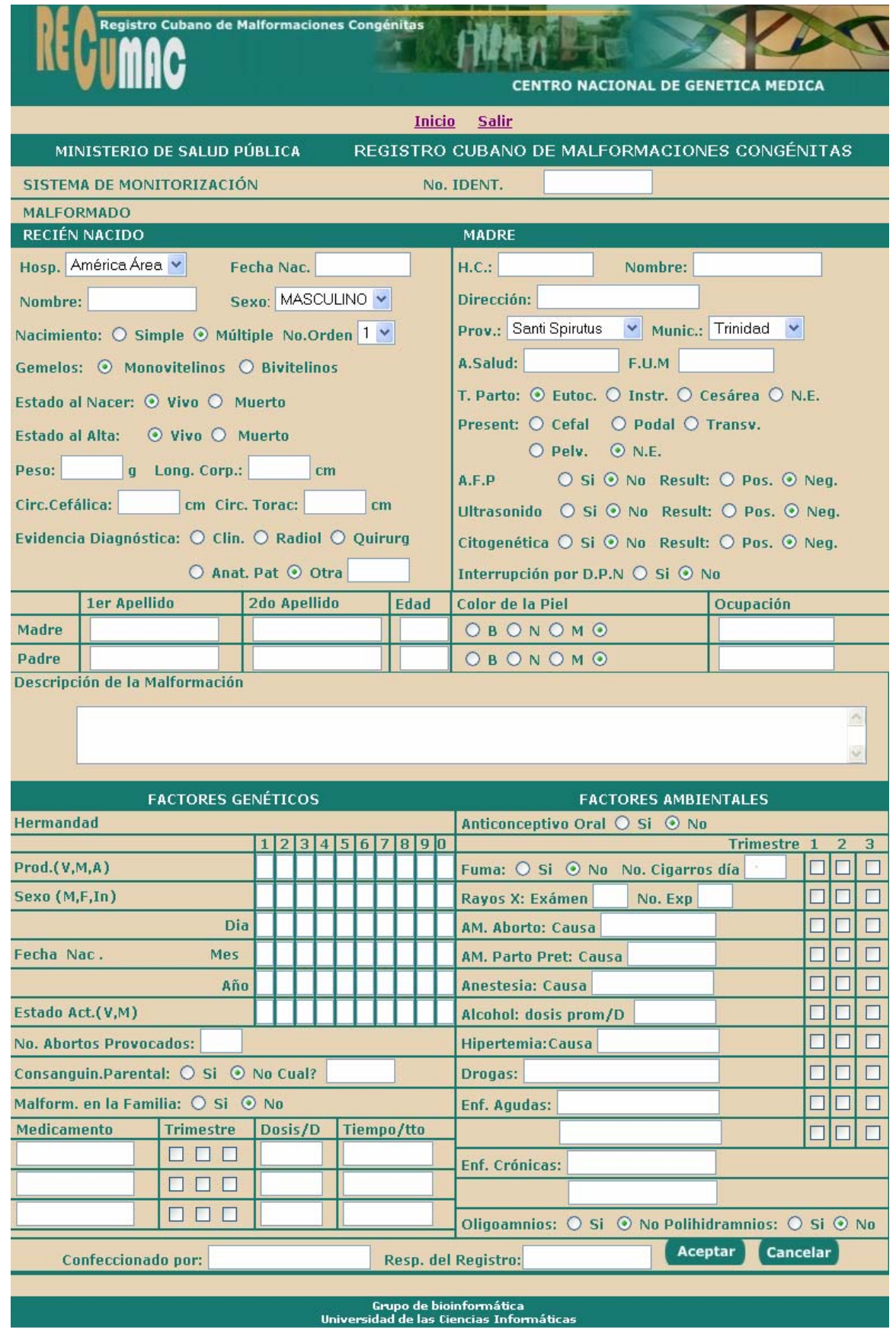

#### **Anexo 5** *Prototipo caso de uso "Crear una planilla".*

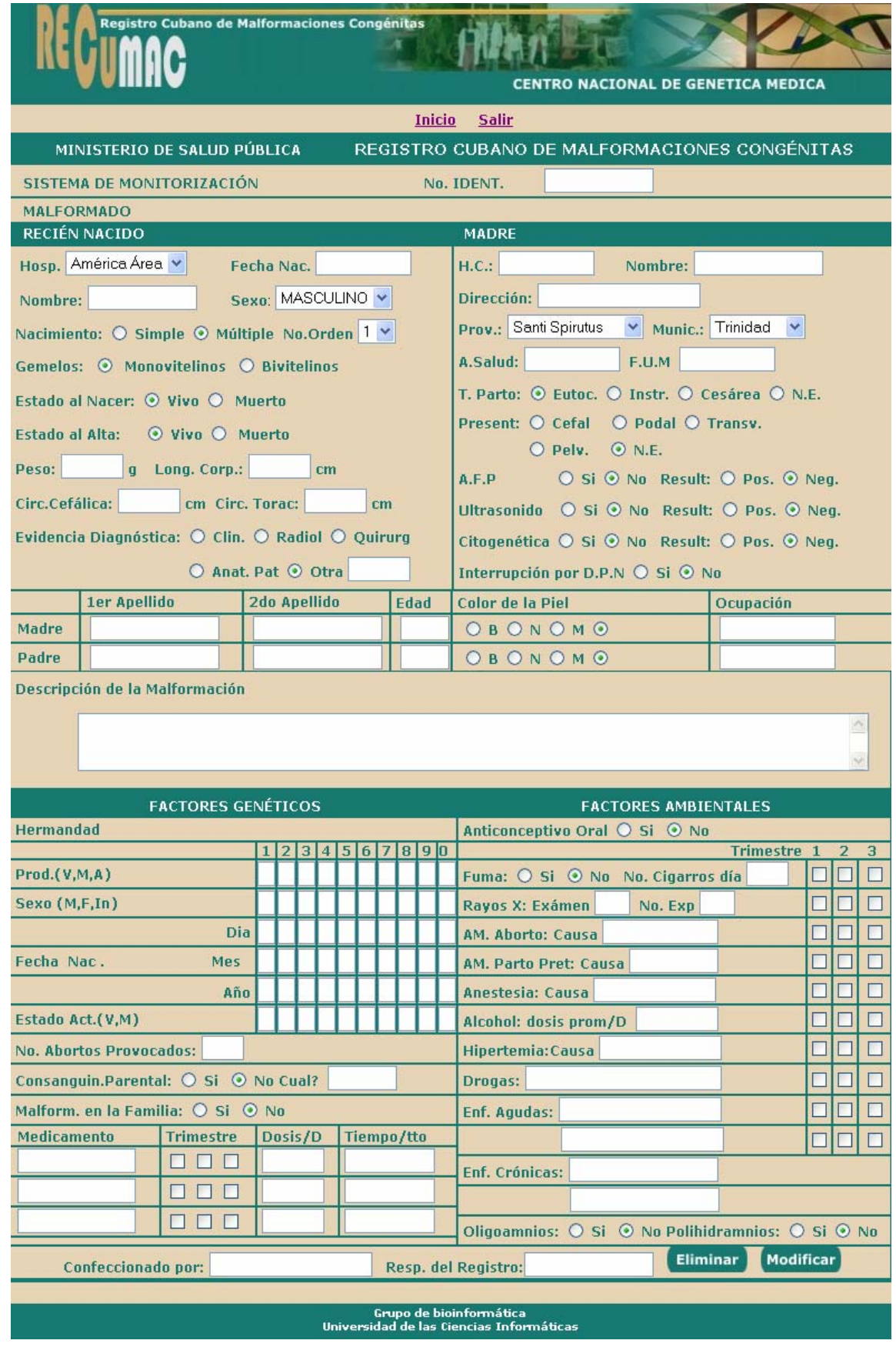

**Anexo 6** *Prototipo caso de uso "Eliminar una planilla" y "Modificar una planilla***".** 

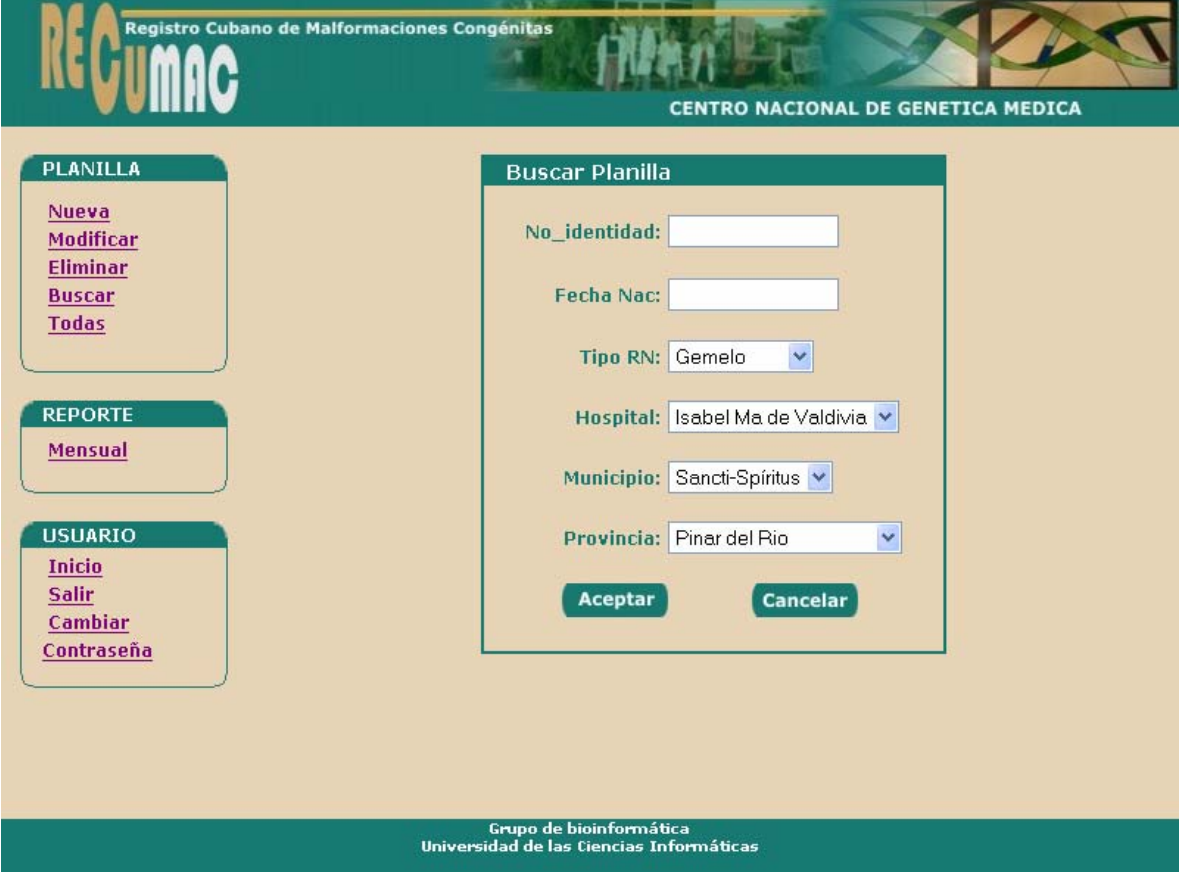

**Anexo 7** *Prototipo caso de uso "Buscar planilla".* 

**Anexo 8** *Prototipo caso de uso "Listar todas las planillas existentes".*

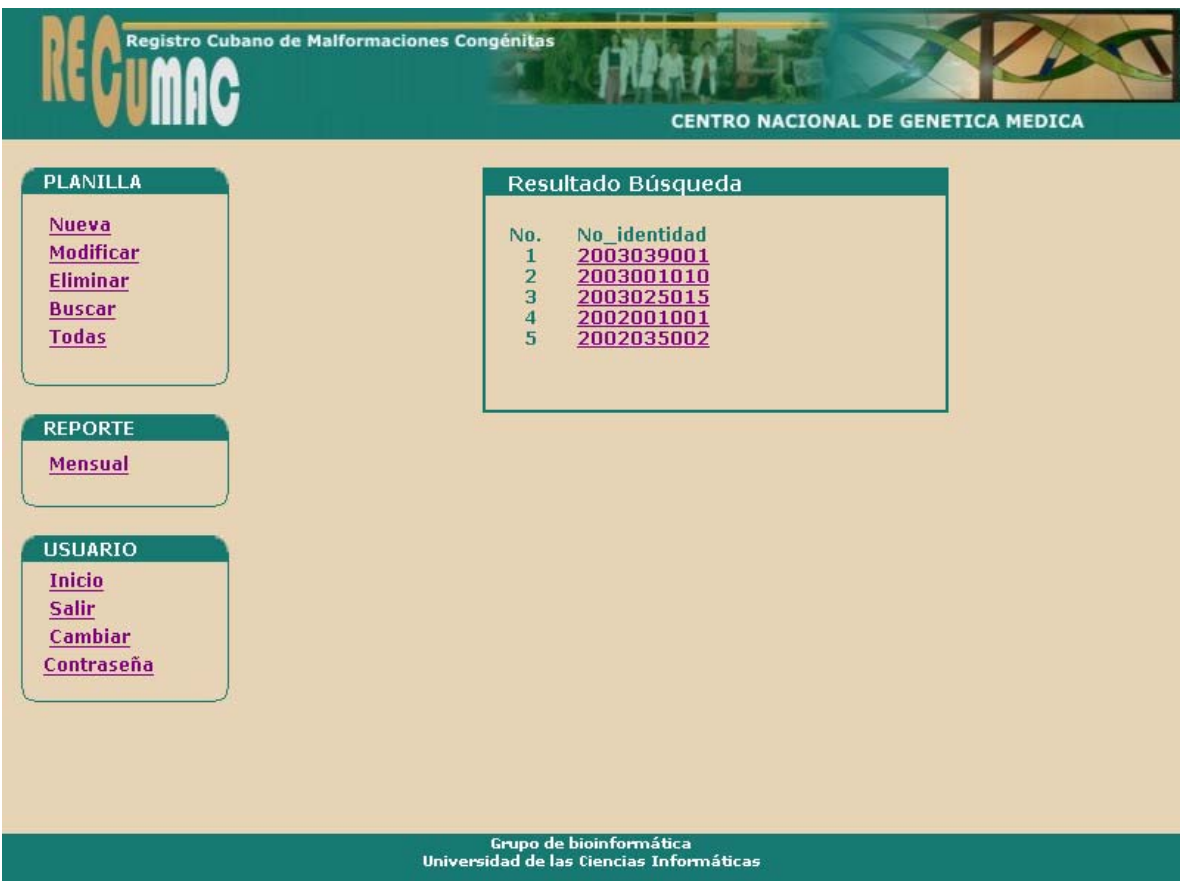

**Anexo 9** *Prototipo caso de uso "Generar Reporte Mensual". Datos para confeccionar reporte.* 

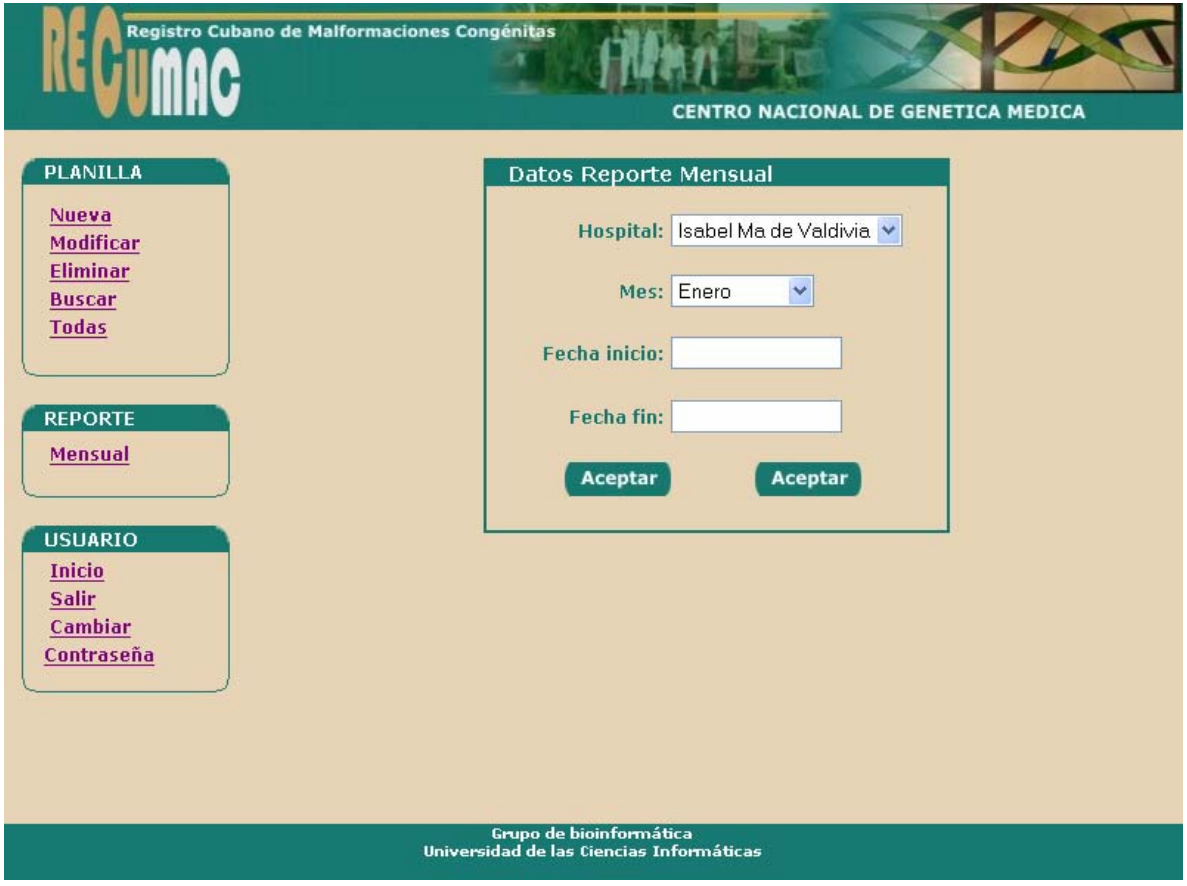

**Anexo 10** *Prototipo caso de uso "Generar Reporte Mensual".* 

 *Reporte Mensual generado.* 

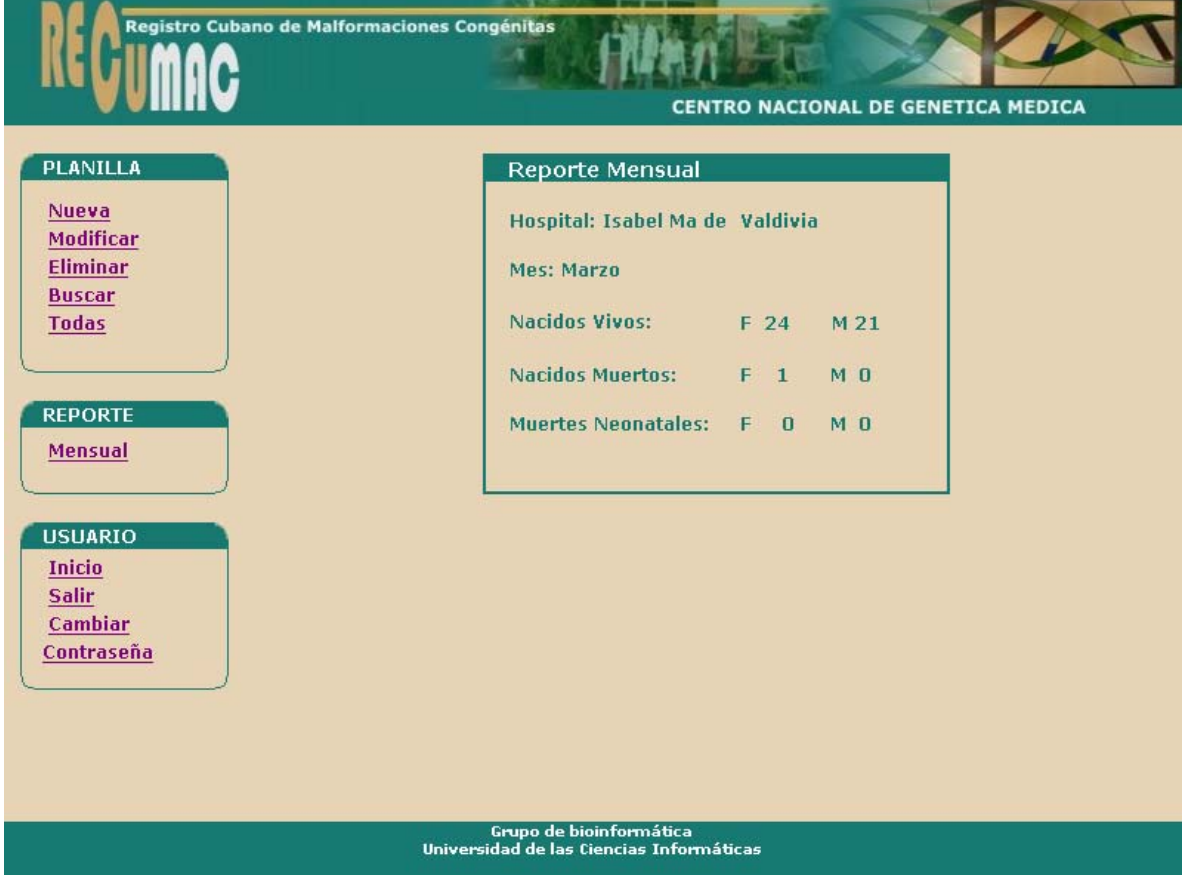

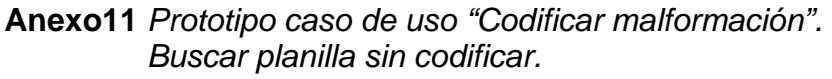

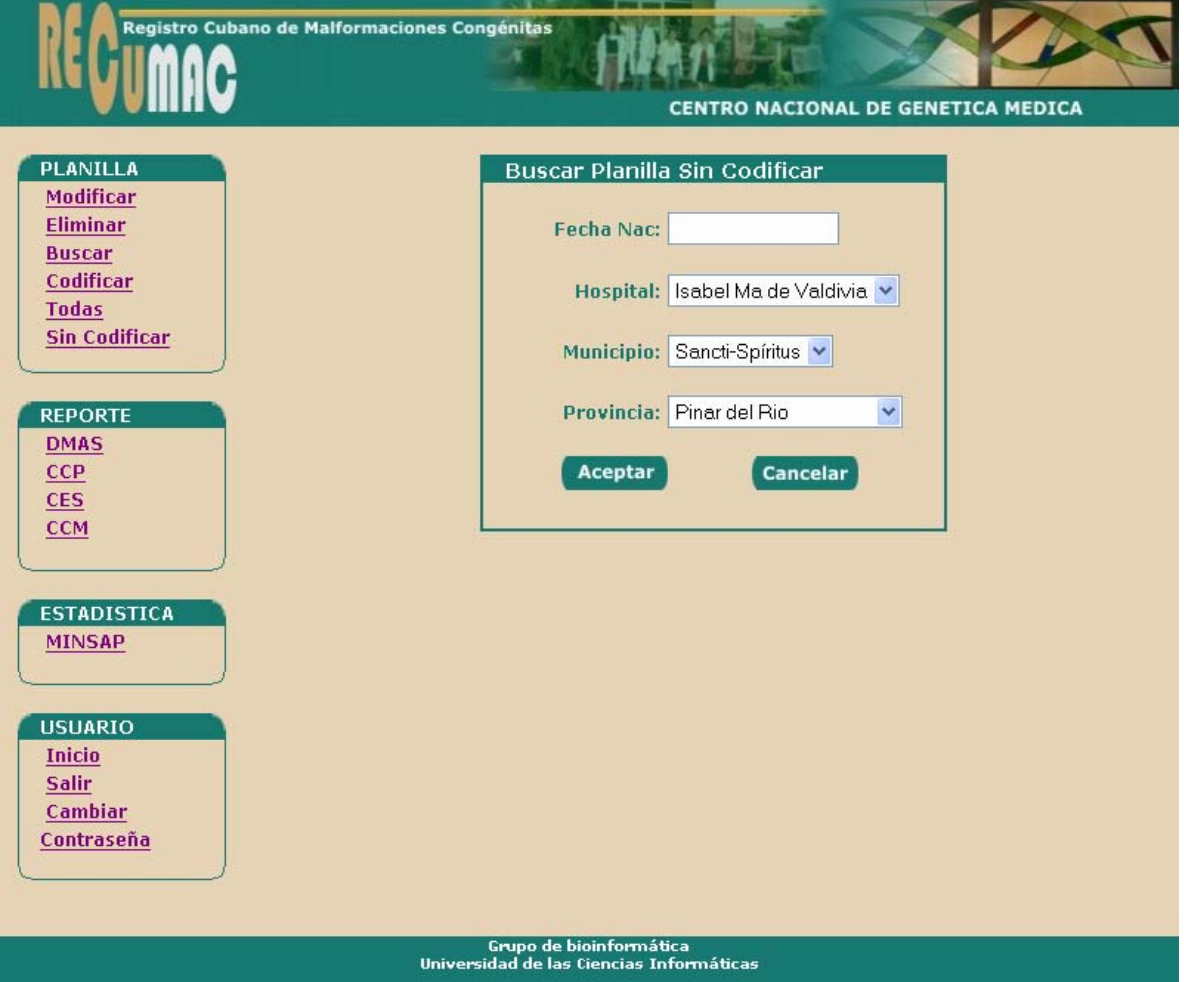

**Anexo 12** *Prototipo caso de uso "Codificar malformación". Planilla sin codificación.* 

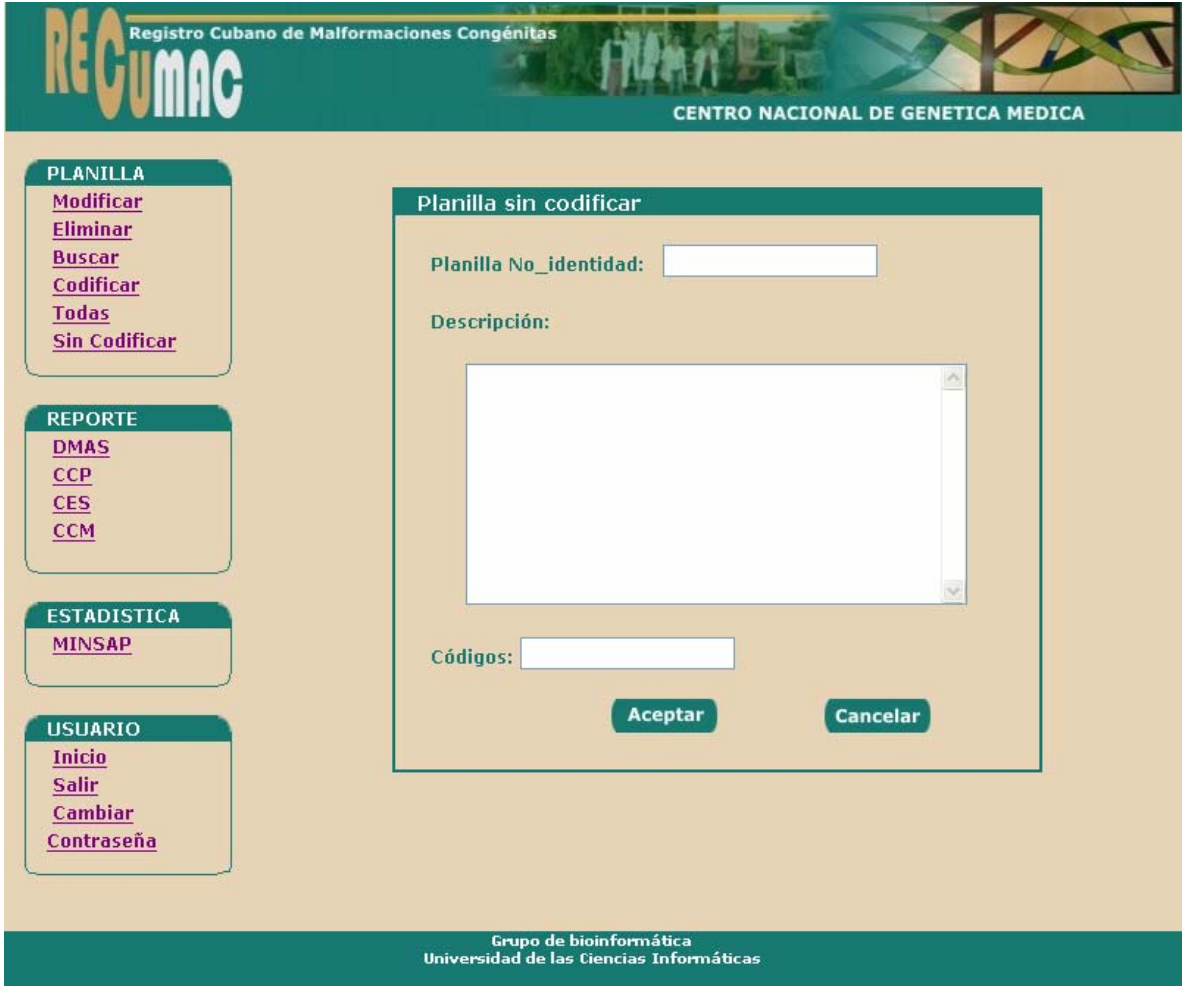

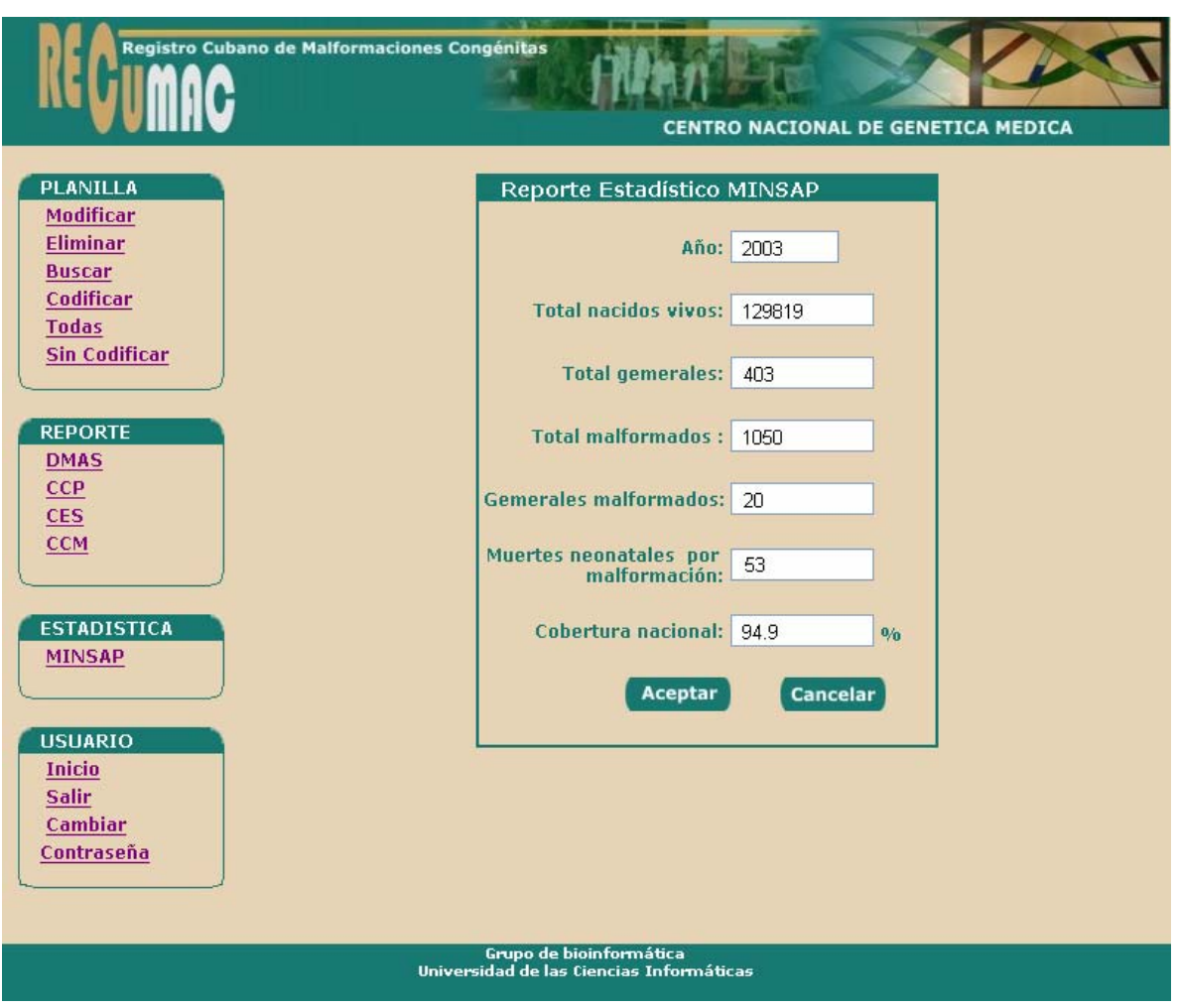

### **Anexo 13** *Prototipo caso de uso "Introducir información del MINSAP".*
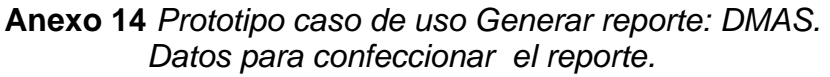

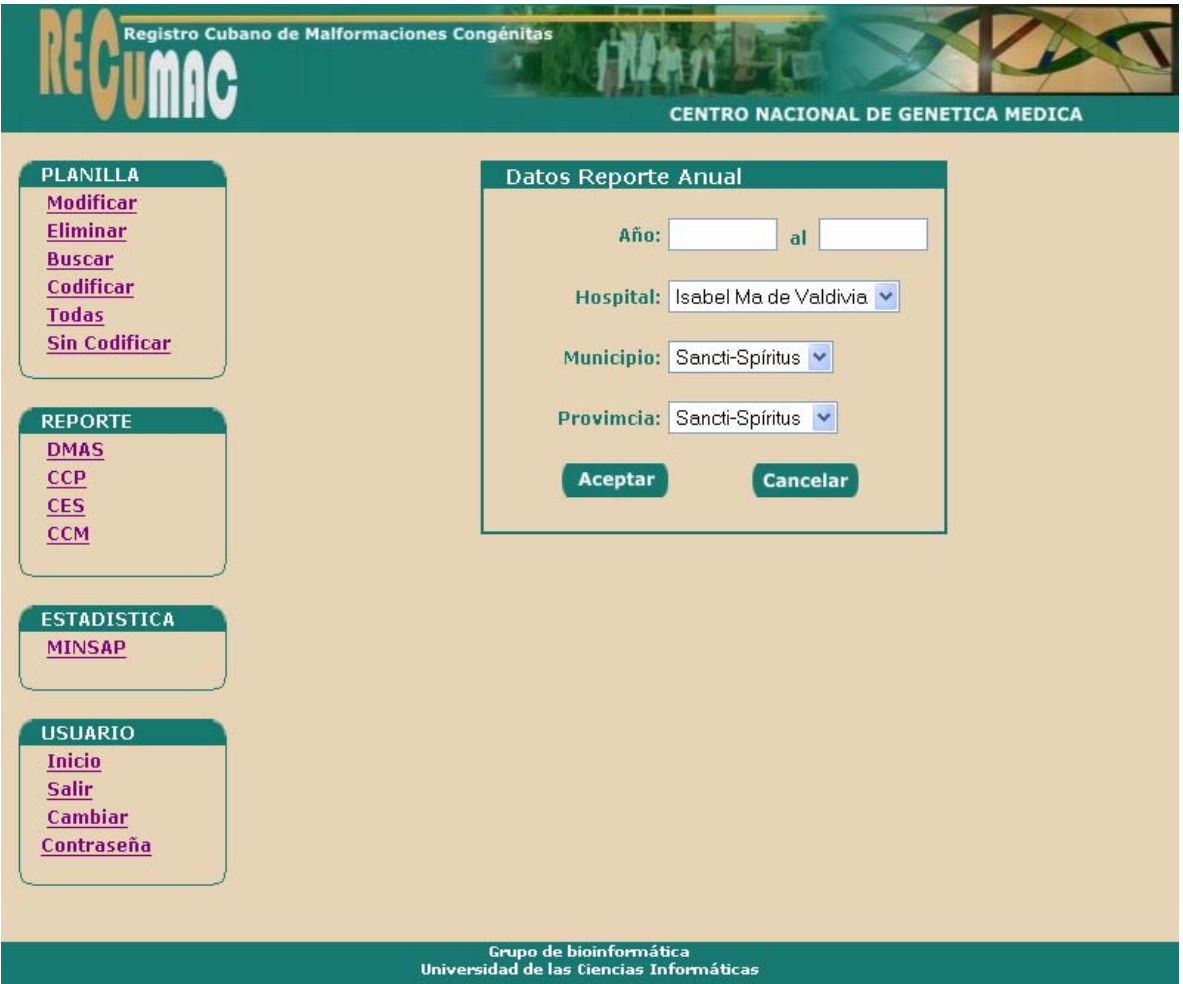

### **Anexo 15** *Prototipo caso de uso "Generar reporte: DMAS" Reporte Generado.*

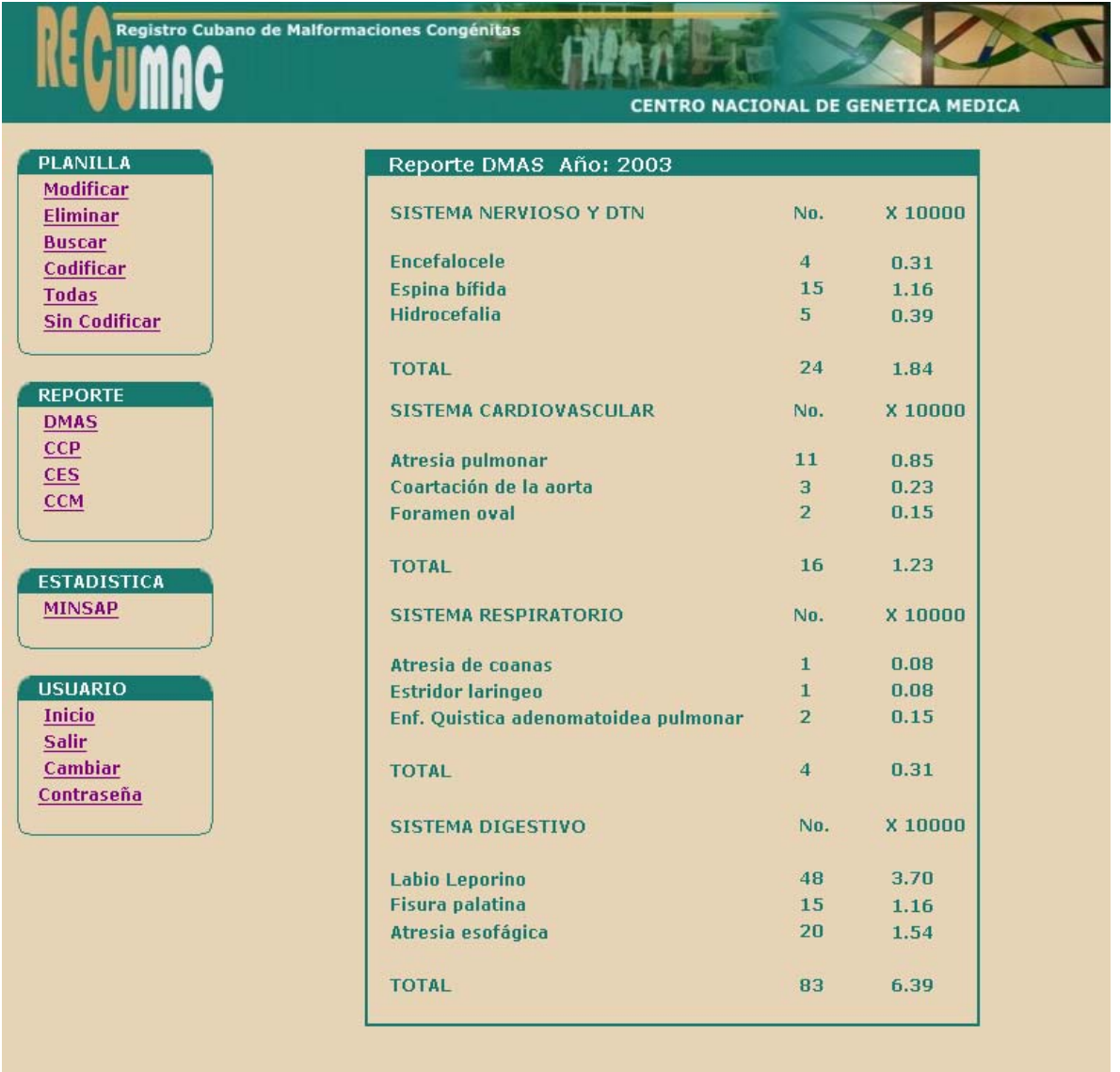

Grupo de bioinformática<br>Universidad de las Ciencias Informáticas

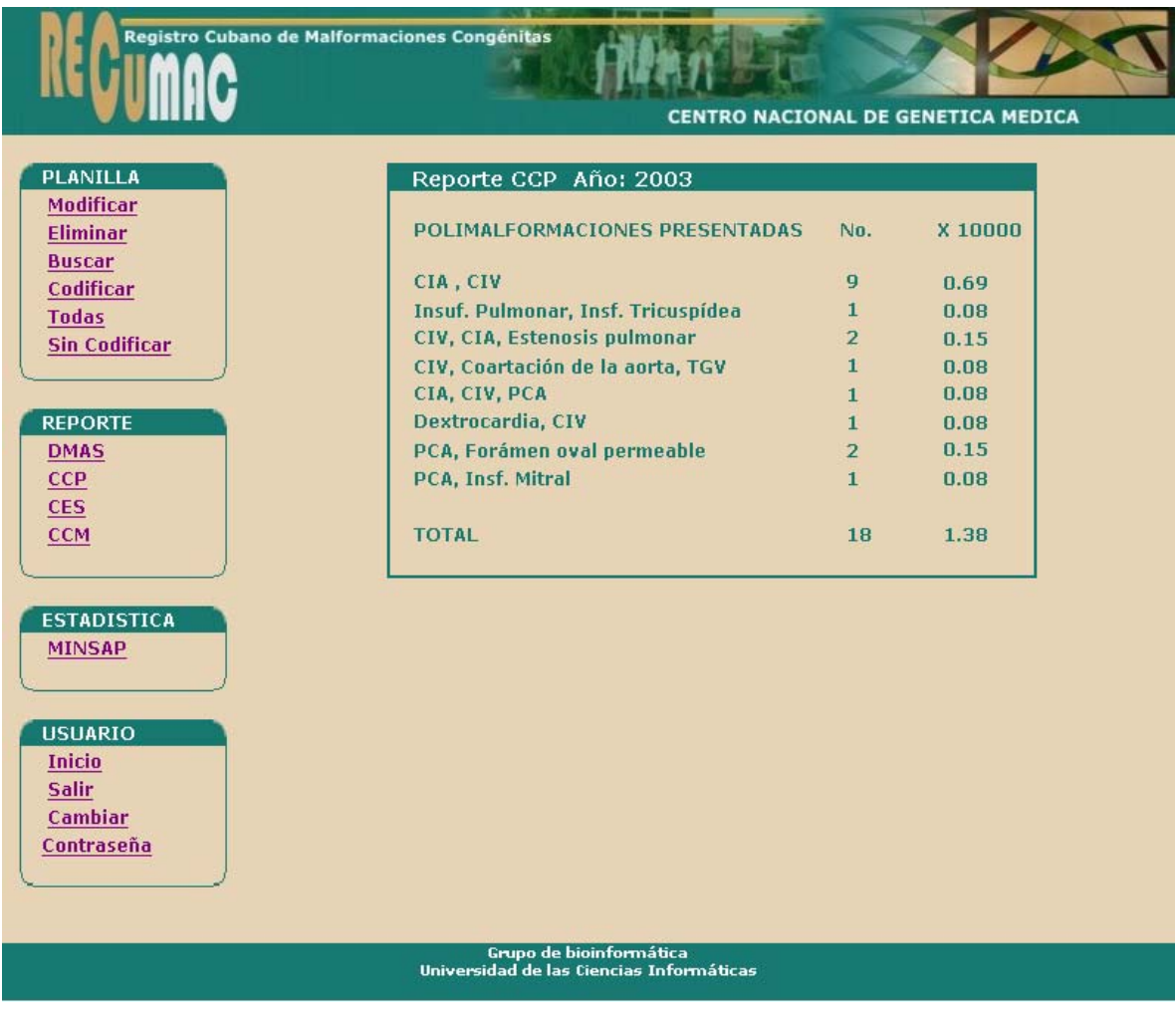

# **Anexo 16** *Prototipo caso de uso "Generar reporte: CCP".*

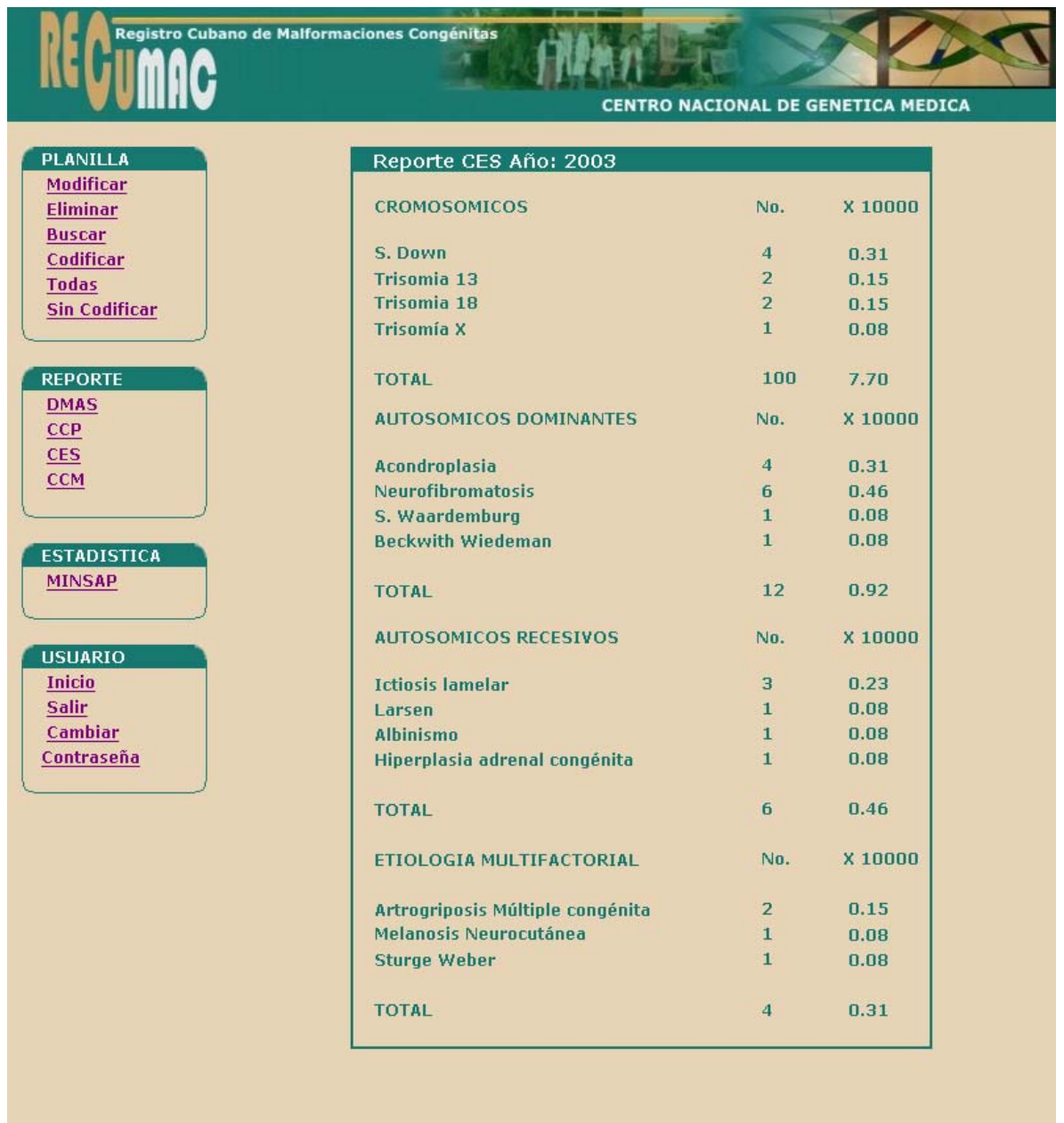

### **Anexo17** *Prototipo caso de uso "Generar reporte: CES".*

Grupo de bioinformática<br>Universidad de las Ciencias Informáticas

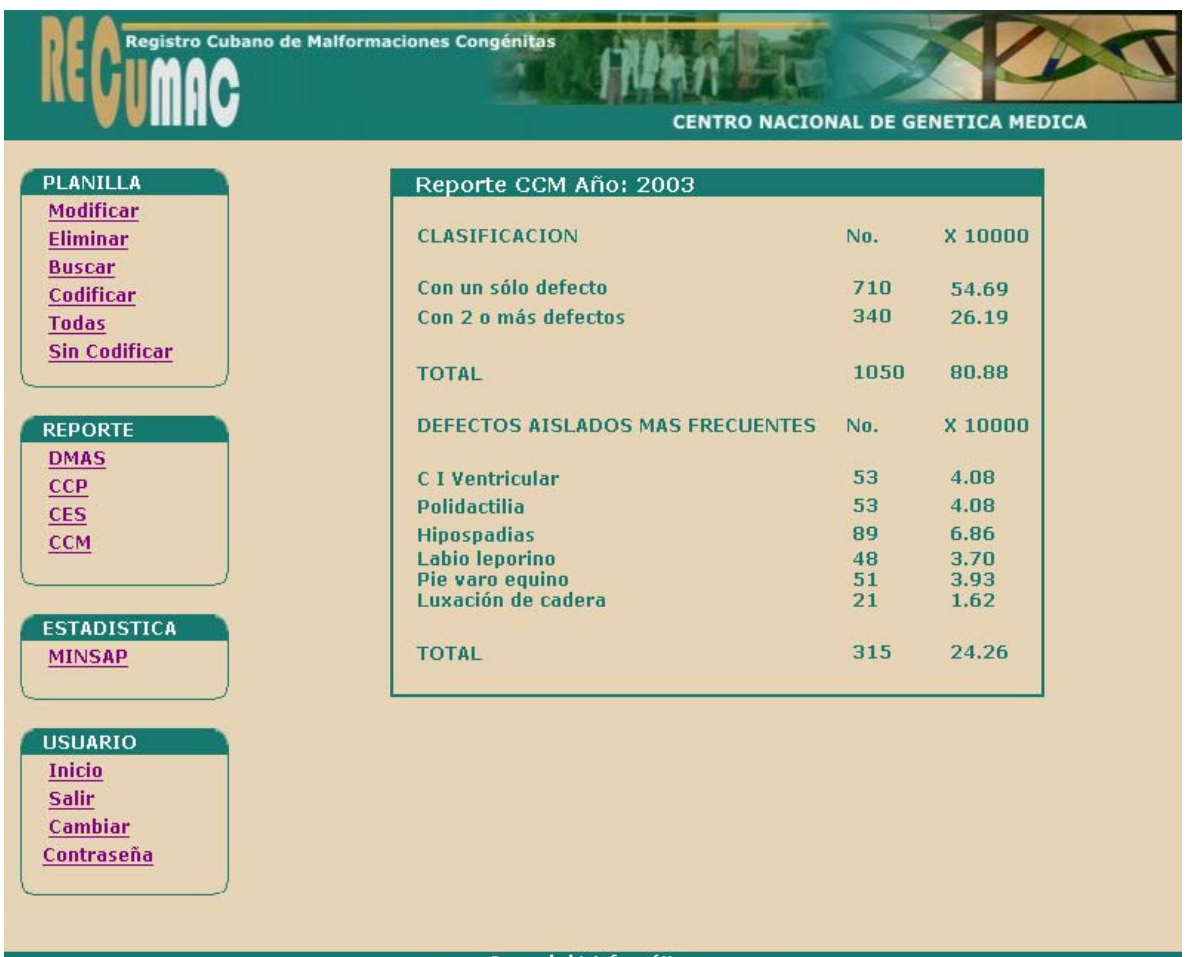

**Anexo 18** *Prototipo caso de uso "Generar reporte CCM".*

Grupo de bioinformática<br>Universidad de las Ciencias Informáticas

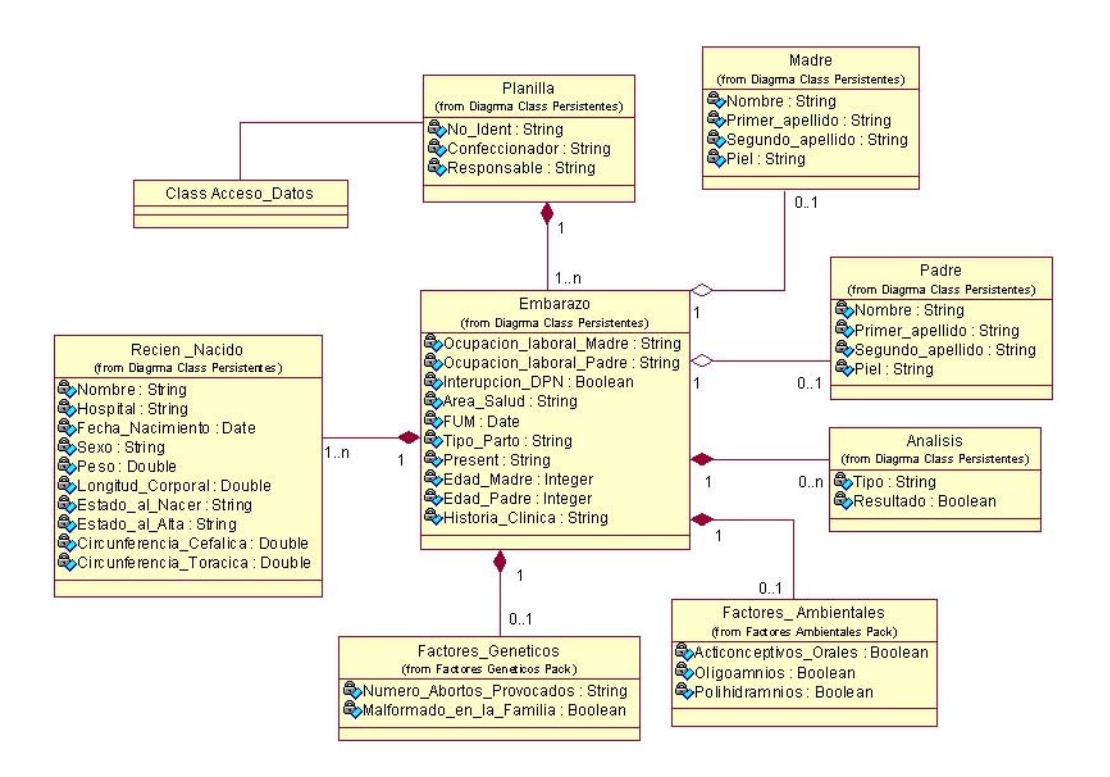

**Anexo 19** *Acceso a datos de los Diagrama de clases Web: Paquetes 4-7.*

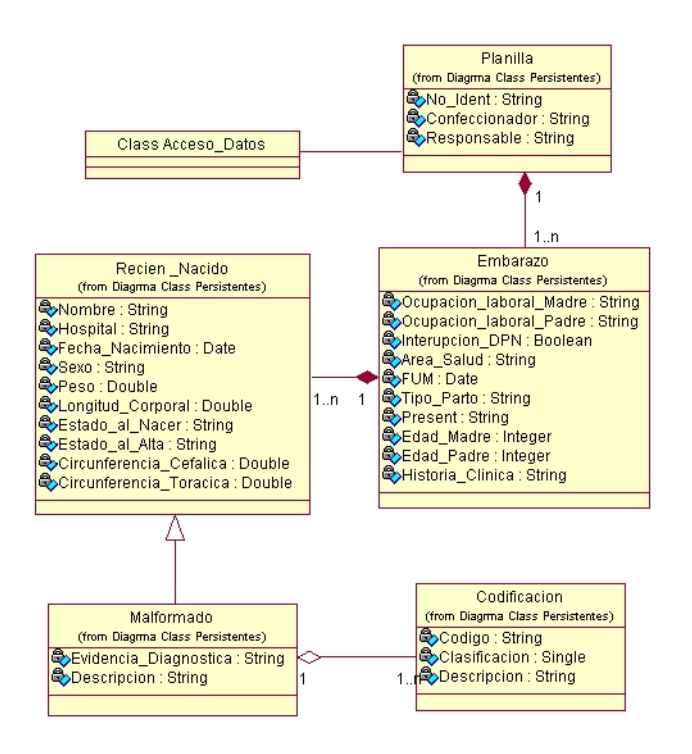

**Anexo 20** *Acceso a datos de los Diagrama de clases Web: Paquetes 8-9.*

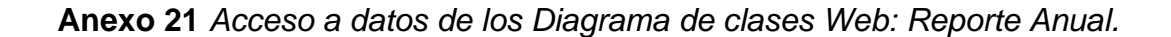

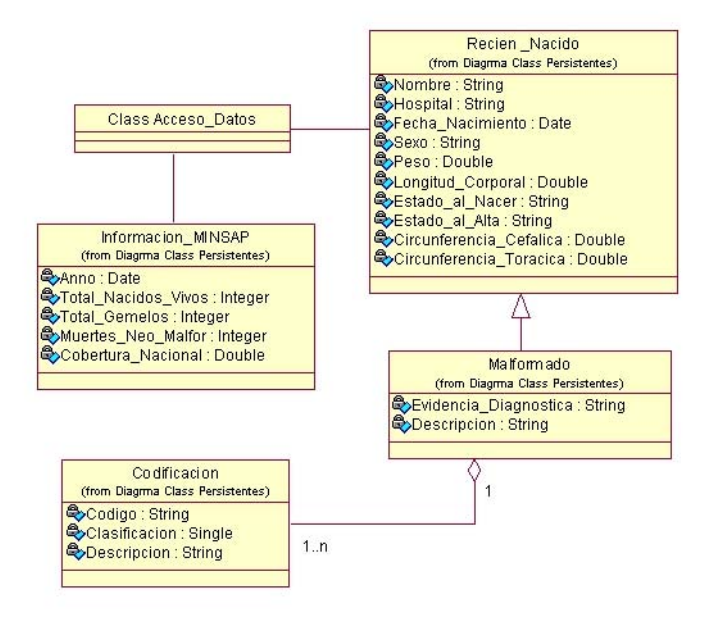

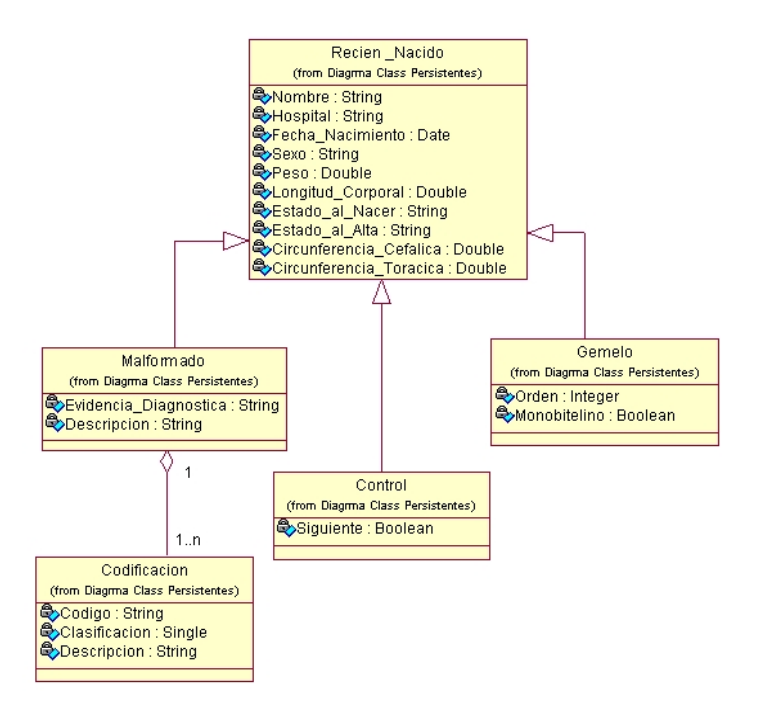

**Anexo 22** *Diagrama de Clases Persistentes: Paquete Recién Nacido.*

## **Anexo 23** *Diagrama de Clases Persistentes: Paquete Factores Genéticos.*

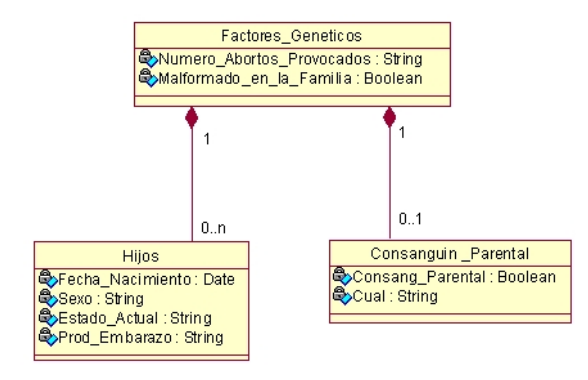

#### **Anexo 24** *Diagrama de Clases Persistentes: Paquete Factores Ambientales.*

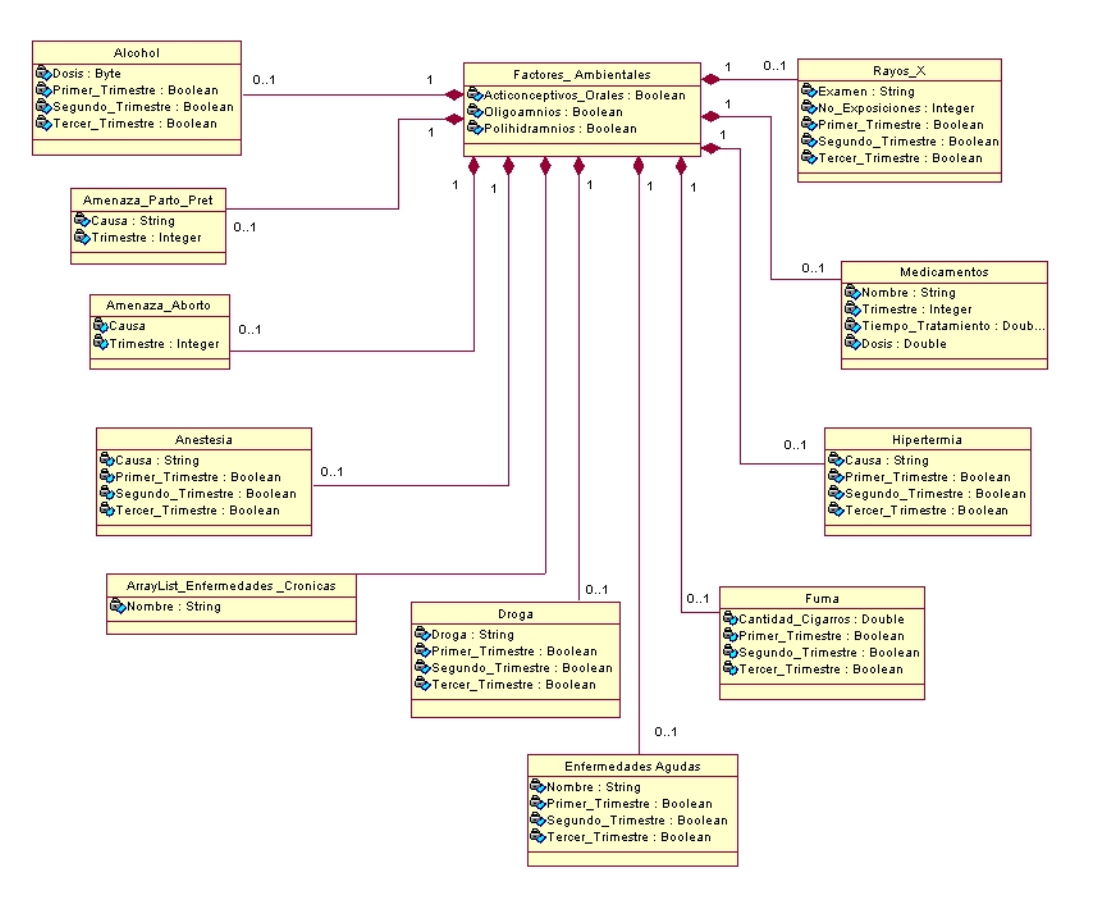

#### **Anexo 25** *Modelo de Datos General.*

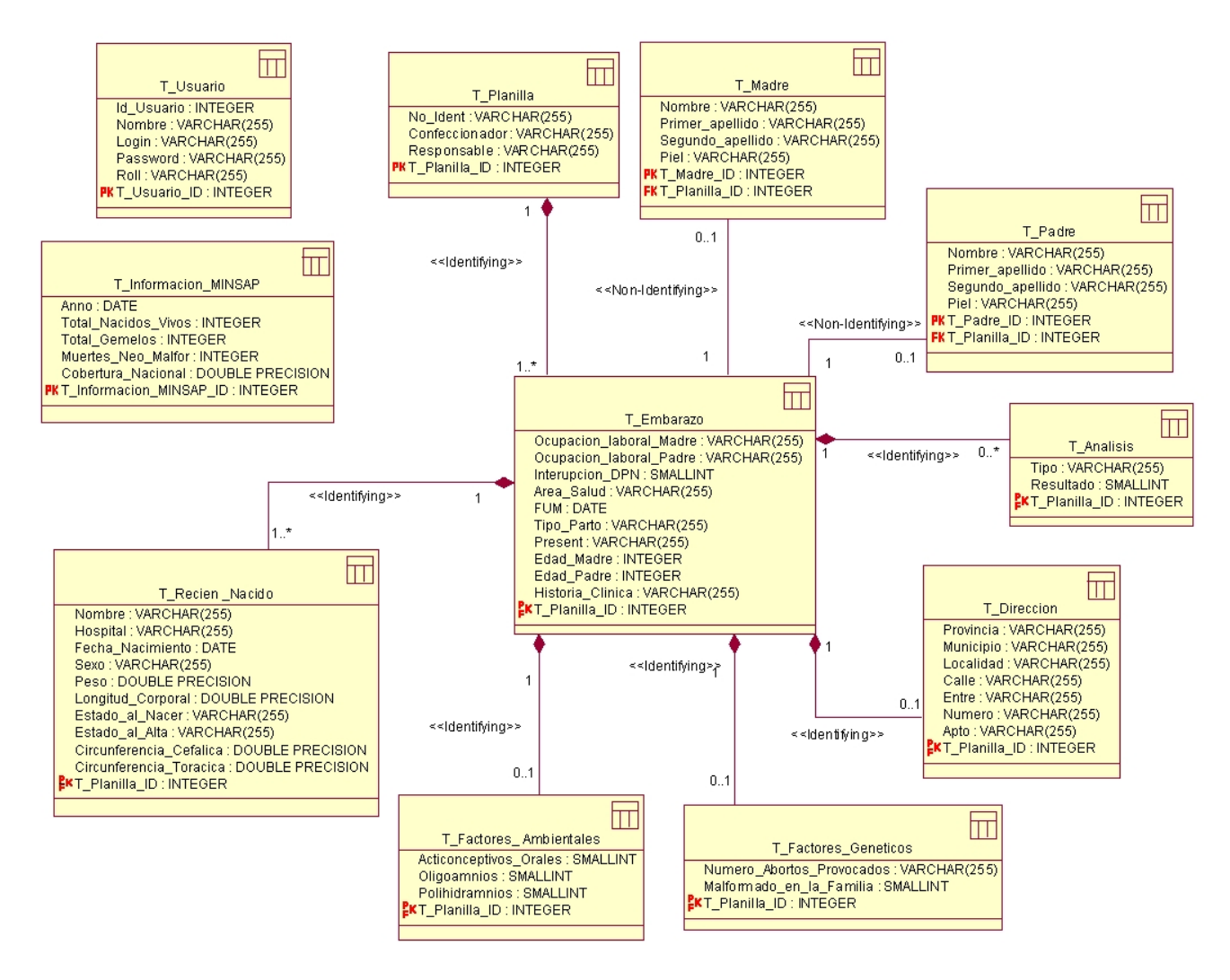

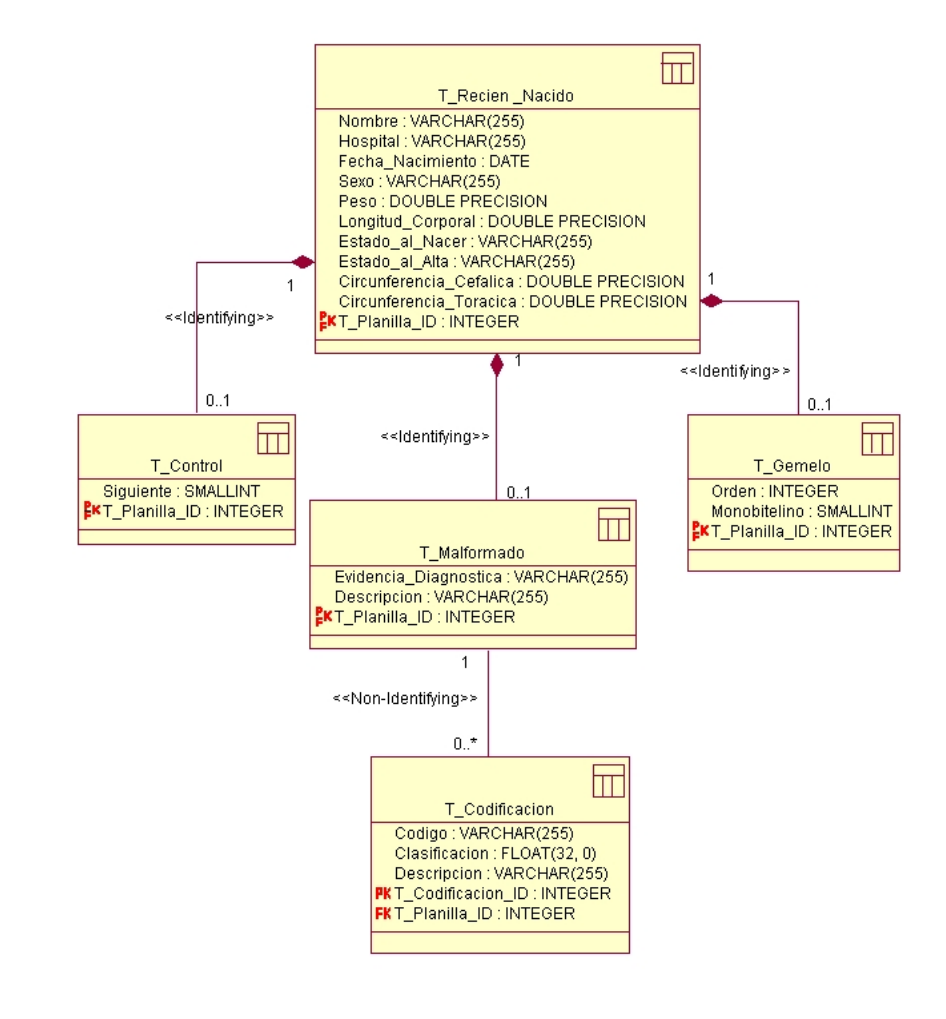

#### **Anexo 26** *Modelo de Datos. Paquete Recién Nacido.*

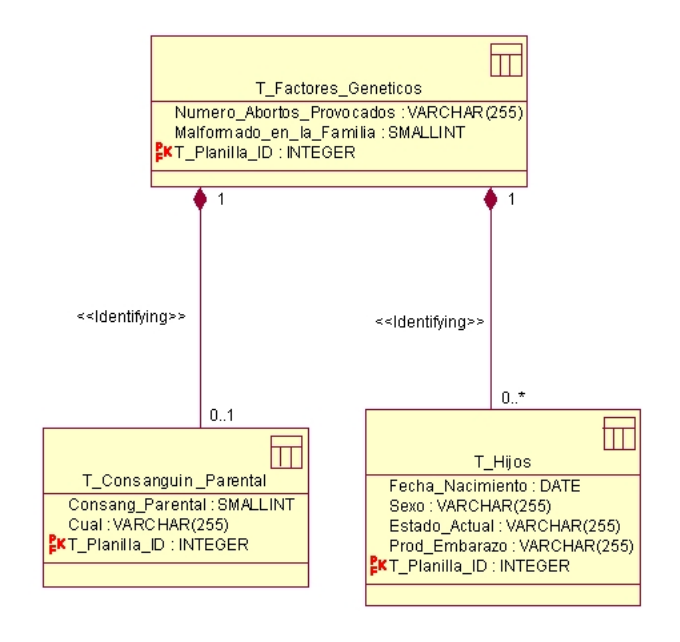

**Anexo 27** *Modelo de Datos. Paquete Factores Genéticos.*

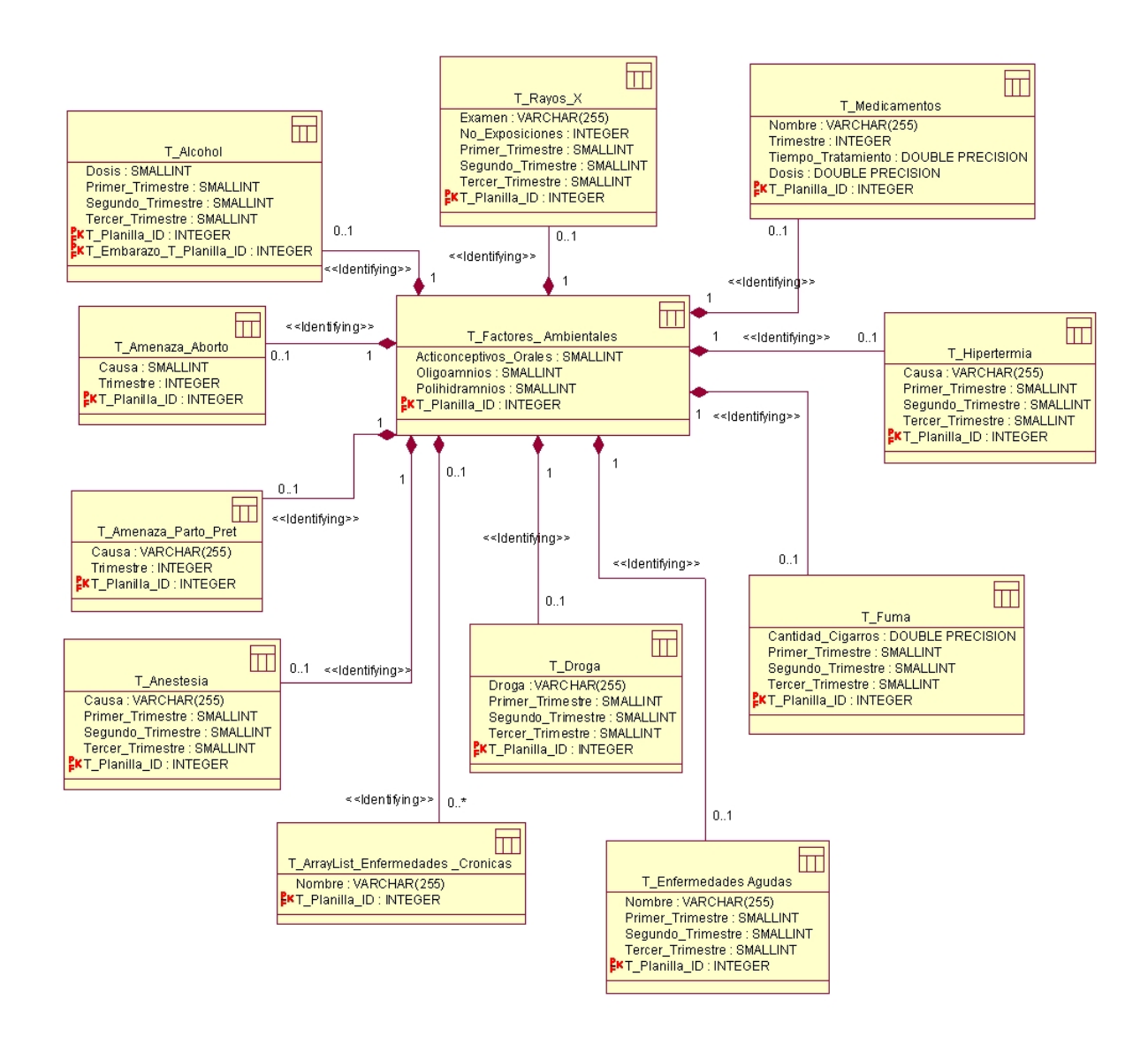

#### **Anexo 28** *Modelo de Datos. Paquete Factores Ambientales.*

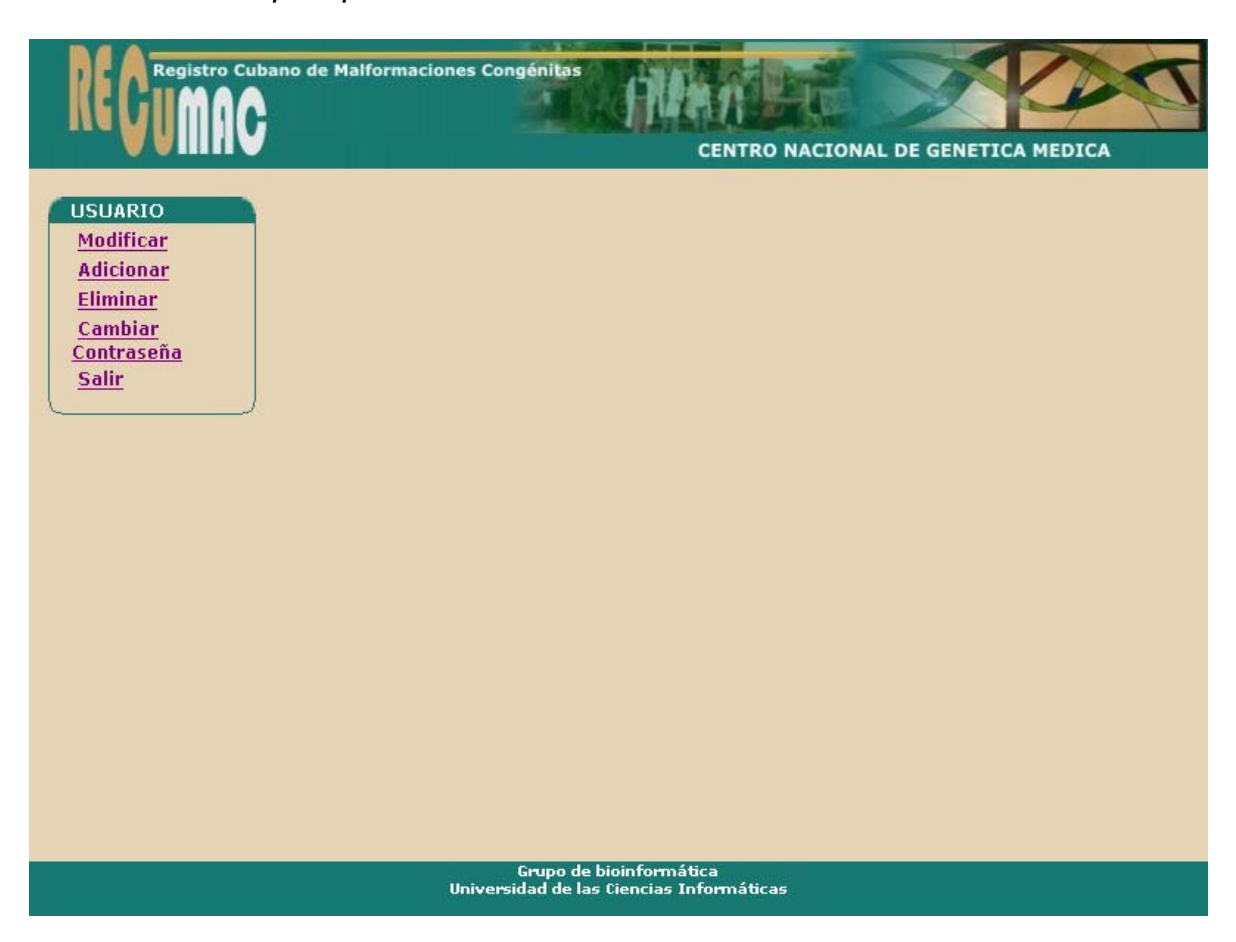

**Anexo 29** *Prototipo Opciones del administrador.* 

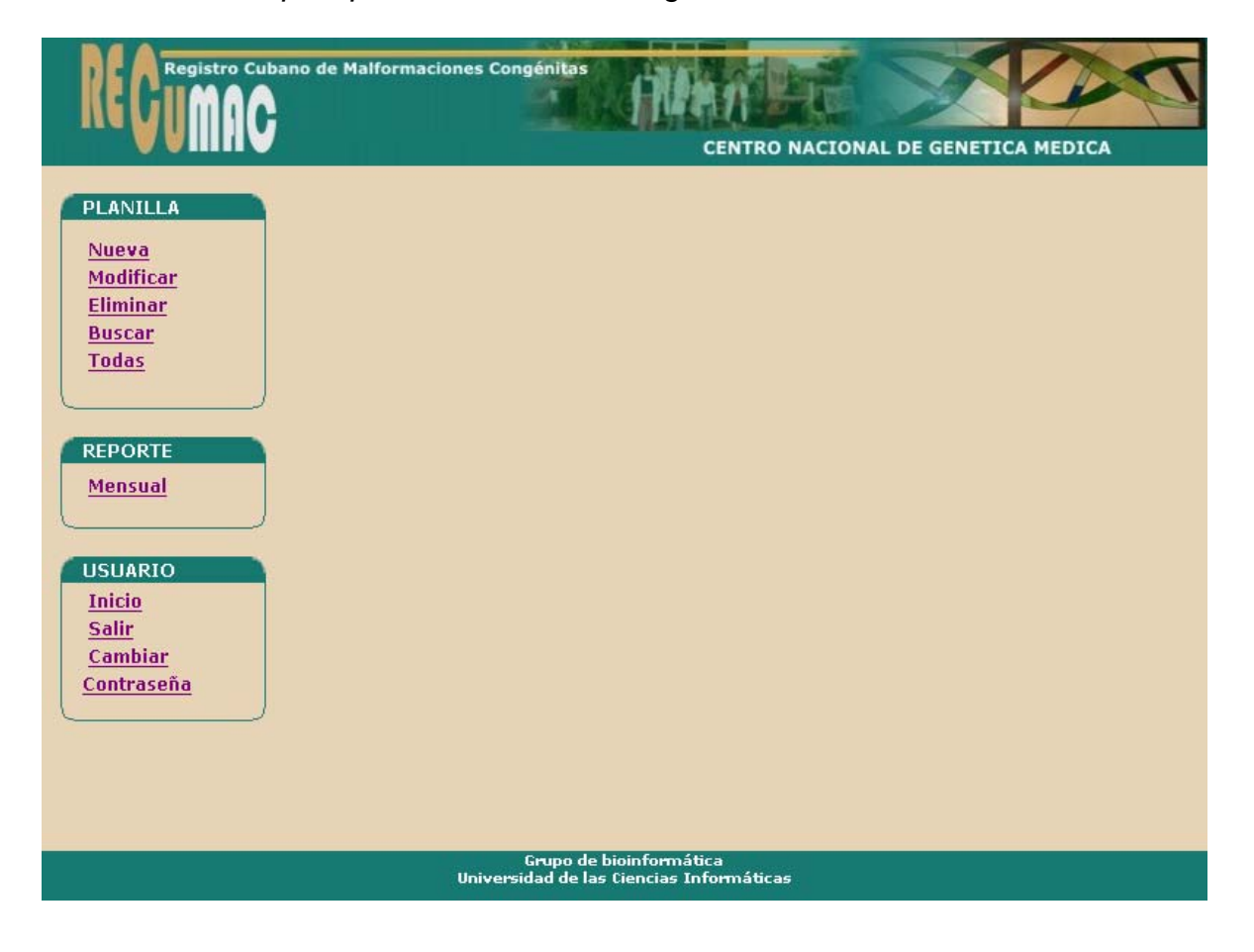

**Anexo 30** *Prototipo Opciones del Neonatólogo.* 

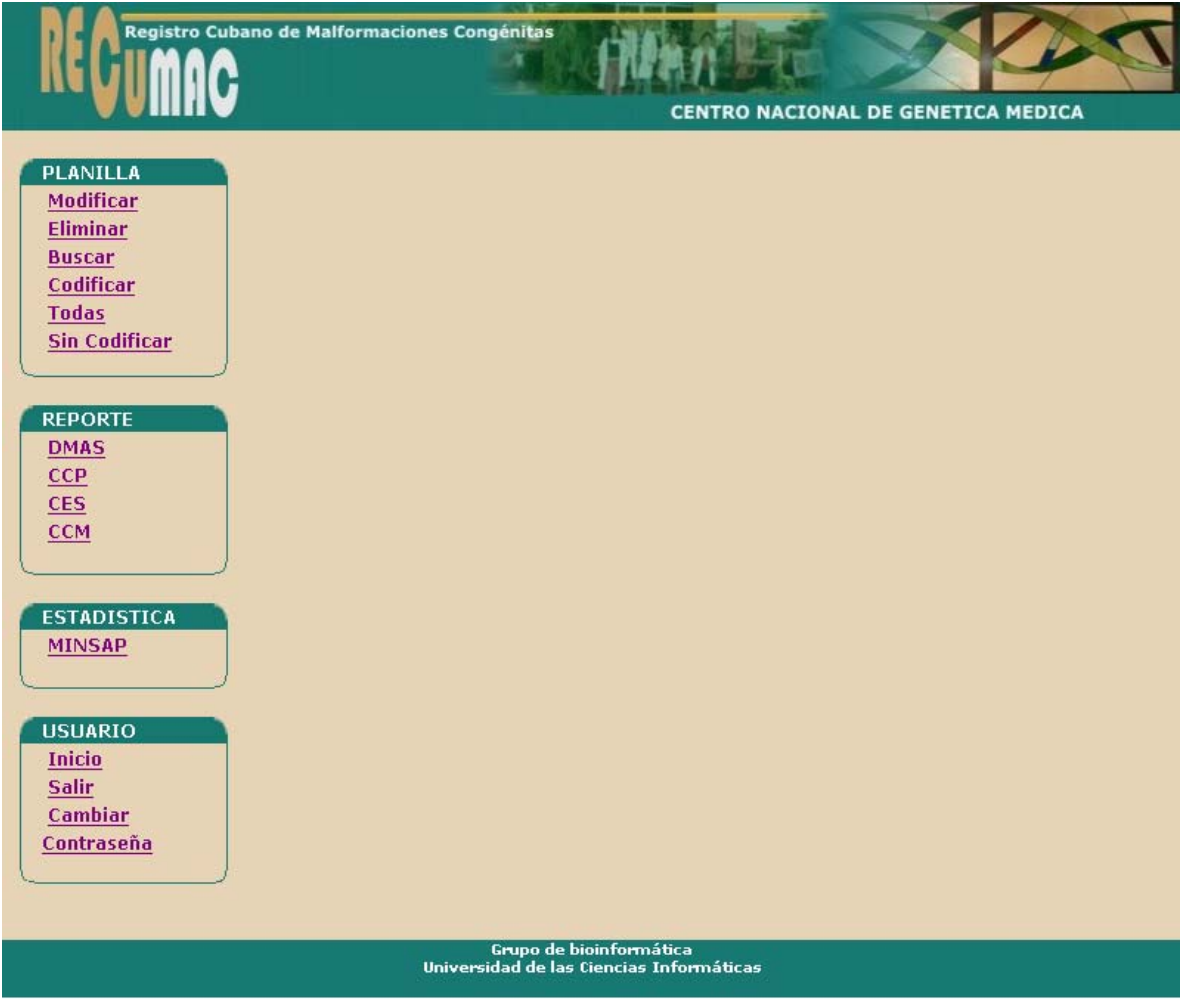

**Anexo 31** *Prototipo Opciones del Genetista.* 

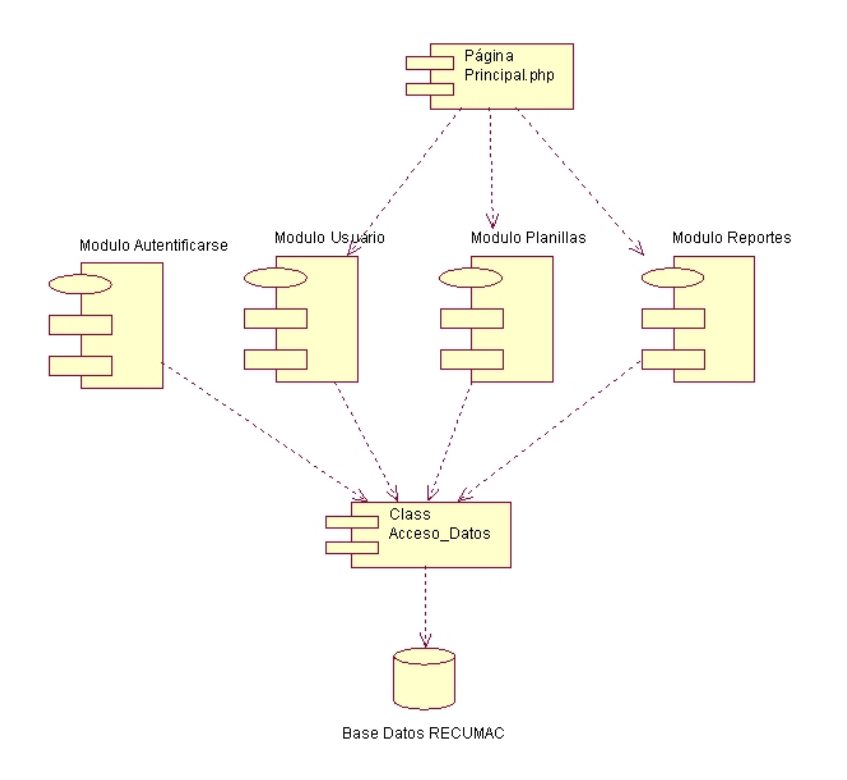

**Anexo 32** *Diagrama de Componentes Principal.* 

**Anexo 33** *Diagrama de Componentes del Módulo Autentificarse.*

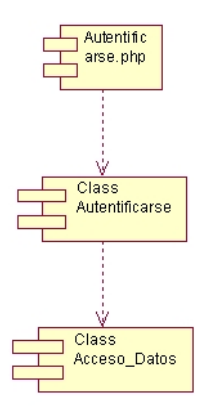

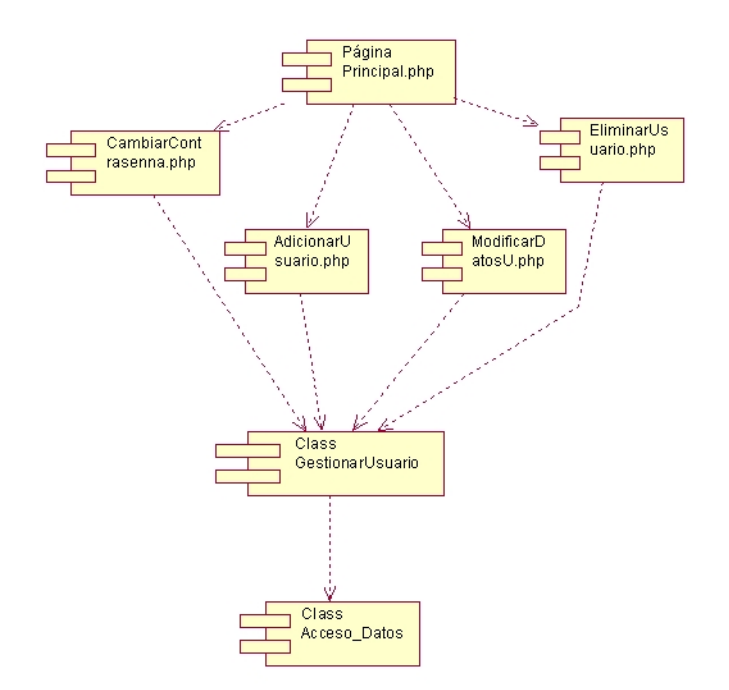

**Anexo 34** *Diagrama de Componentes del Módulo Usuario.*

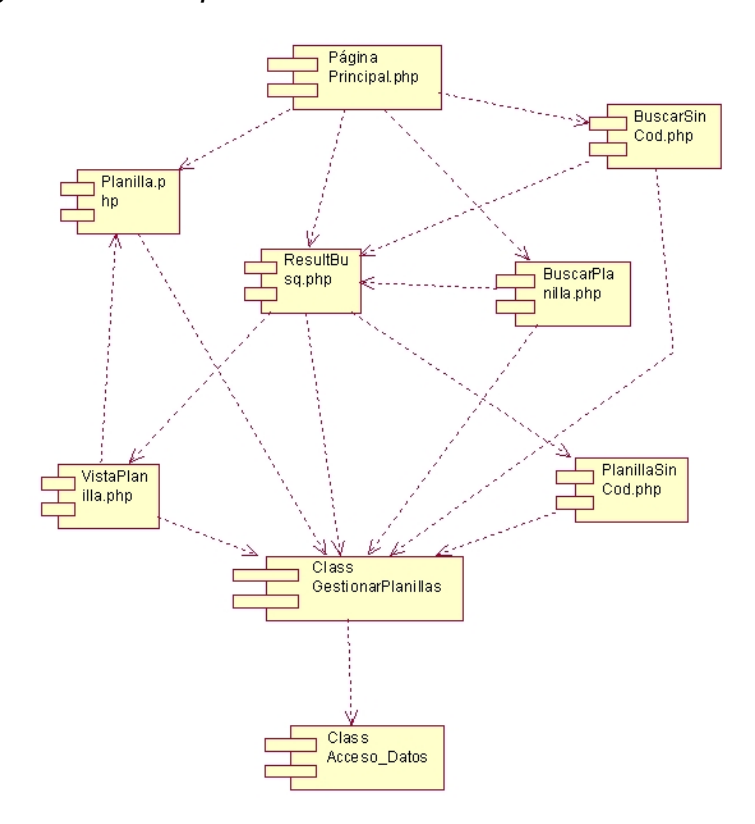

### **Anexo 35** *Diagrama de Componentes del Módulo Planillas.*

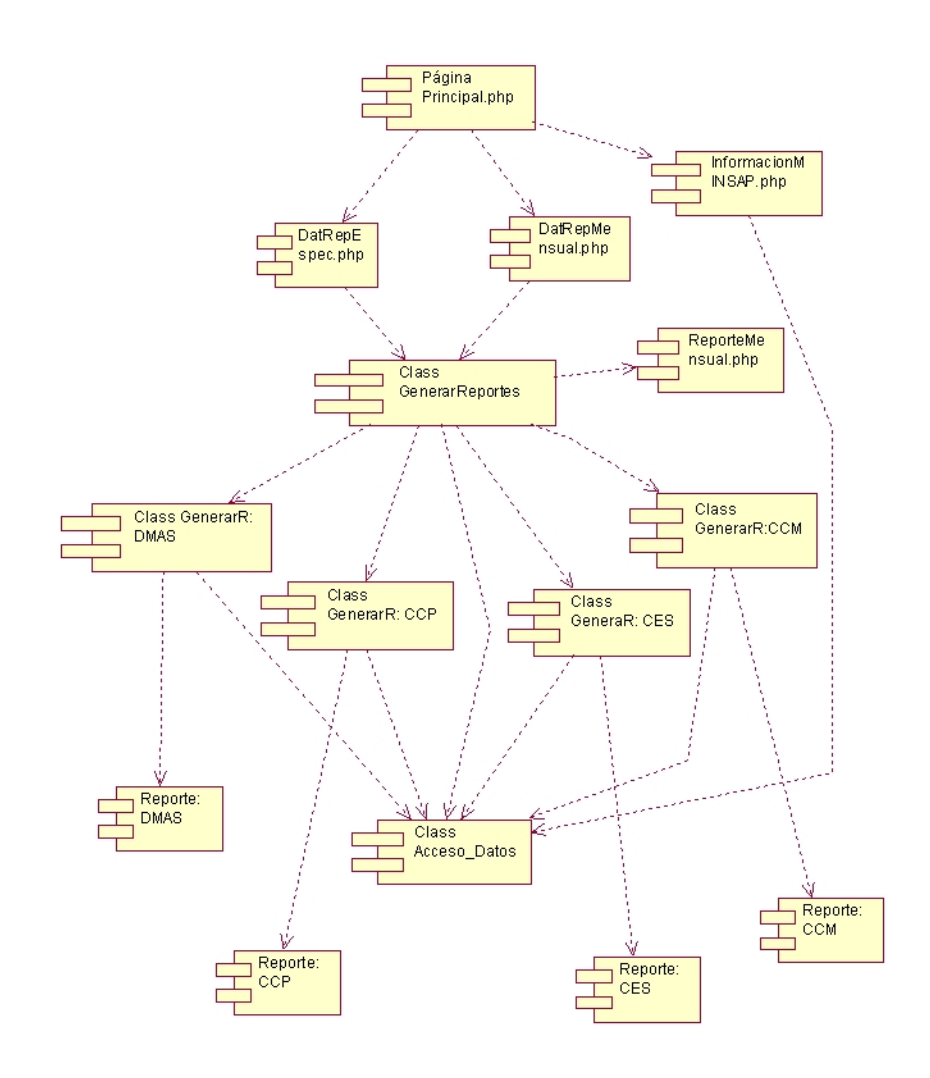

**Anexo 36** *Diagrama de Componentes del Módulo Reportes.*

**Anexo 37** *Descripción de los componentes del diagrama principal.* 

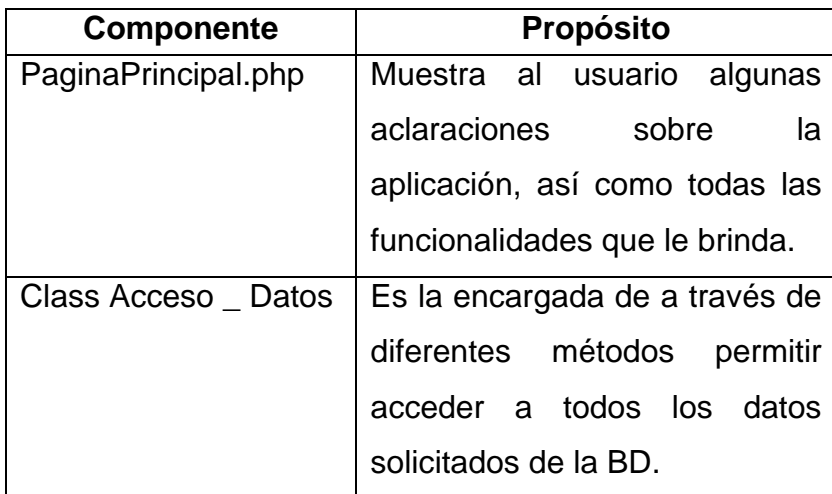

**Anexo 38** *Descripción de los componentes del diagrama Módulo Autentificarse.* 

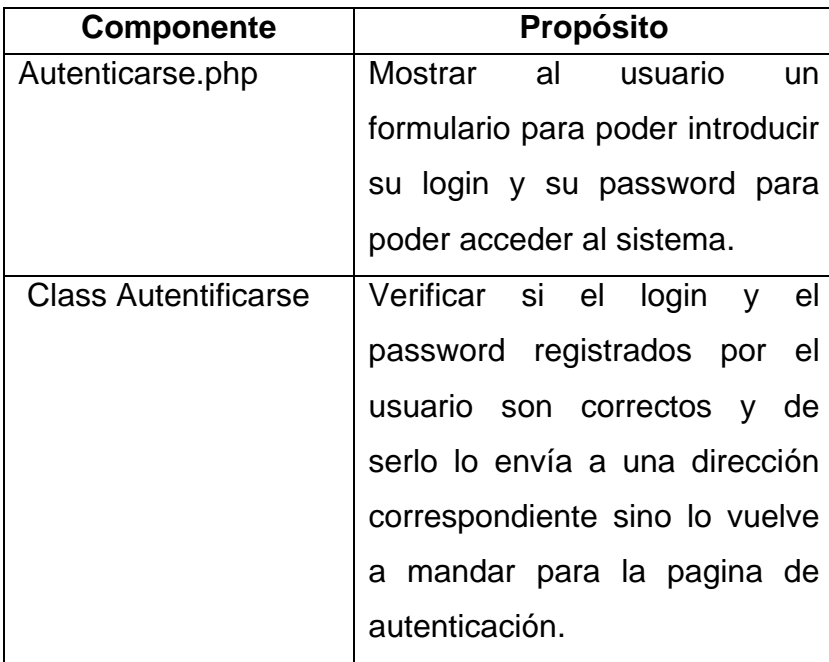

**Anexo 39** *Descripción de los componentes del diagrama Módulo Usuario.* 

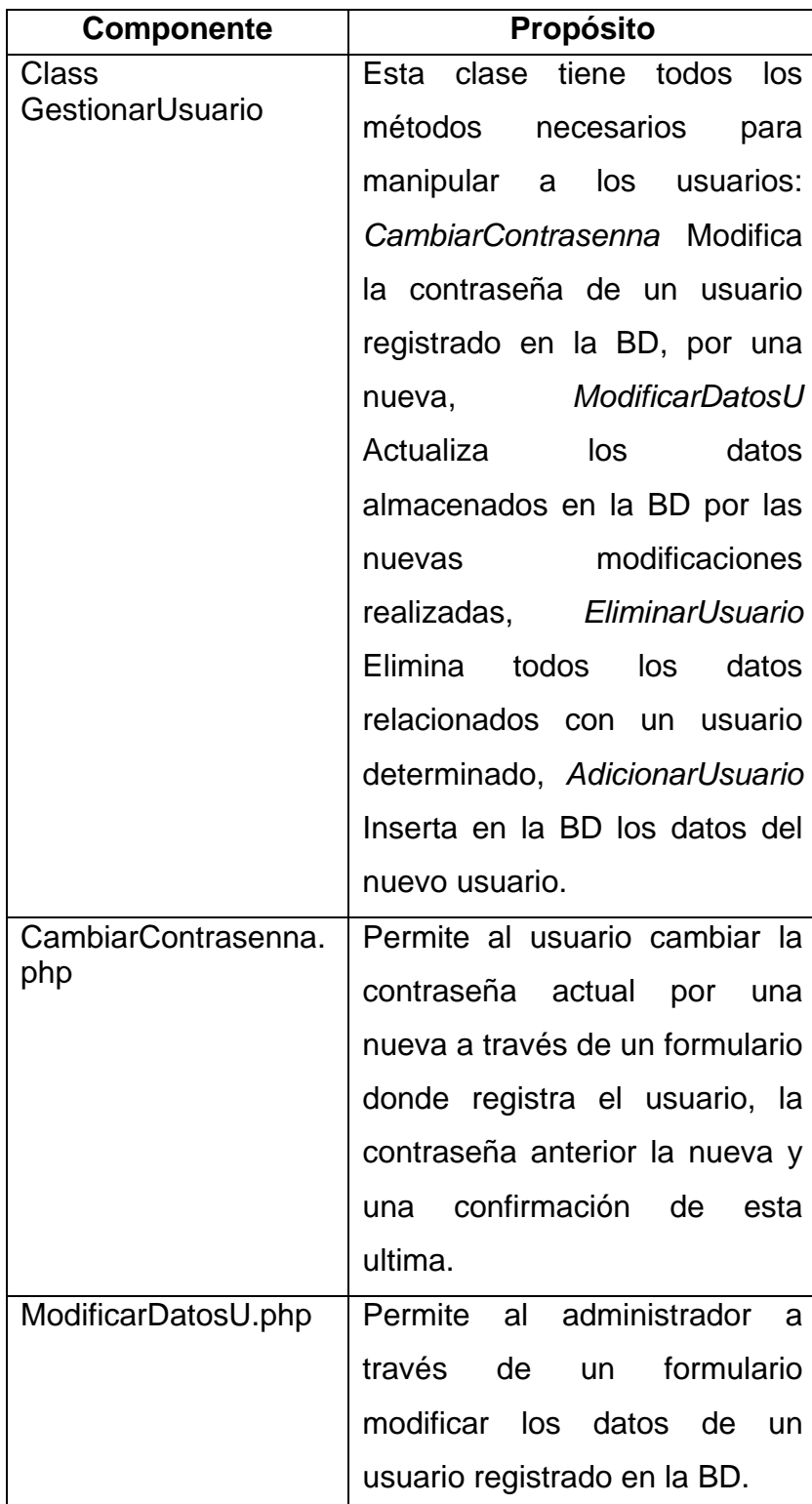

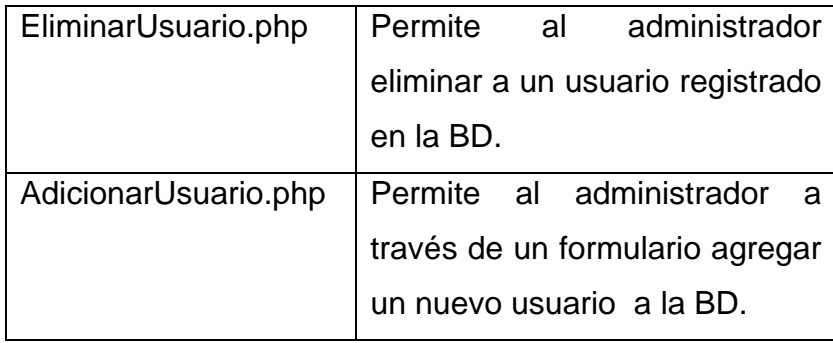

**Anexo 40** *Descripción de los componentes del diagrama Módulo Planillas..* 

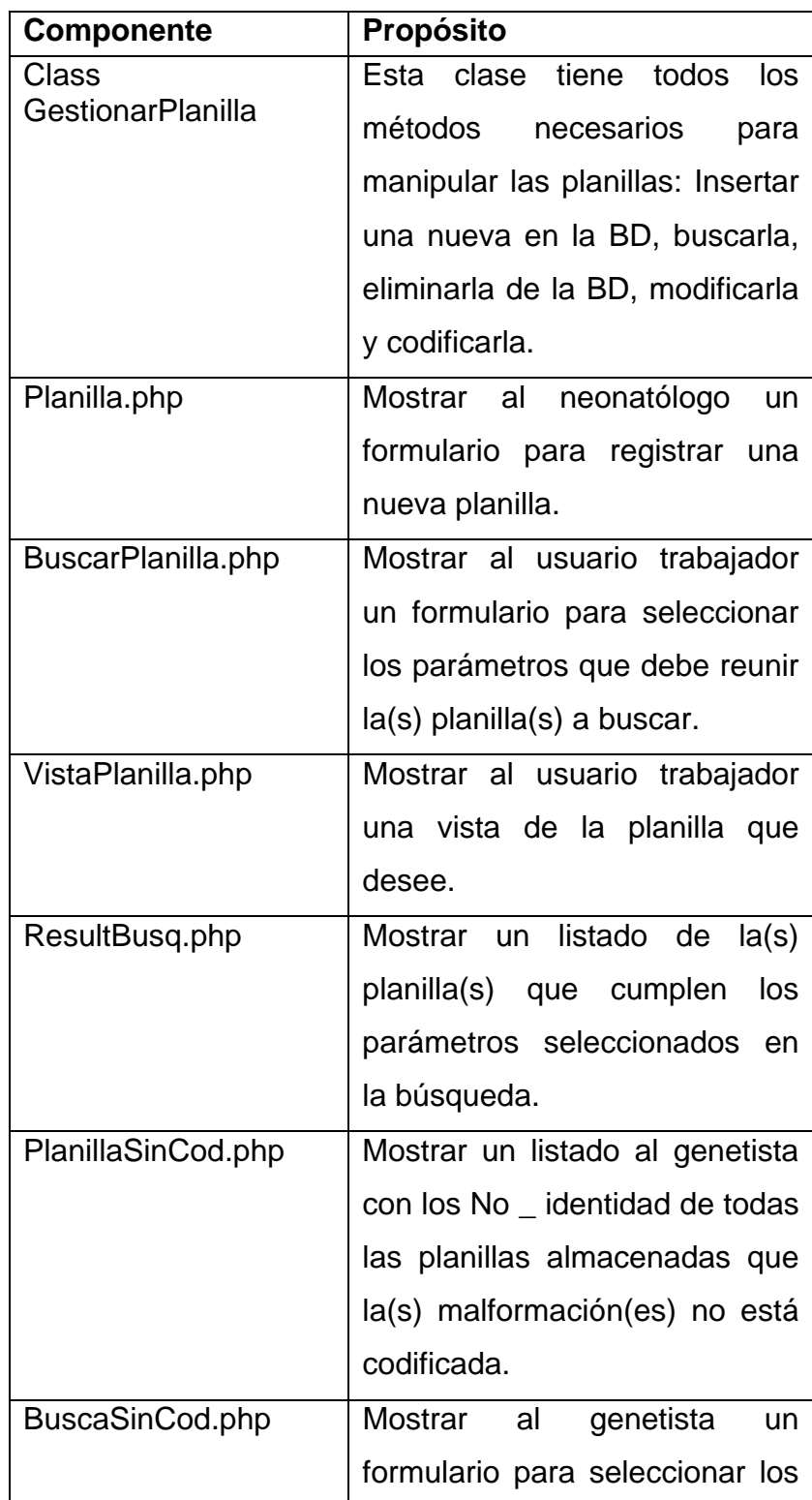

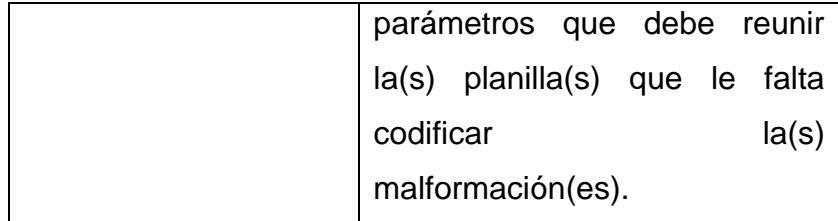

**Anexo 41** *Descripción de los componentes del diagrama Módulo Reportes.* 

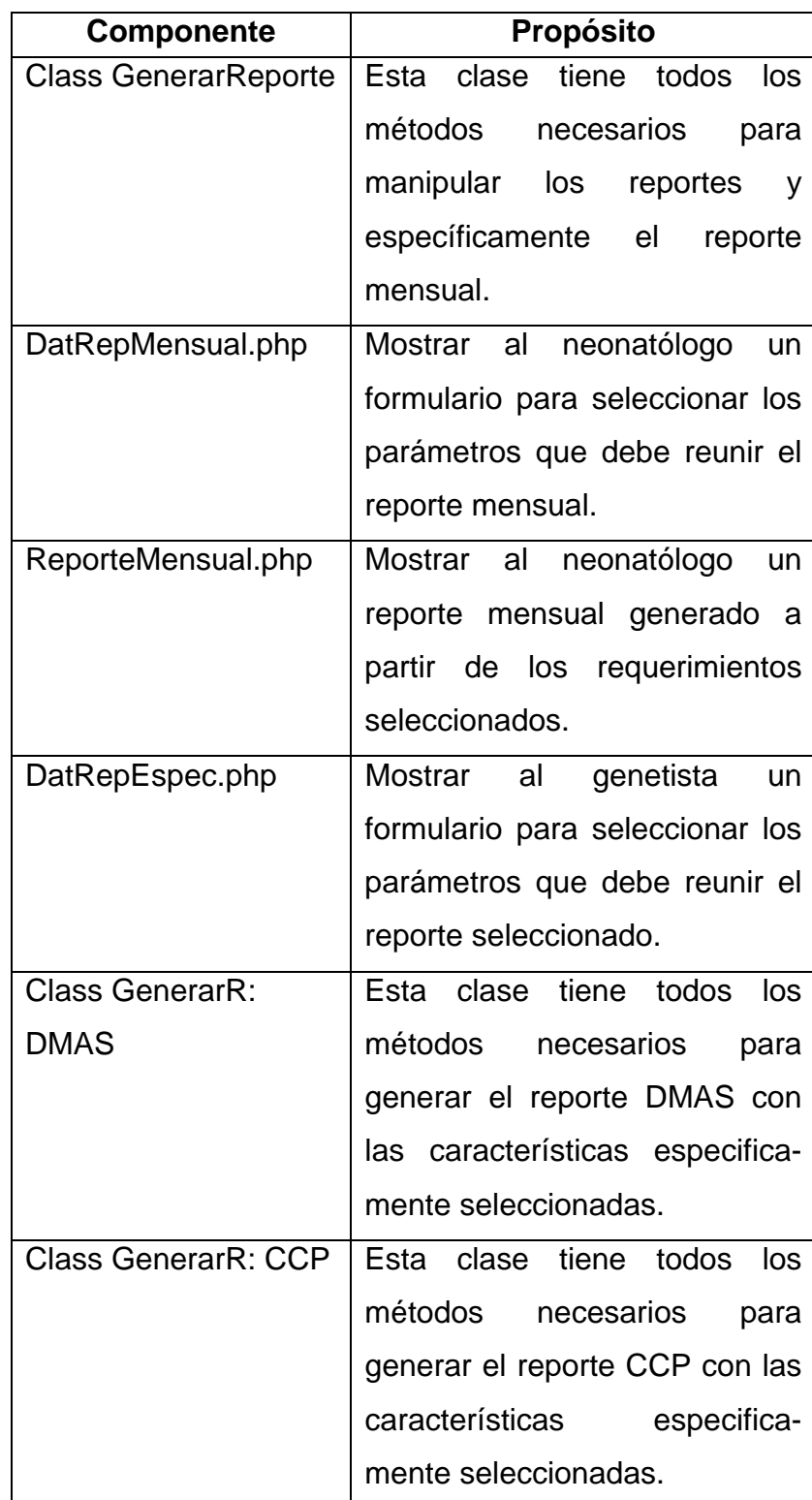

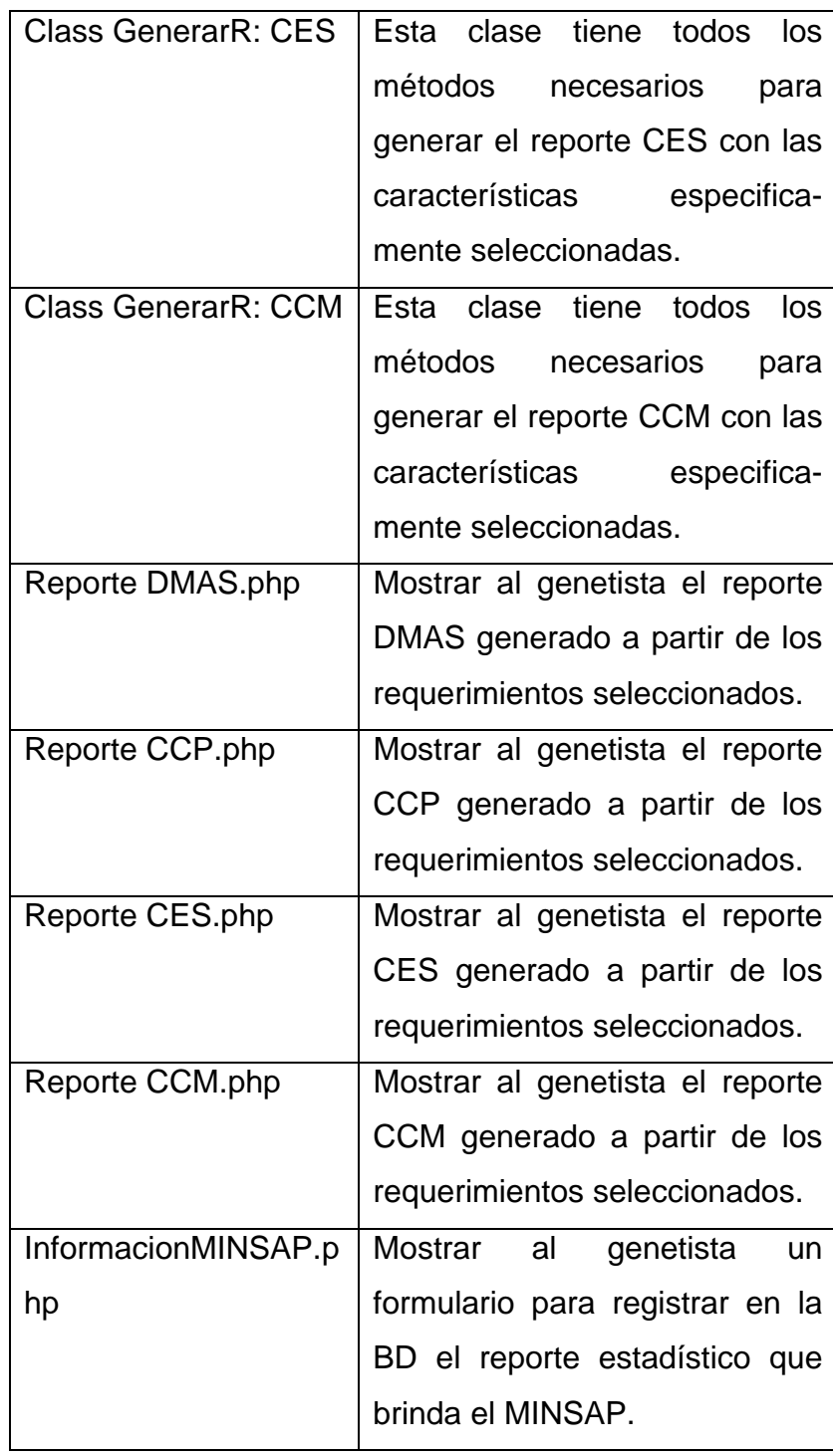